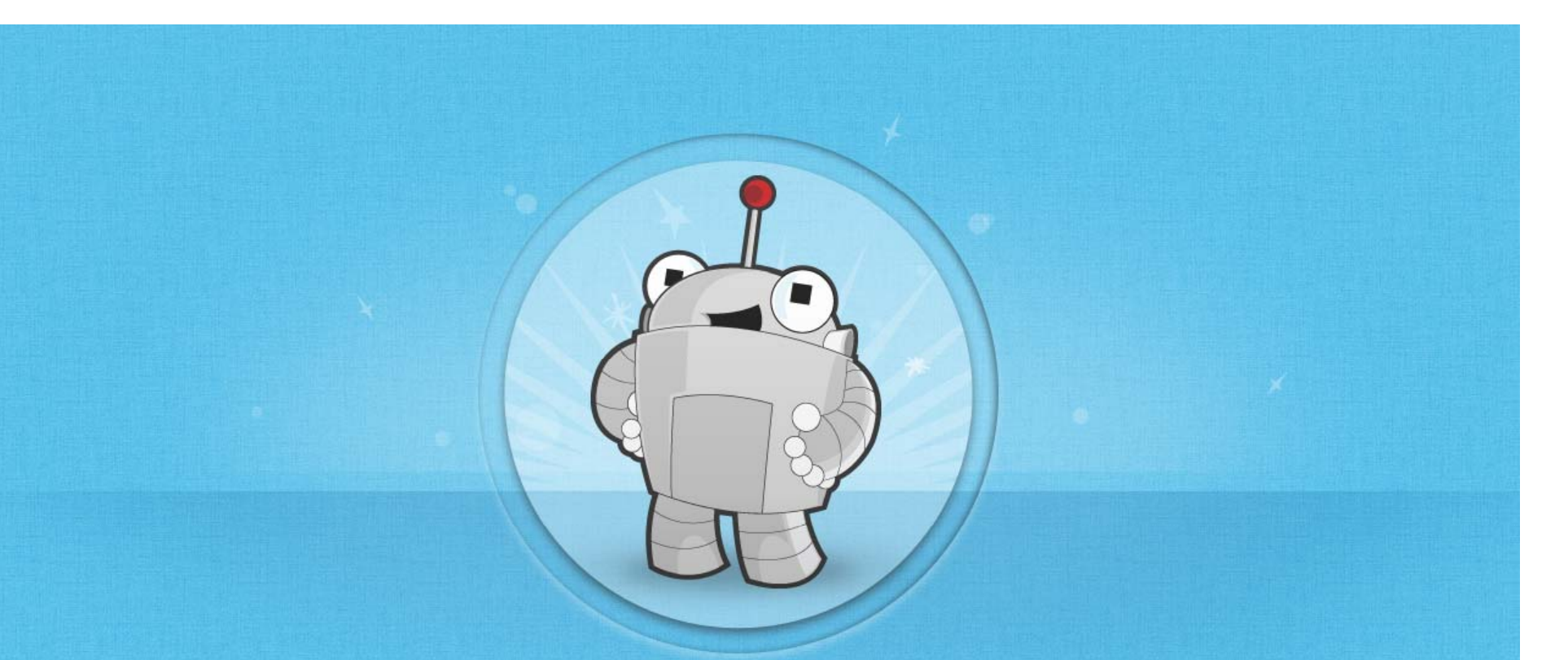

## **Stress‐free Website Redesign for Search and Social**

Dana Lookadoo

Join us on Twitter at #Mozinar Questions or problems? Email community@moz.com

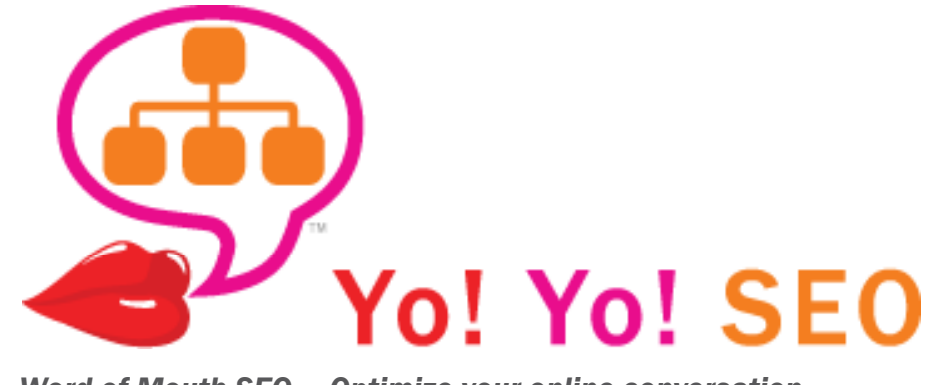

*Word-of-Mouth SEO — Optimize your online conversation*

*SEO Audits & Consulting Website Re/design Strategy Content Development SEO & Social Media Training*

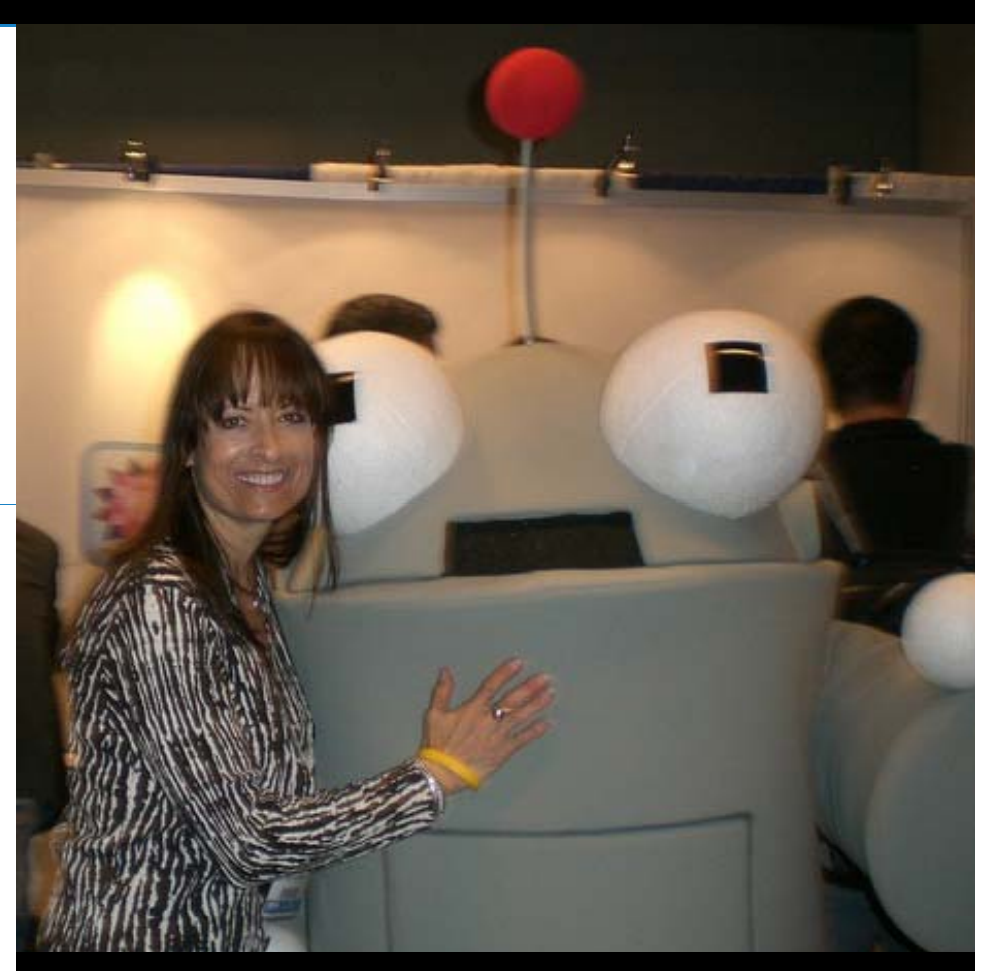

Dana Lookadoo . SEO Consultant

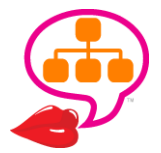

http://yoyoseo.com/ **.** @YoYoSEO

# What We're Going to Cover

What to expect with a site redesign **Goal setting & data collection** Auditing the current site Personas & surveying your audience Keyword strategy, IA, content & design **SEO-friendly CMS & WordPress plugins** QA, testing & launch "gotchas" Looking good in social **BONUS: Free Excel worksheets!** 

## Plan Your Work. Work Your Plan!

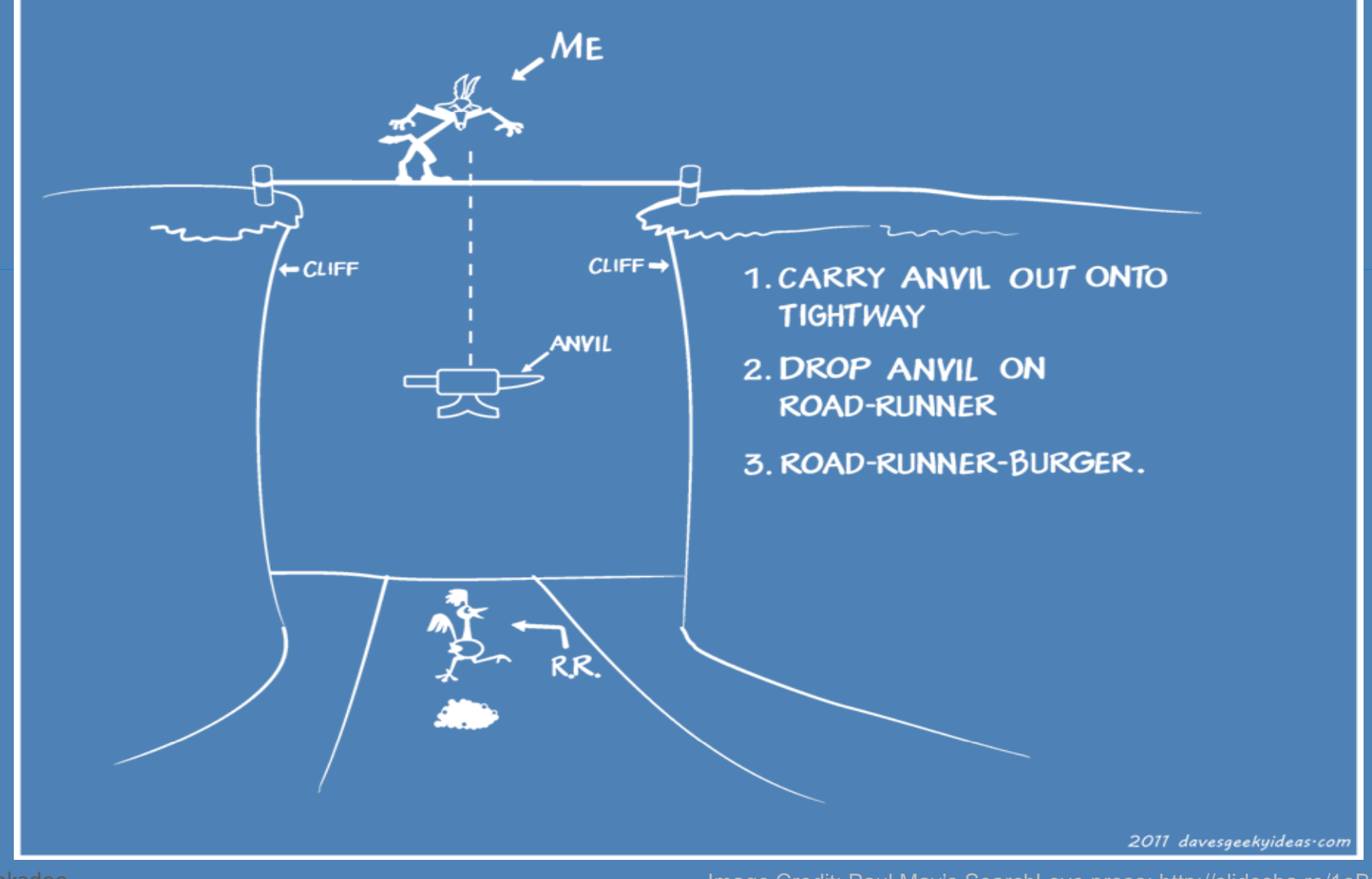

Image Credit: Paul May's SearchLove preso: http://slidesha.re/1eBzsw

# A Relaunch Takes Planning!

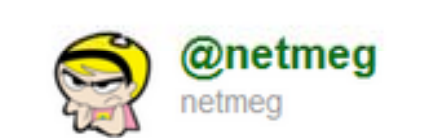

### A RELAUNCH TAKES PLANNING!!! AAAAAAAHHHHHH!!! #clients

16 minutes ago via Seesmic < > > < Favorite ta Retweet << Reply < Buffer

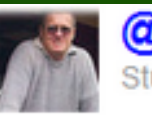

@StuartLivesey StuartLivesey

@netmeg planning for a relaunch? That should take all of 5 minutes - at least that's what most clients seem to think

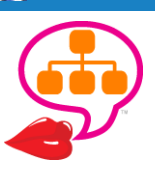

# Dot Calm

@lookadoo

Planning ...

**Project Management ...** 

Process ...

Perseverance ...

Patience ...

NO Percocet!

# Mind Your Ps. Get your Q!

# PRIORITZE...

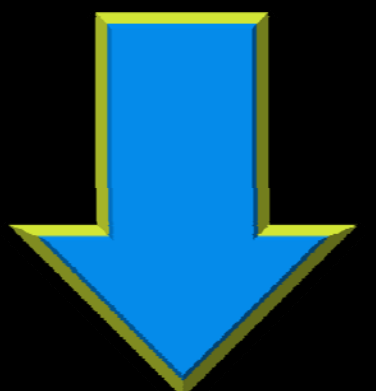

# **QUALIFIED TRAFFIC**

## 5 Steps to Dot Calm

1. Goals & Data Collection 1. Goals & Daw Content 3. Visual Design 3. Visual Desian<br>4. Site Development 4. Site Developmete

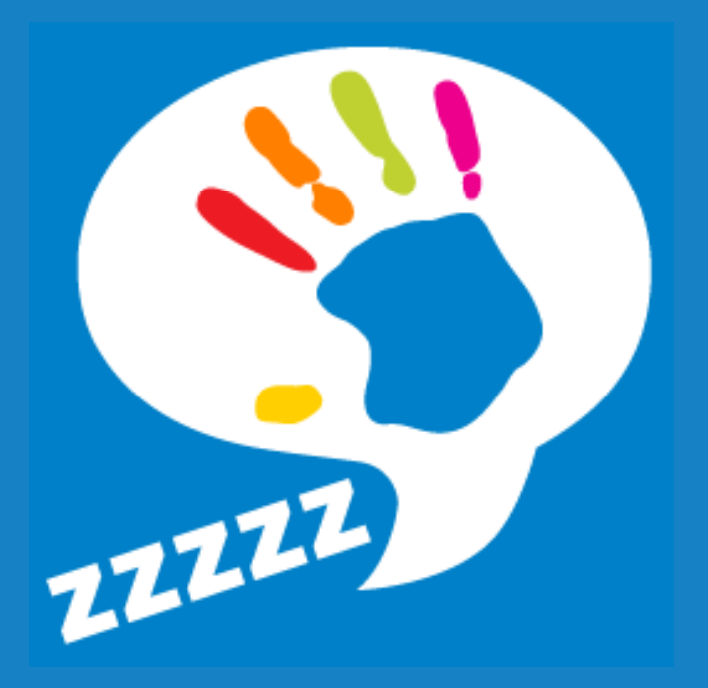

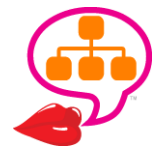

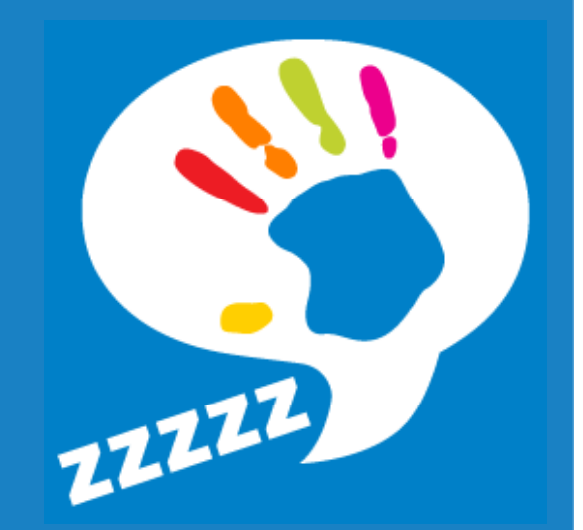

## Discovery & Data **GOALS & METRICS** v & Data **AUDITS: VISIBILITY, SITE, CONTENT PERSONAS**

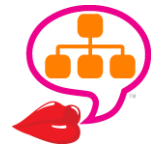

## Migration Variables **What's going to change?**  $\overline{\blacktriangledown}$  **DESIGN** V **URLS IA STRUCTURE CONTENT & META PLUGINS & FUNCTIONALITY**

*Gather all your facts BEFORE developers & designers get their hands dirty with <sup>a</sup> redesign!*

@lookadoo

## Panda Recovery

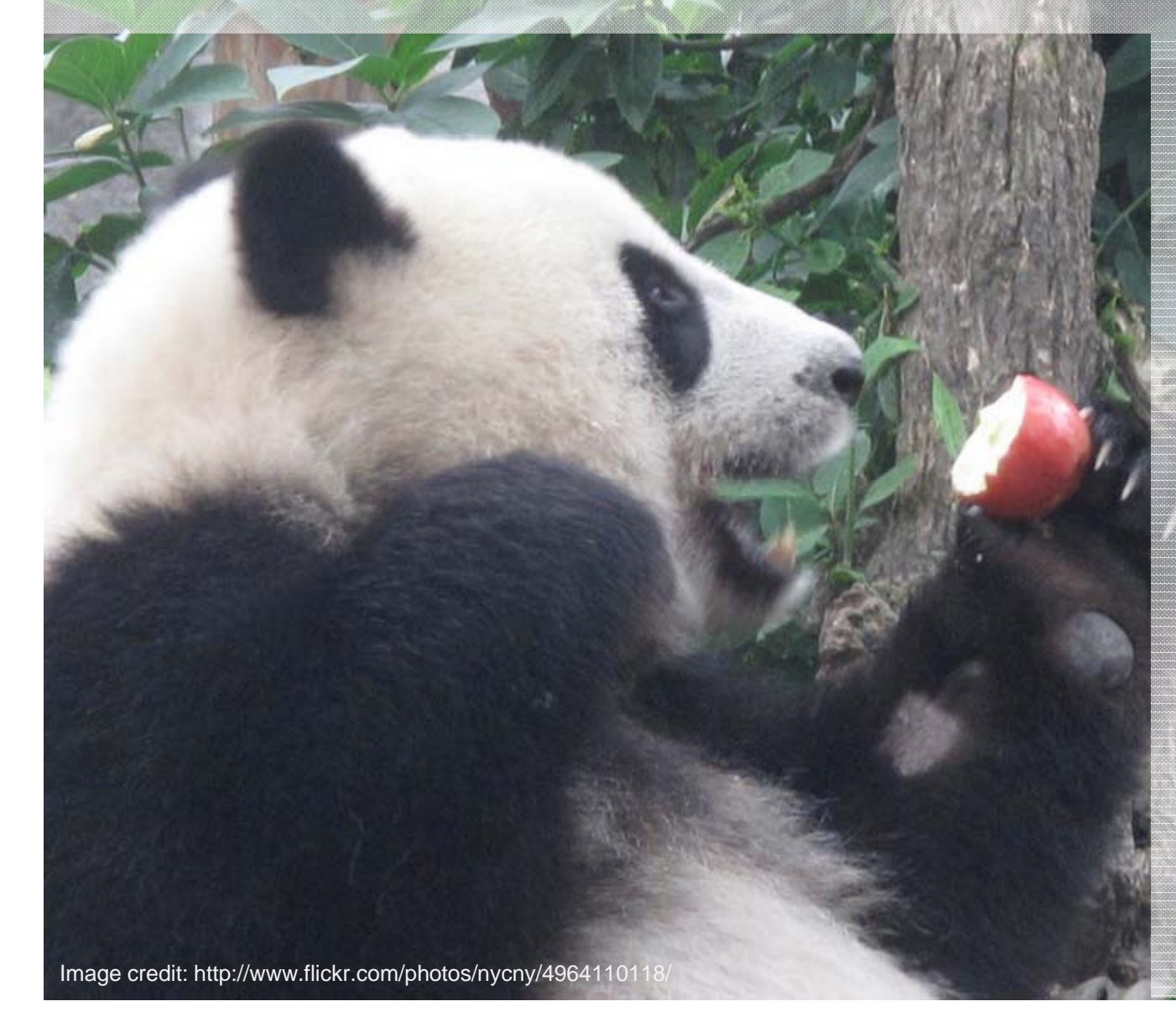

Get rid of poor quality pages.

**3** 410 the bad apples

Improve content on the good pages.

> € 301 redirect weaker pages to new pumped‐ up pages.

A redesign changes everything. Google sees your site as "new!"

# **Less is Better!**

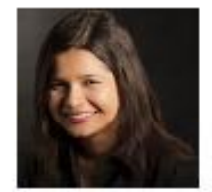

#### **Achieving an SEO-Friendly Domain Migration - The Infographic**

 $\frac{1}{2}$  73  $\frac{1}{2}$  1

March 8th, 2012 - Posted by Aleyda Solis to Technical SEO Issues

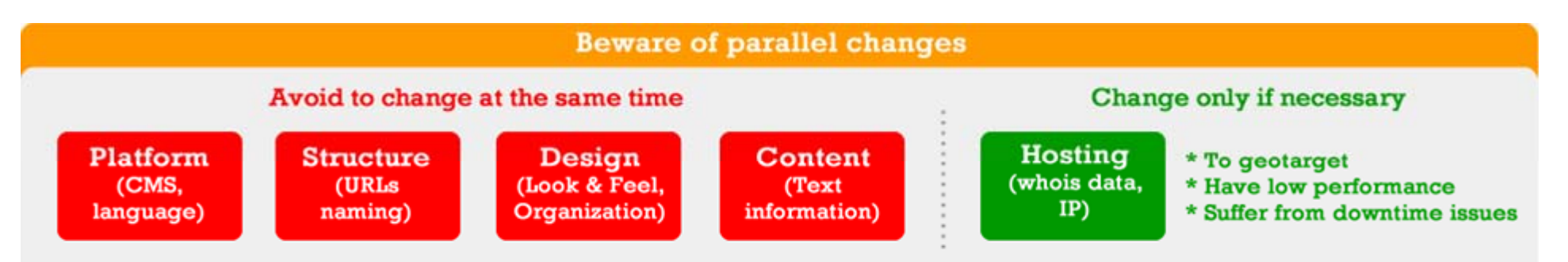

Warning: These add a higher complexity to the migration process and make it harder to identify possible issues.

http://moz.com/blog/achieving-an-seo-friendly-domain-migration-the-infographic

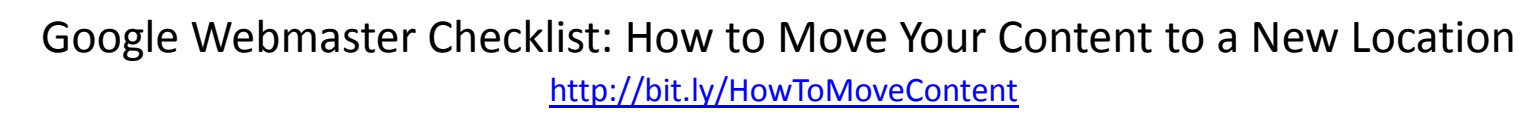

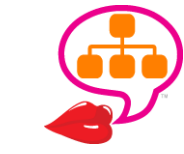

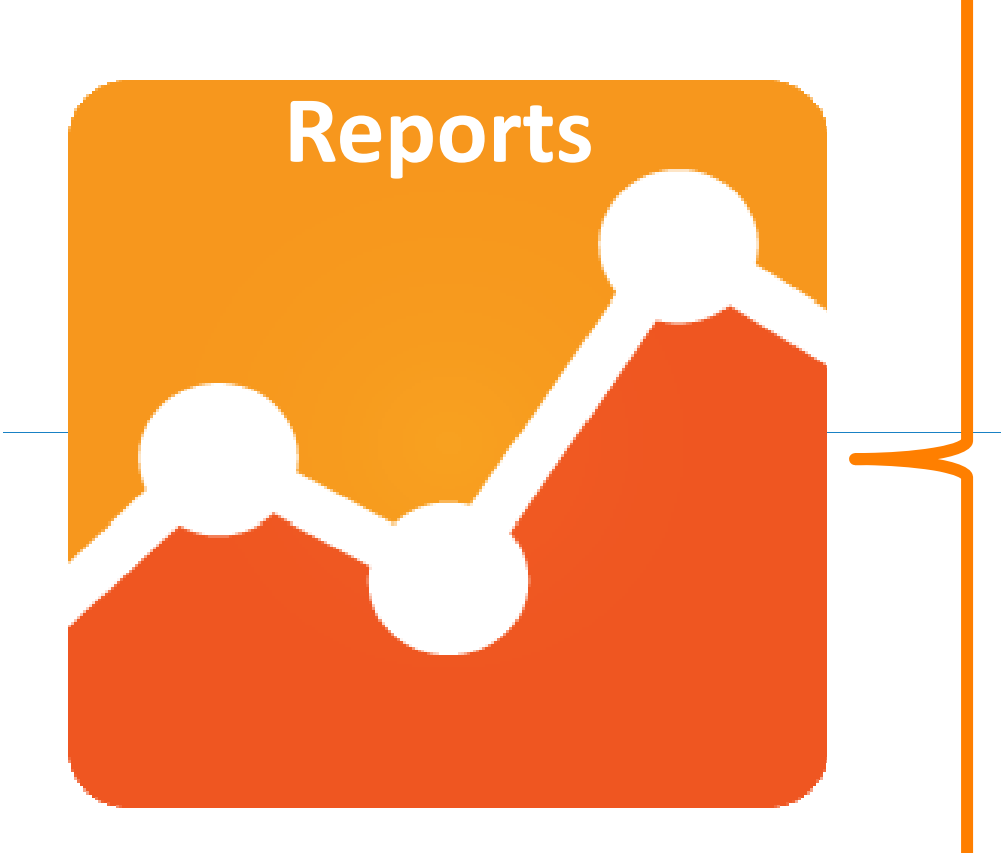

**Visitors Overview**

(new & returning)

### **Browsers and OS**

(desktop, tablet, mobile)

**Map Overlay** (visitor locations)

**Referring Sites**

**Keyword Referrals**

Really? Yes <sup>+</sup> [not provided]

**Webmaster Tools** 

(impressions, landing pages)

Baseline Metrics – Measure what's valuable to your business.

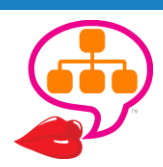

# Weekly Baseline

#### Site Migration Command Center ☆ ■

Dana Lookadoo ~ **A** Share Comments

File Edit View Insert Format Data Tools Help View only

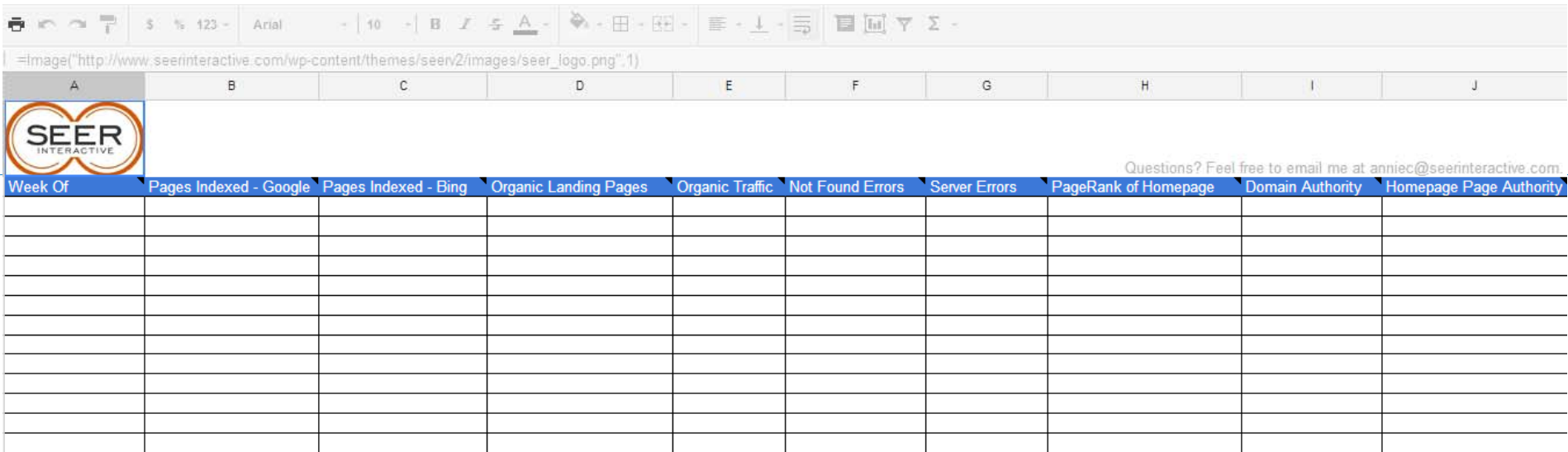

Google Doc for tracking key metrics on <sup>a</sup> weekly basis!

Pages Indexed . Organic Landing Pages . Organic Traffic . Not Found Errors . Server Errors . PR . DA . PA

Thank Annie Cushing! @AnnieCushing

@lookadoo bit.ly/command‐center

### Most Valuable Pa ges

#### **Most Valuable Pages**

Date: Jul 1, 2012 - Sep 30, 2012

Contributors: People who converted looked at these pages.

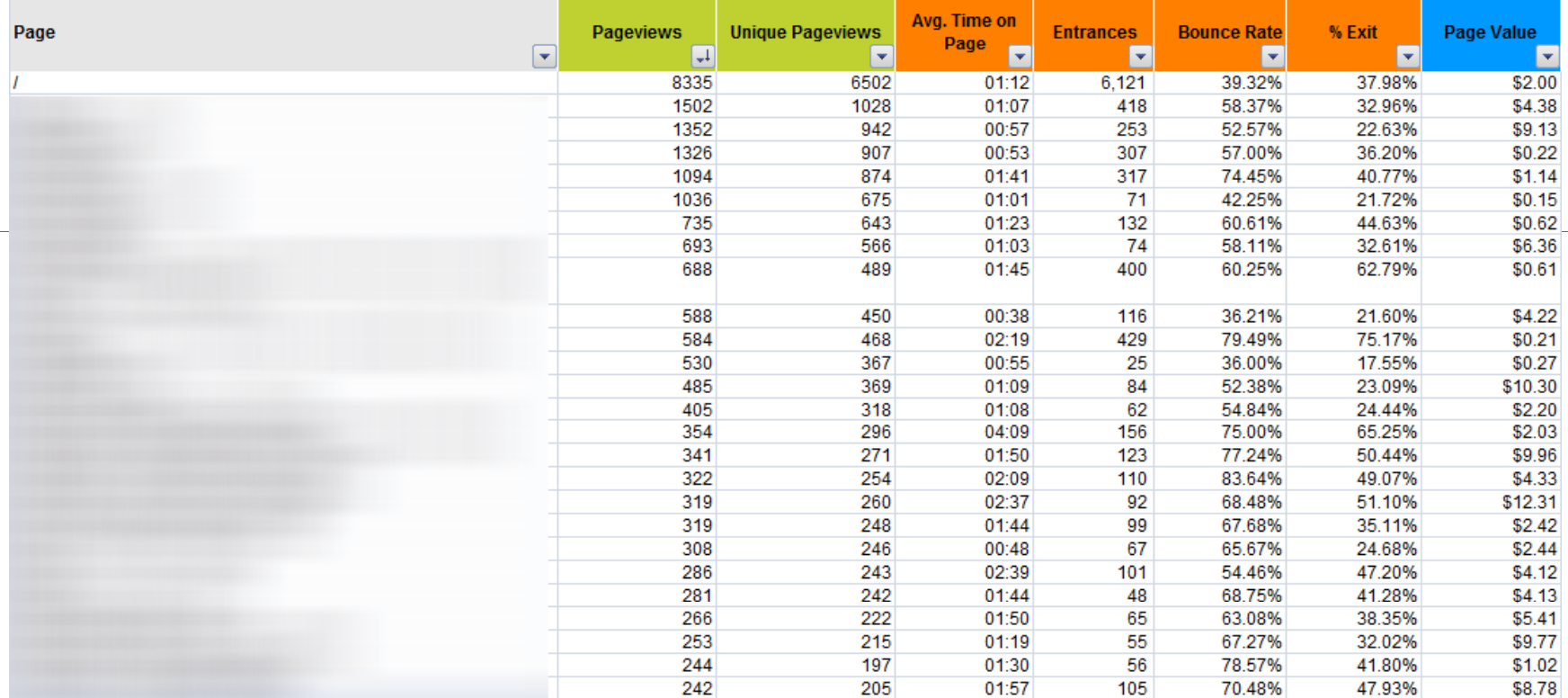

Pageviews . Unique Pageviews . Avg. Time on Page . Entrances . Bounce Rate . % Exit . Page Value

People who converted looked at these pages.

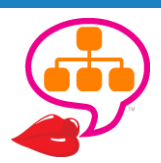

## *Metrics… Metrics… Metrics…*

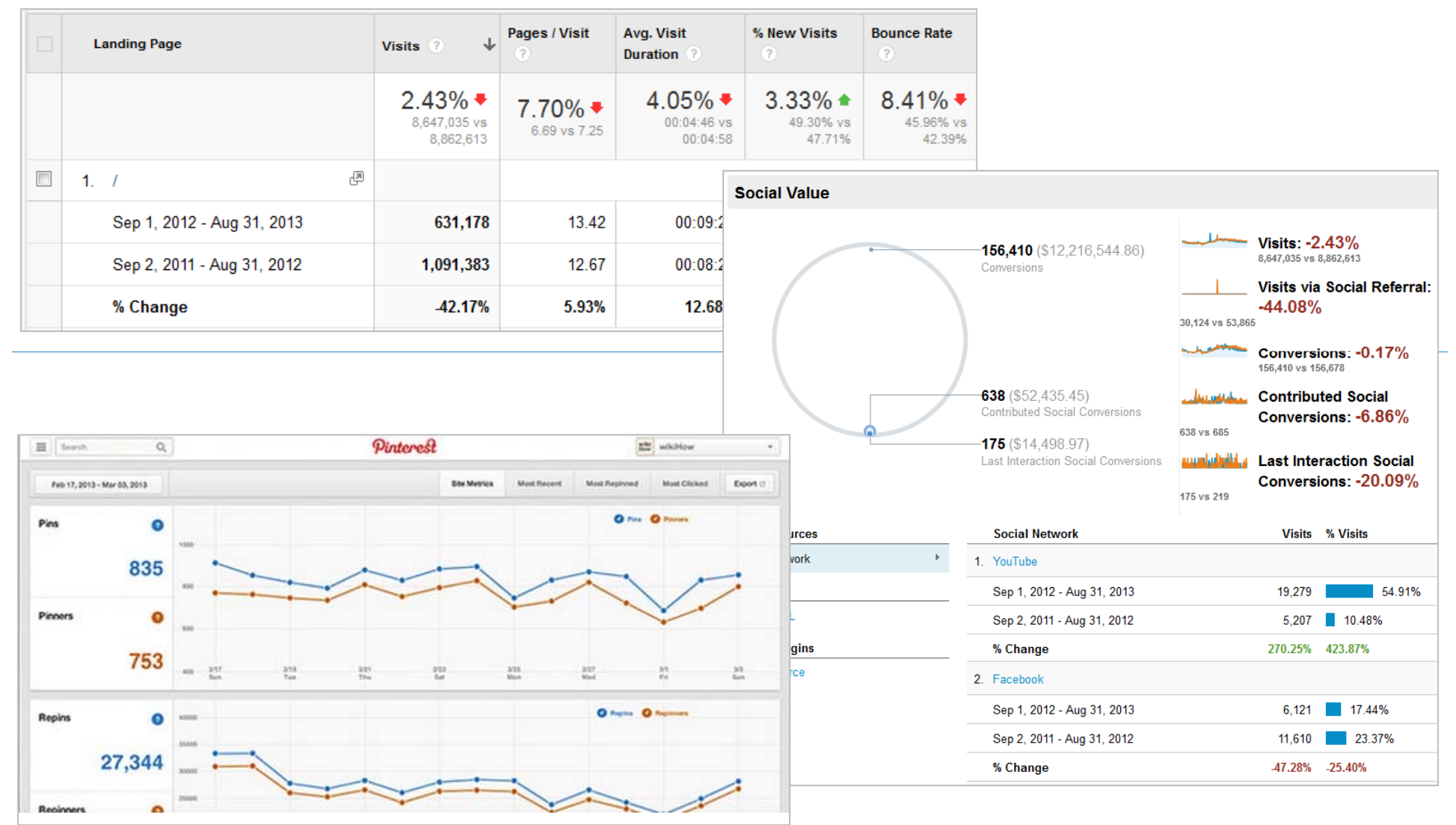

**Top Landing Pages . Social Impact . What people are Pinning** *Compare multiple data points!*

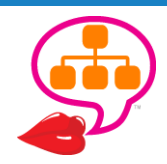

@lookadoo

# Visibility / Rankings

#### Ranking - Keyword Performance

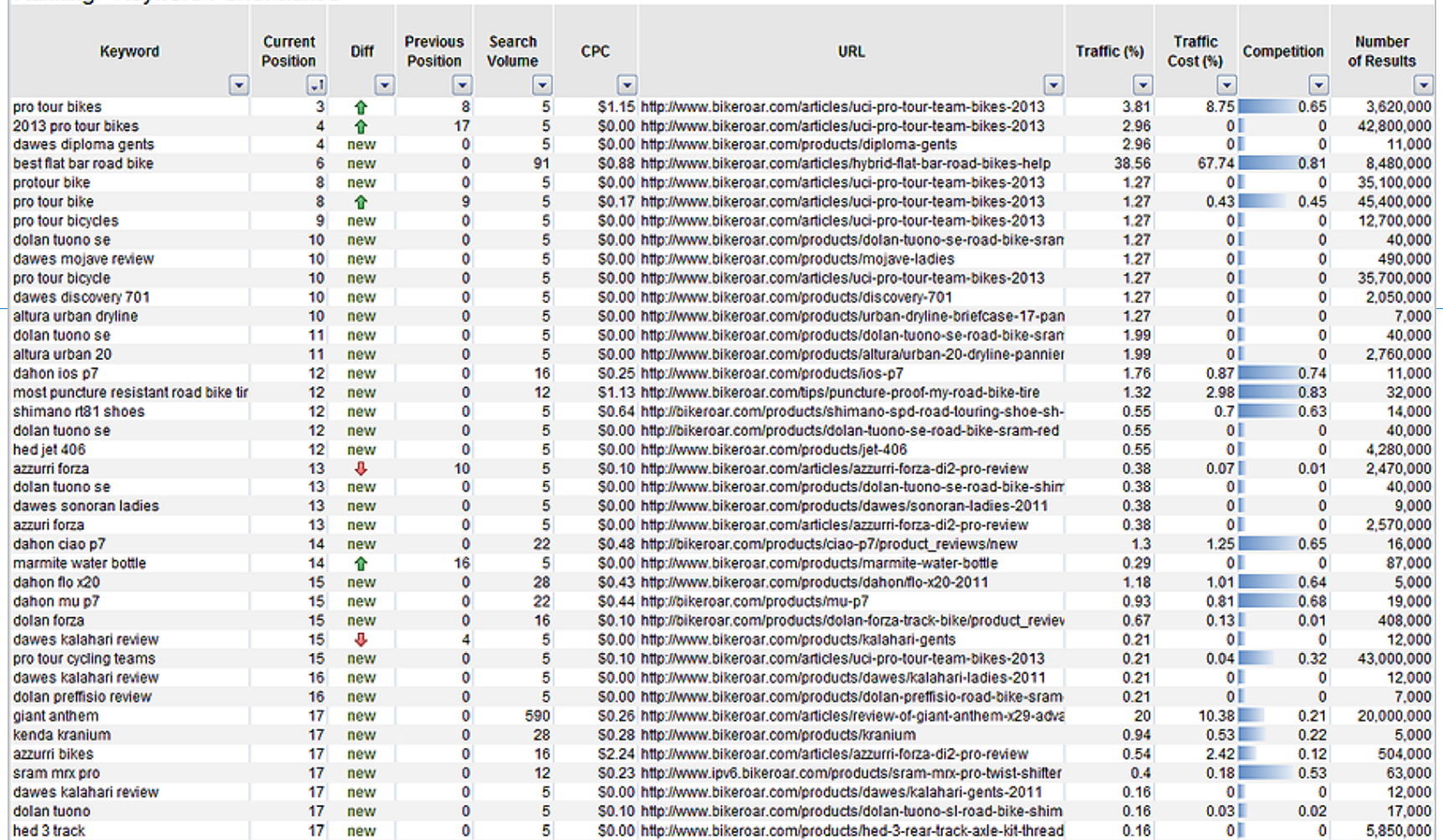

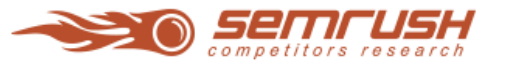

http://www.semrush.com/

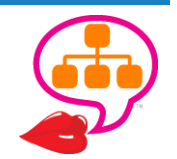

# Most Popular Queries

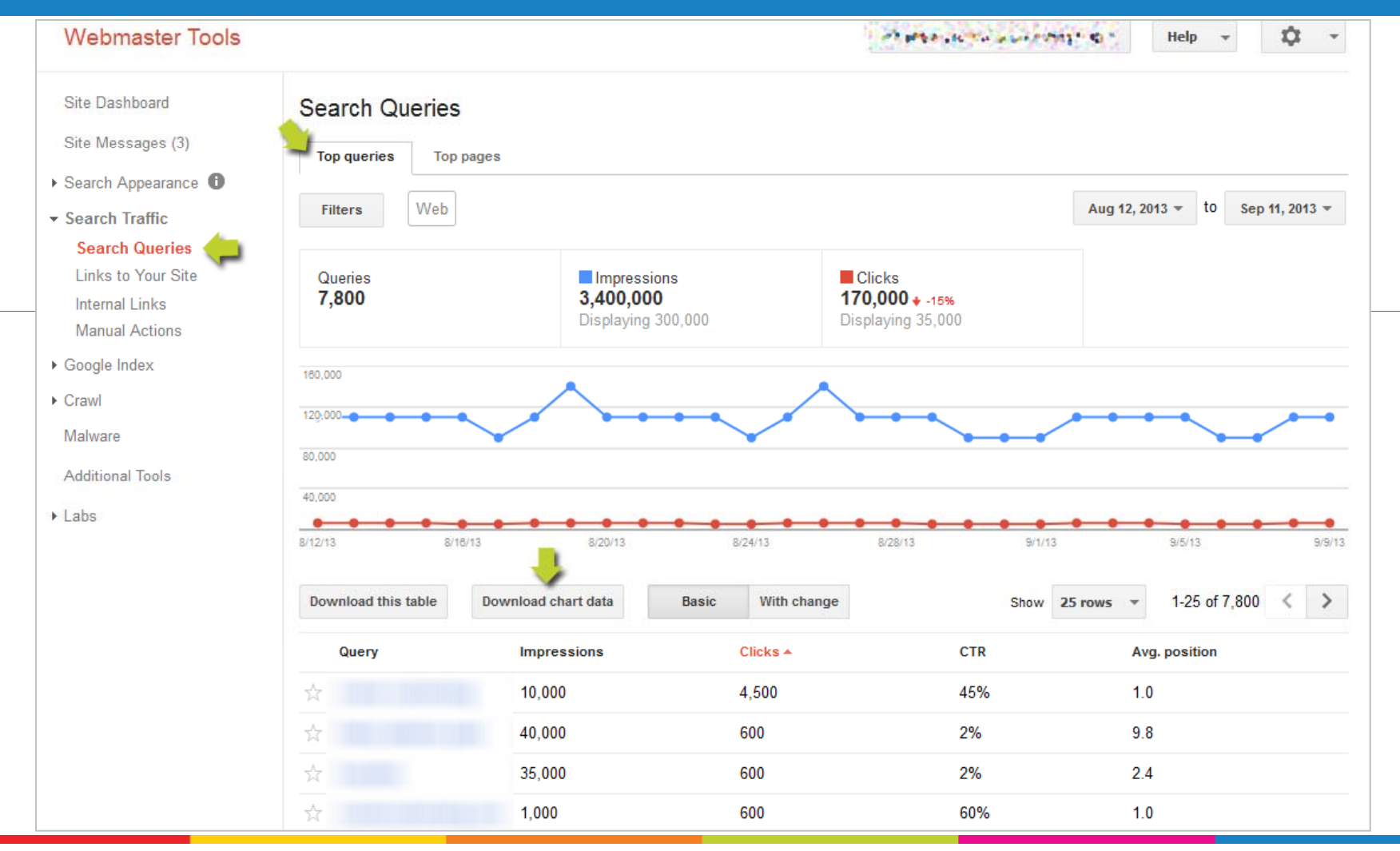

Google Webmaster Tools – **Impressions**, **Clicks**, **CTR**, **Positions**

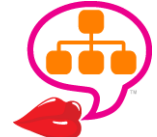

# Most Popular Pa ges

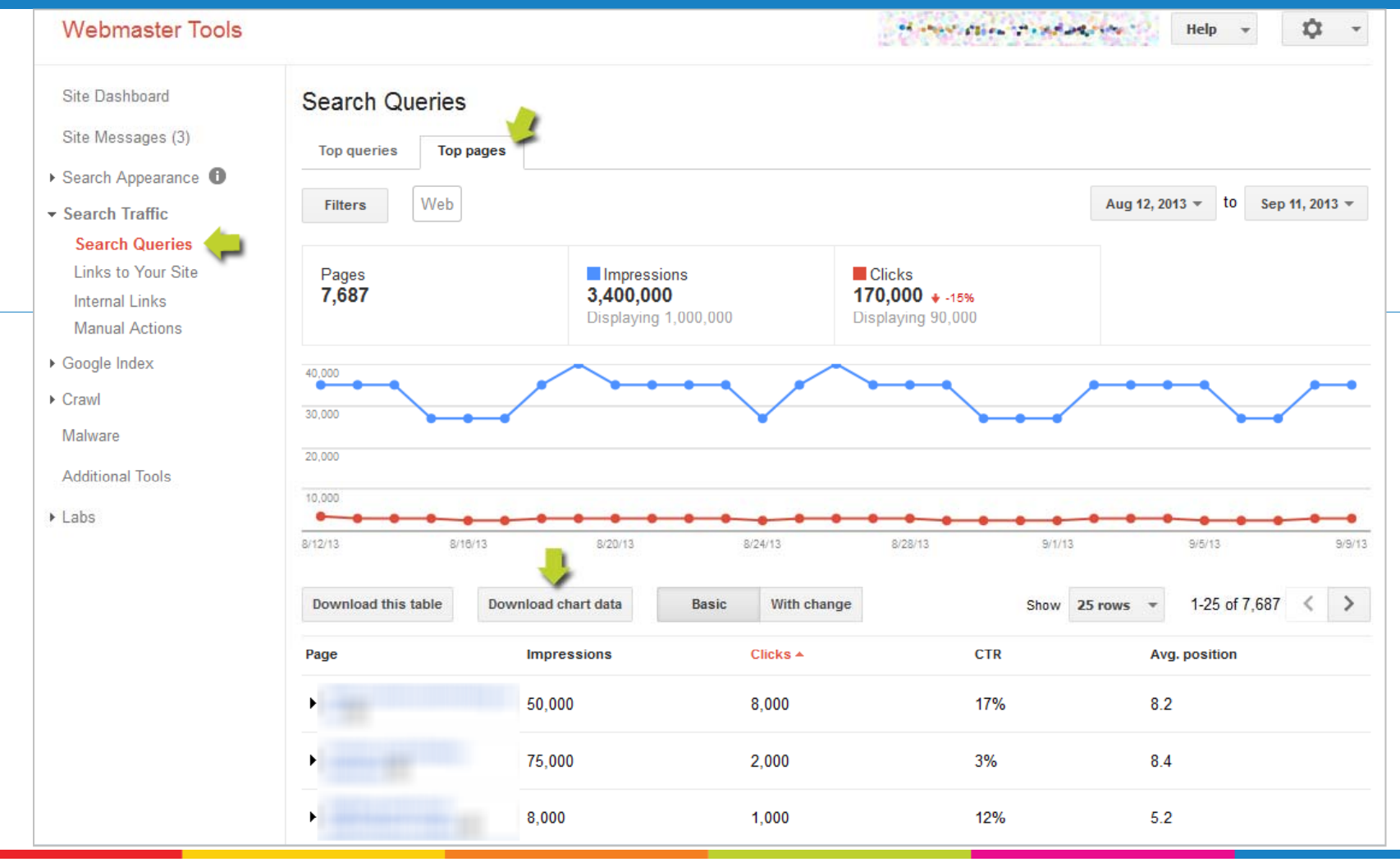

http://www.google.com/webmasters/tools/ http://www.bing.com/toolbox/webmaster

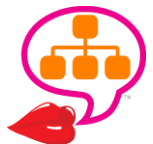

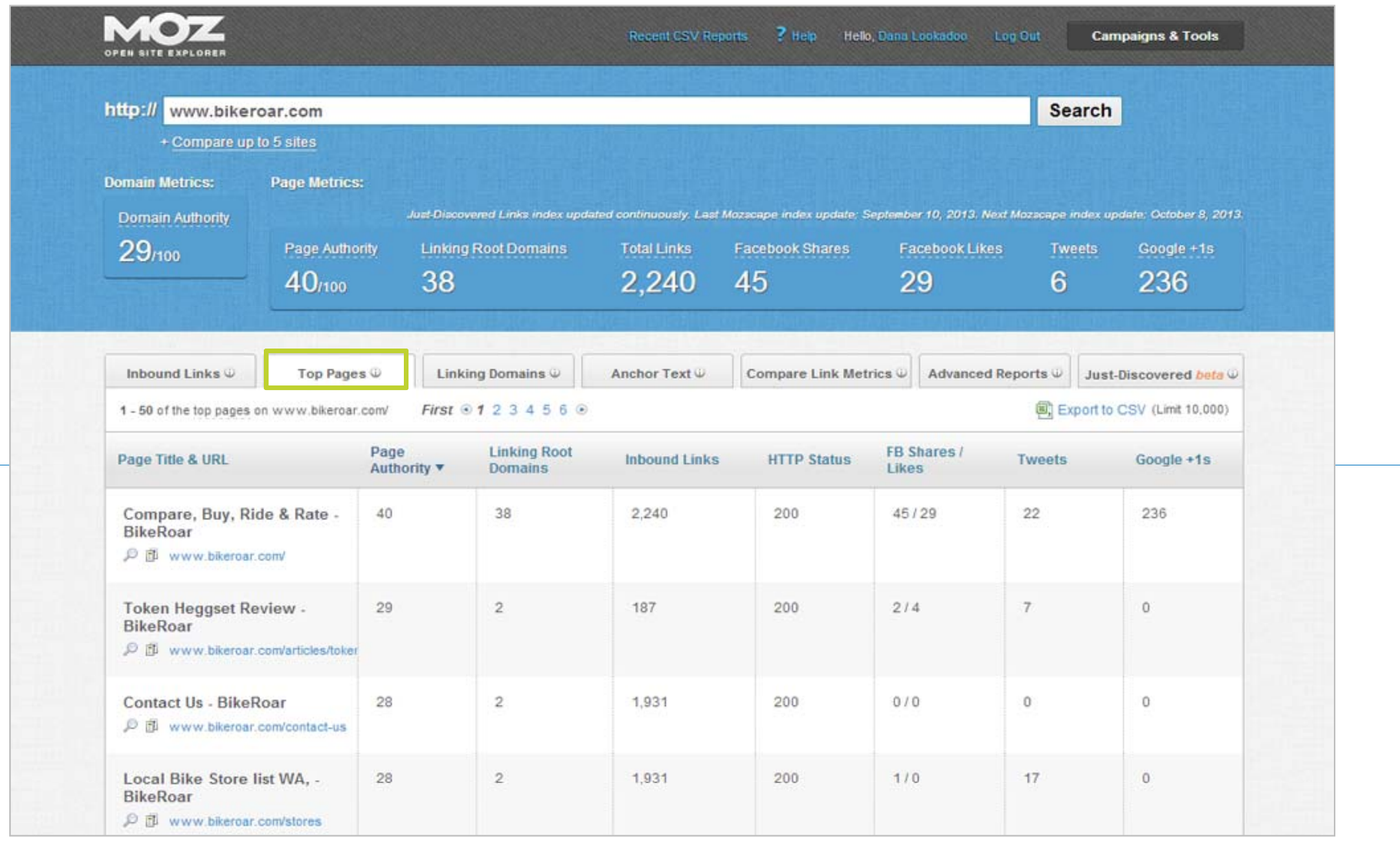

**Top Pages <sup>&</sup>gt; Export CSV . Sort by Inbound Links, Page Authority, Linking Root Domains Bonus Metrics: Status Codes, Facebook Shares/Likes, Tweets, Google+1s**

http://www.opensiteexplorer.org/

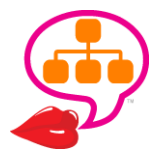

### Competitive Benchmarks searchmetrics

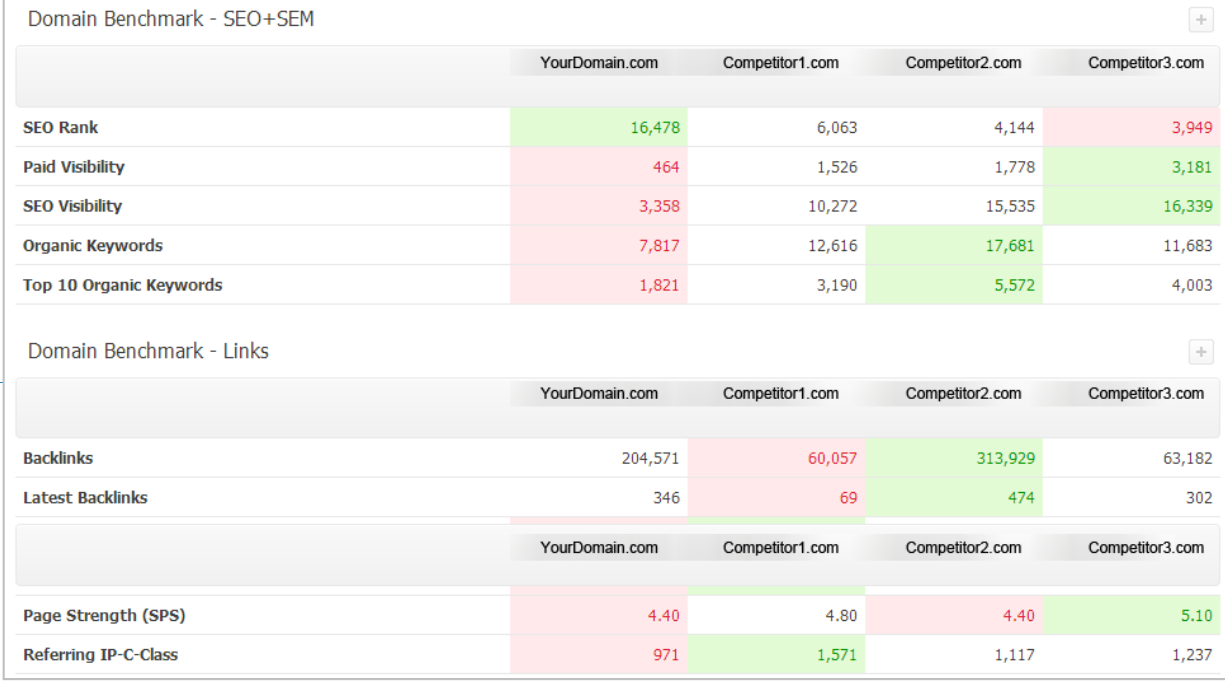

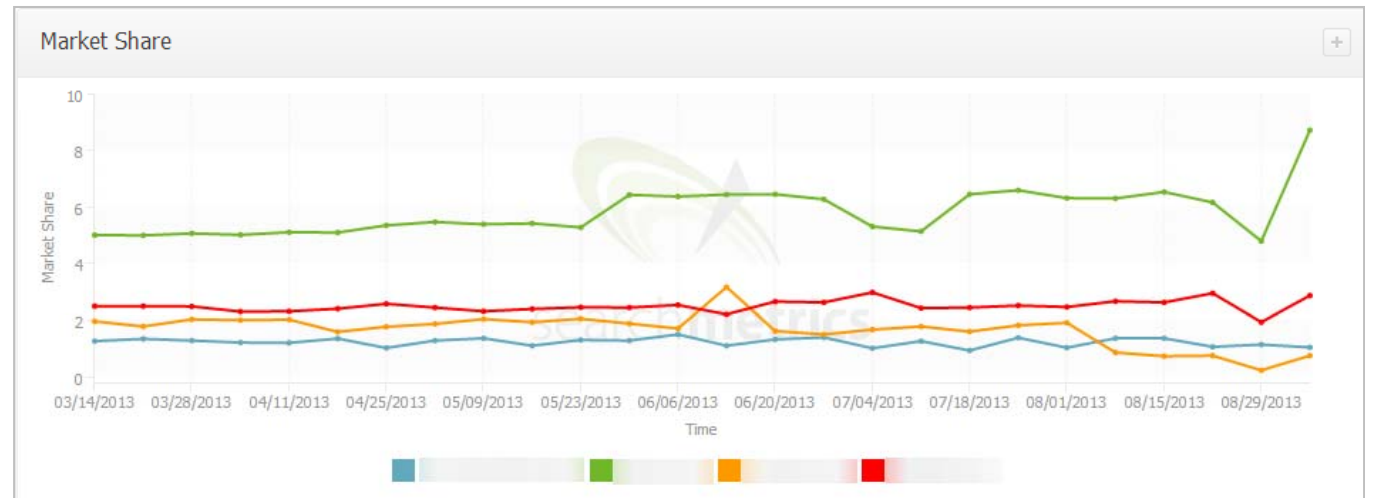

@lookadoo

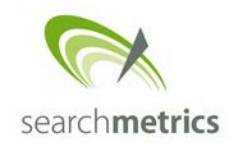

# Competitive Social

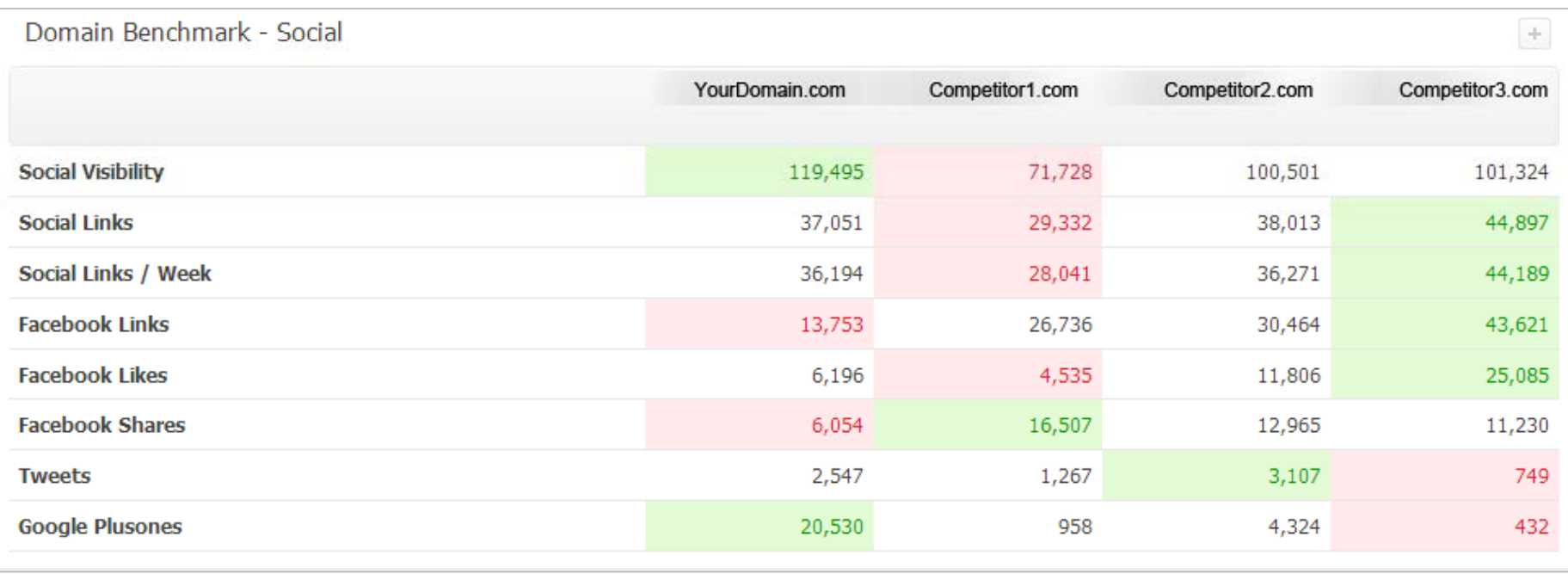

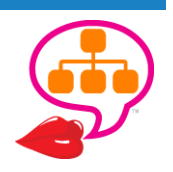

http://www.searchmetrics.com/en/

### Social Activit y

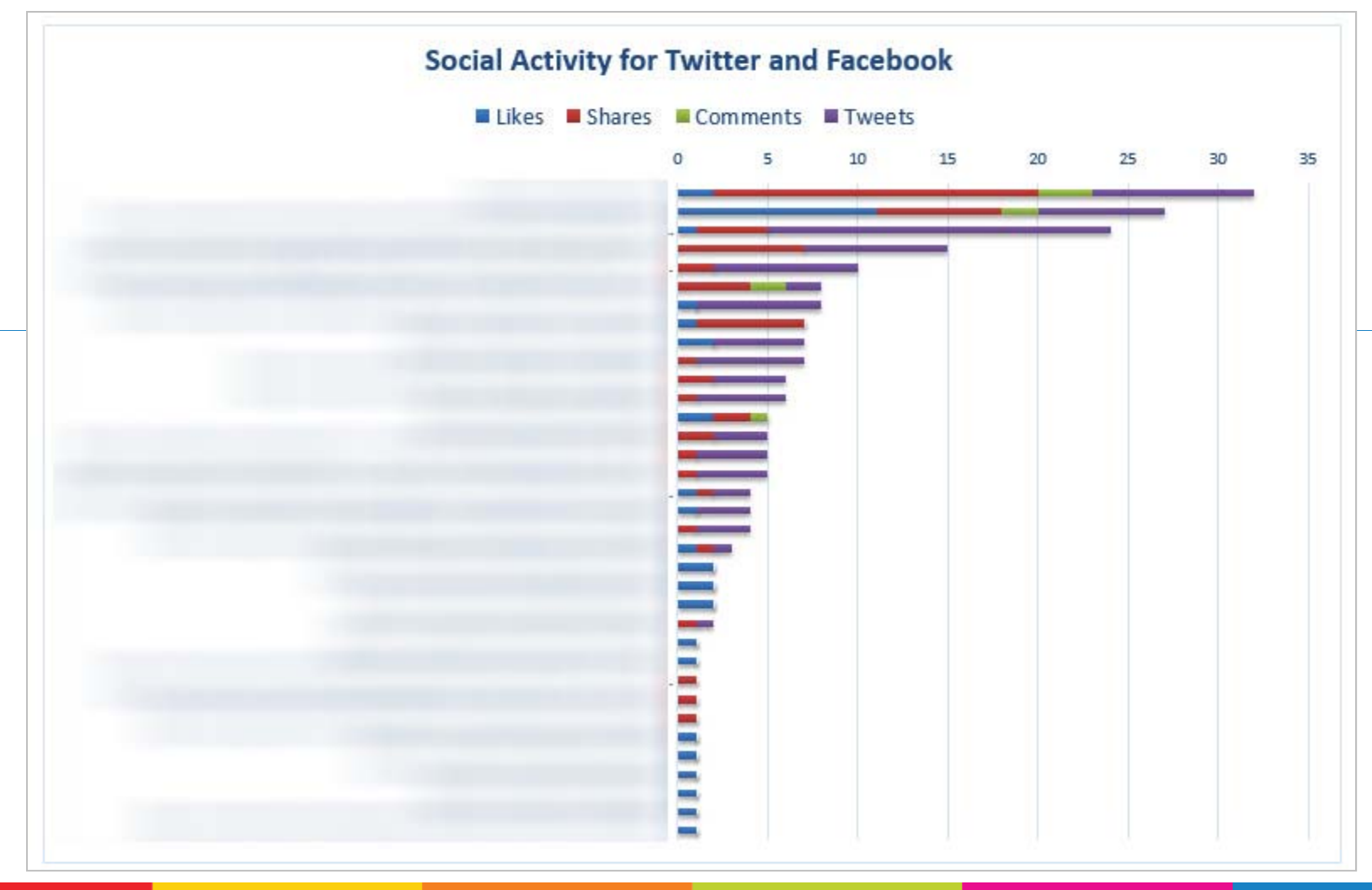

**Likes . Shares . Comments . Tweets**

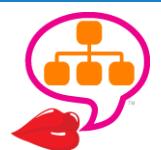

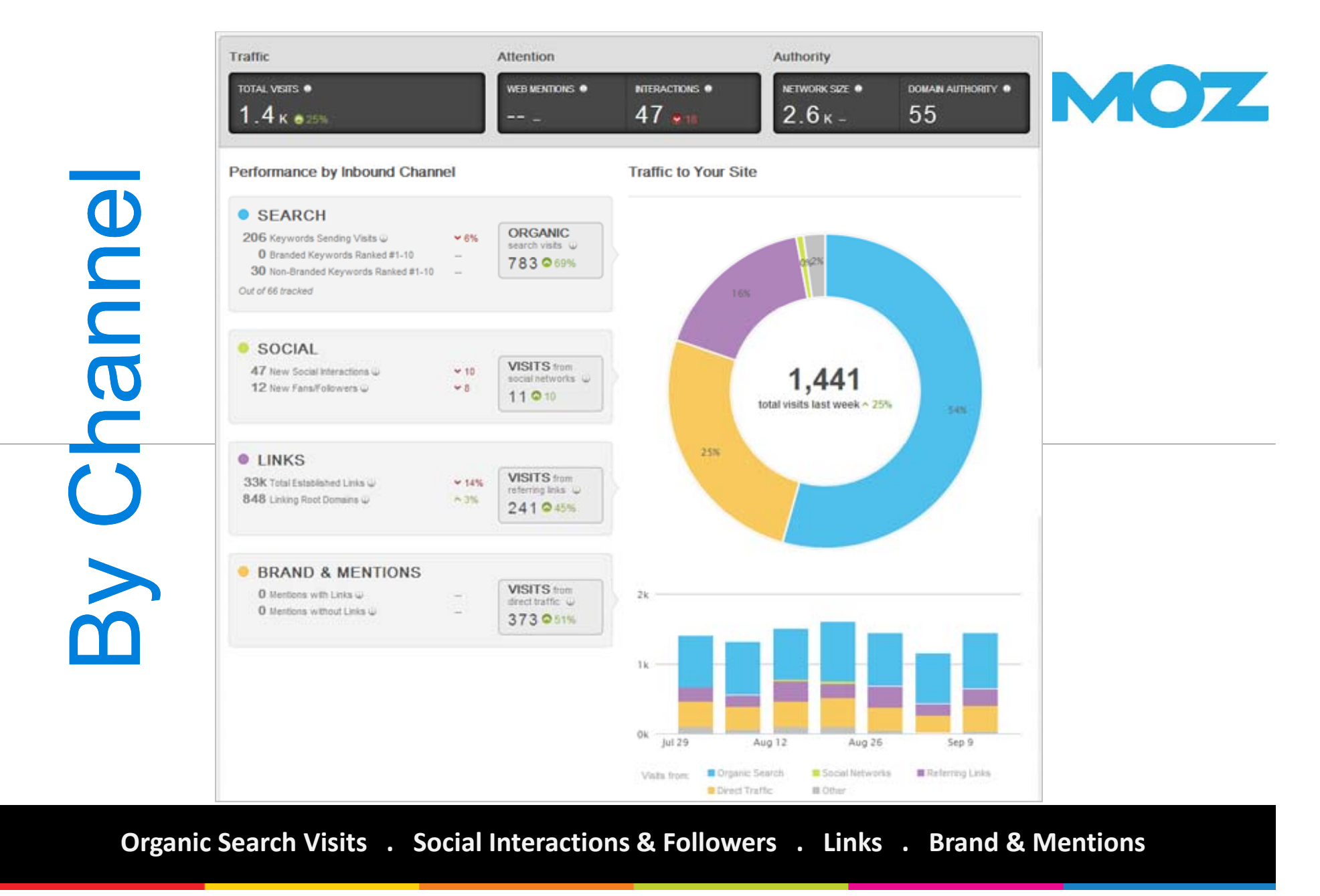

http://analytics.moz.com/

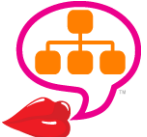

# Pre-Op

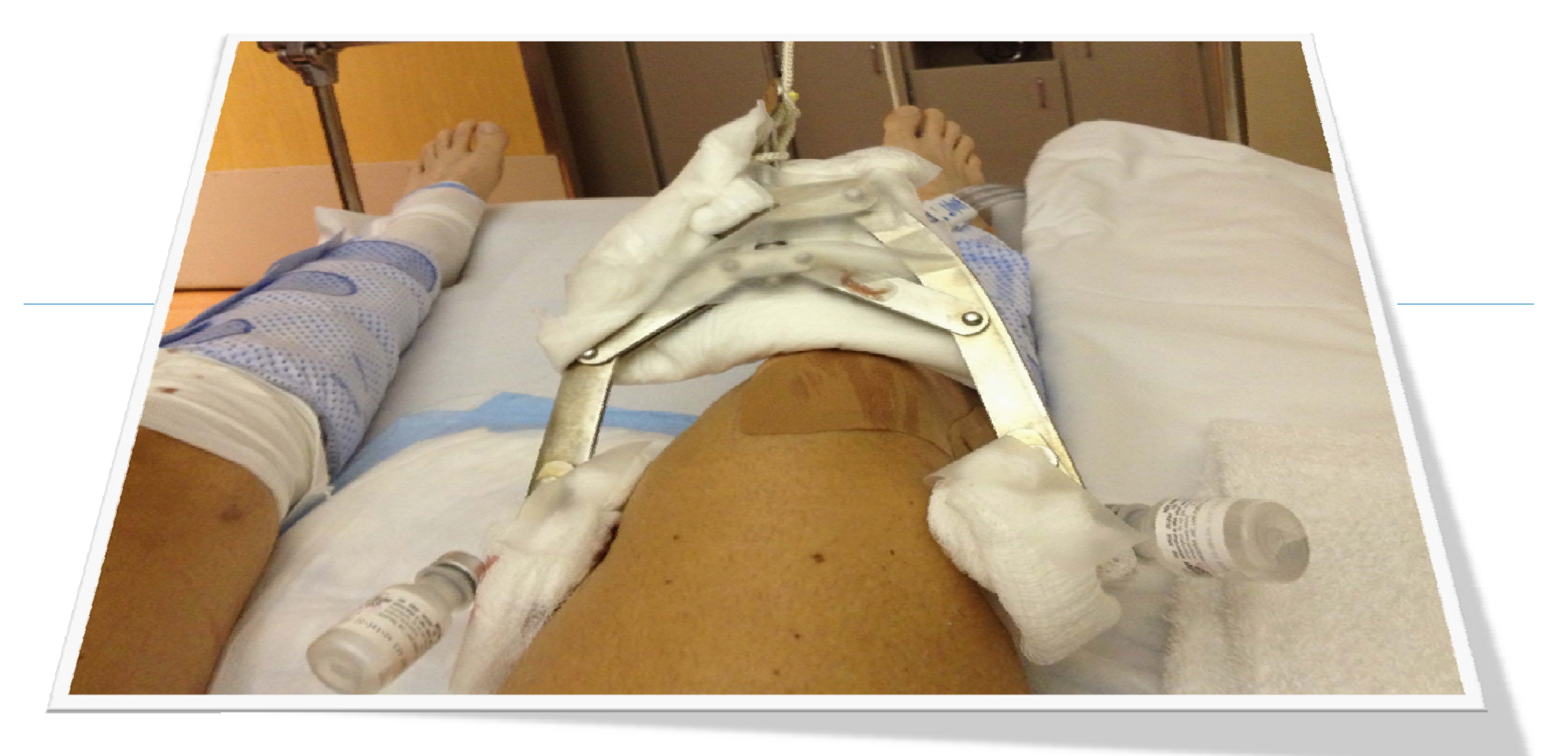

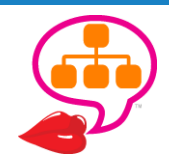

@lookadoo

# Hit by Panda? Penguin?

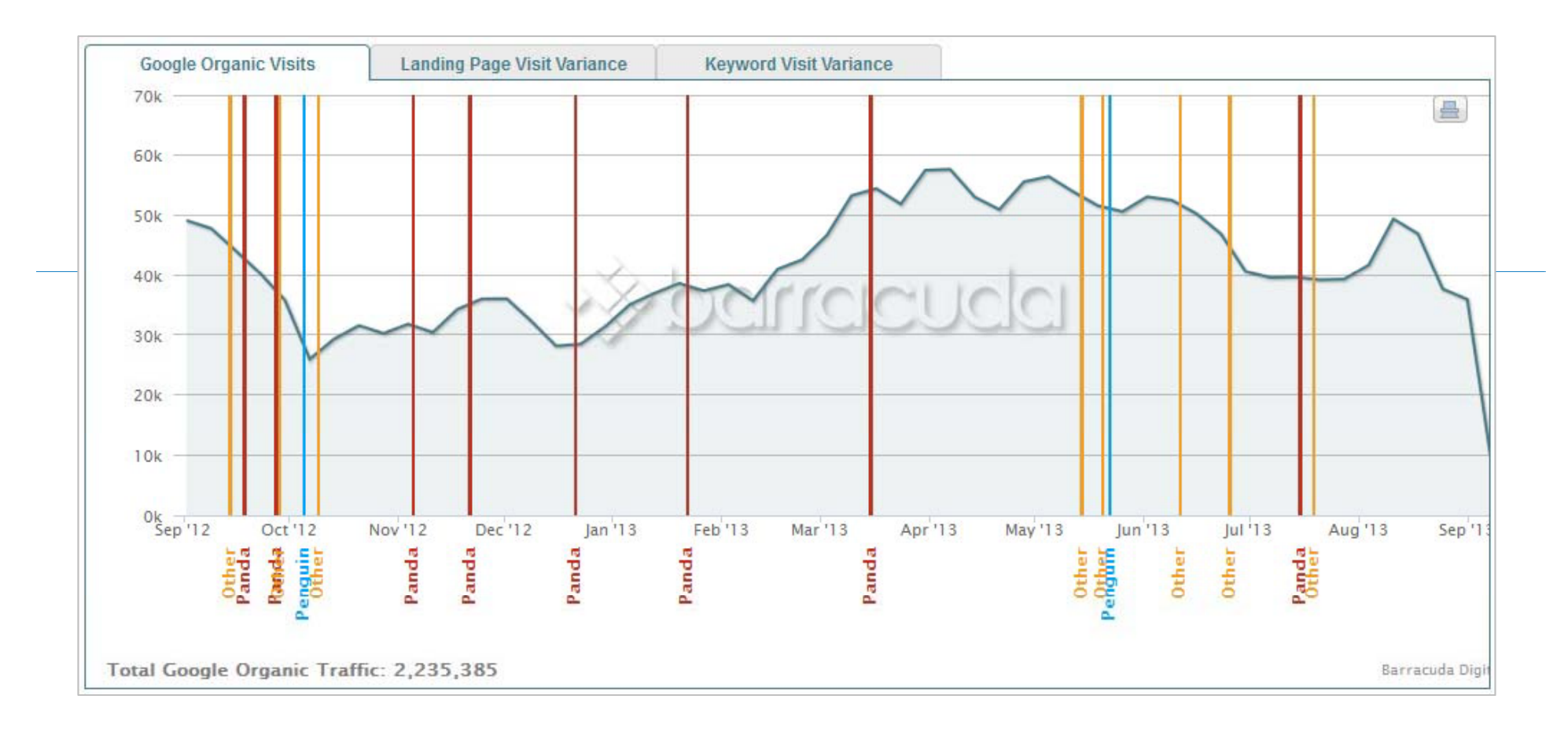

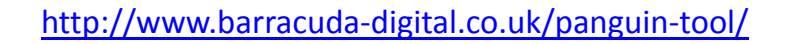

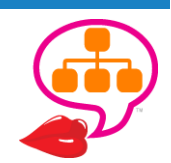

### **SEO Auditin** g

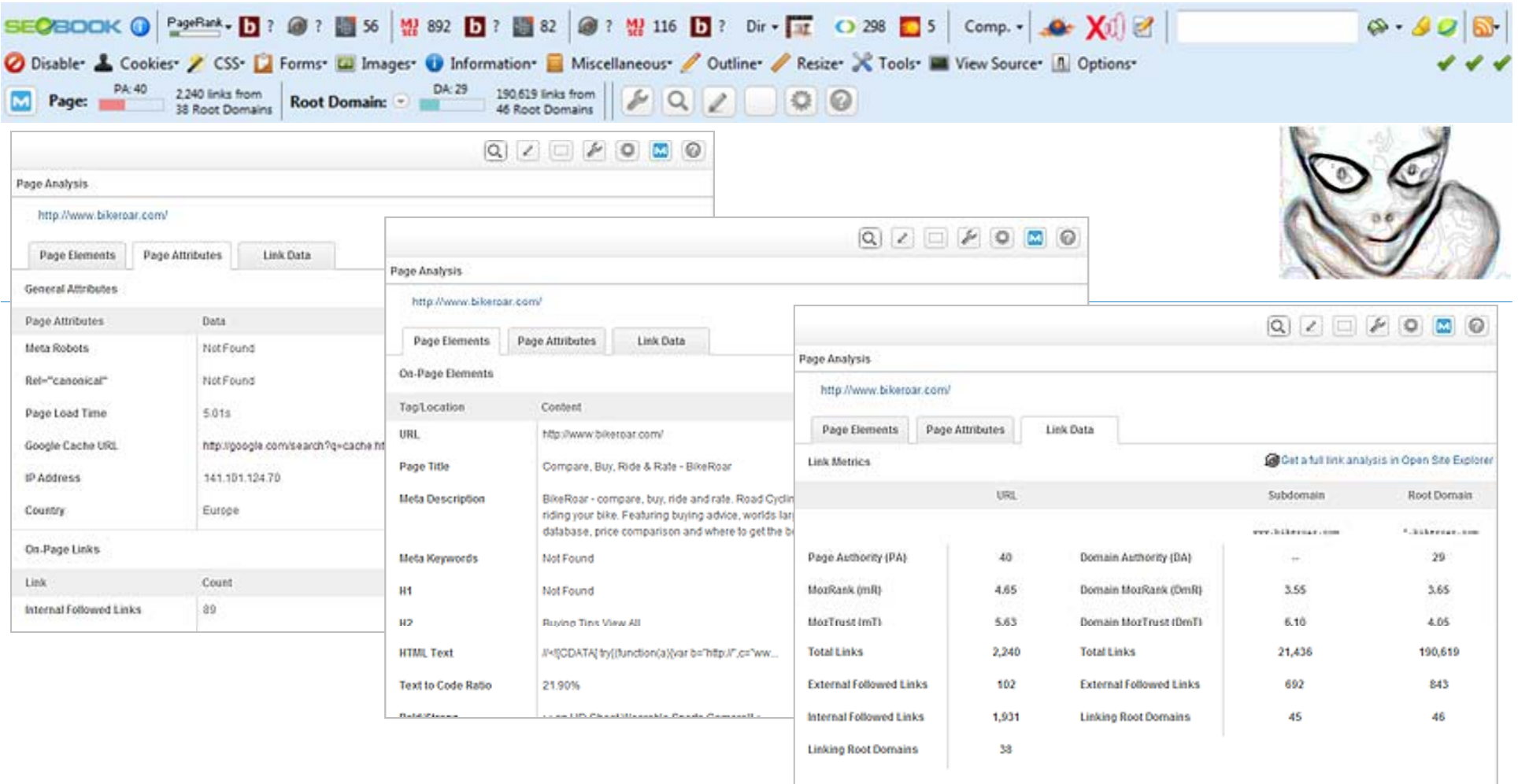

**Page Analysis . Site Authority . Broken Links . Crawl Errors . Algo Hits**

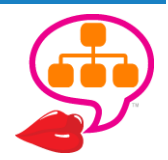

@lookadoo http://chrispederick.com/work/web‐developer/ http://tools.seobook.com/seo‐toolbar/

http://home.snafu.de/tilman/xenulink.html http://moz.com/tools/seo‐toolbar

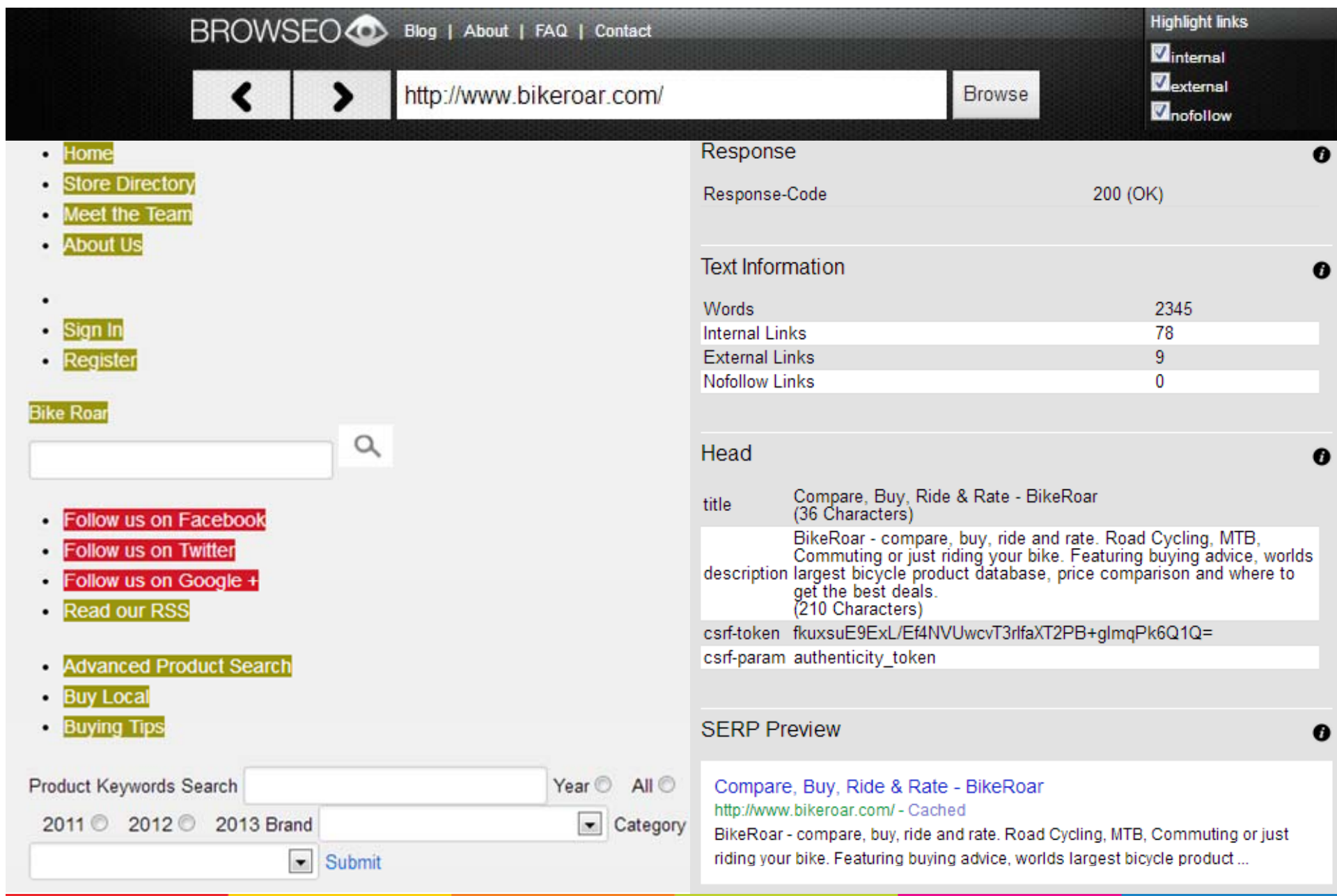

http://www.browseo.net/

 $\frac{1}{2}$ 

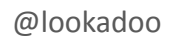

BROWSEO<sup>co</sup> Blog | About | FAQ | Contact

http://www.bikeroar.com/

### SEMANTIC STRUCTURE

Use Headings for **content structure** . Pages should be structured in <sup>a</sup> **hierarchical manner**.

Heading 1

Heading 2

Heading 2

Heading 3

Heading 2

DO NOT use text formatting to achieve visual (fake) evidence of structure.

Use **lists** correctly.

<ul>, <ol>, and <dl> also convey <sup>a</sup> hierarchical content structure.

#### **Headings**

**H3 SUBSCRIBE** H<sub>2</sub> Read our RSS

**H3 Product Search** H3 Buy Local H3 Buying Tips H2 Buying Tips View All H3 What is the difference between a \$60 and \$300 cycling helmet? H3 Cleaning and lubricating your MTB fork H2 Hot Topics View All H3 What to expect as a commuting cyclist - Part 1: The decision H3 See the Latest and Greatest: Industry events now open to consumers H2 Featured ProductsView All H2 Infinity Aero H<sub>2</sub> Vector H2 Edge 810 Performance Bundle H2 Speedmax CF 9.0 Pro H2 Aeroad CF 7.0 SL H2 Adamo Podium **H2 Sirrus Sport** H<sub>2</sub> GatorSkin **H2 CrossMark** H2 Econom HL-EL340 H2 More Buying Tips View All H3 Roof racks and bike carriers - Which is best? H3 The 5 best new handlebar mounts for cycling computers and smartphones H3 What to look for in a Touring Bike H3 The Commuter - What to look for in a good commuter bike H2 More Hot Topics View All H3 Why we love La Vuelta H3 Pitfalls when kitting out the family H3 Why are 29ers Booming? H3 The family cyclist: The bikes are just the beginning. What else do I need? H<sub>2</sub> Subscribe **H2 Terms and Conditions** 

**Browse** 

**Highlight links** 

**M**internal Rexternal

nofollow

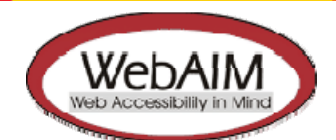

http://webaim.org/techniques/semanticstructure/

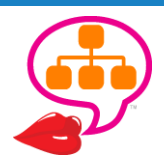

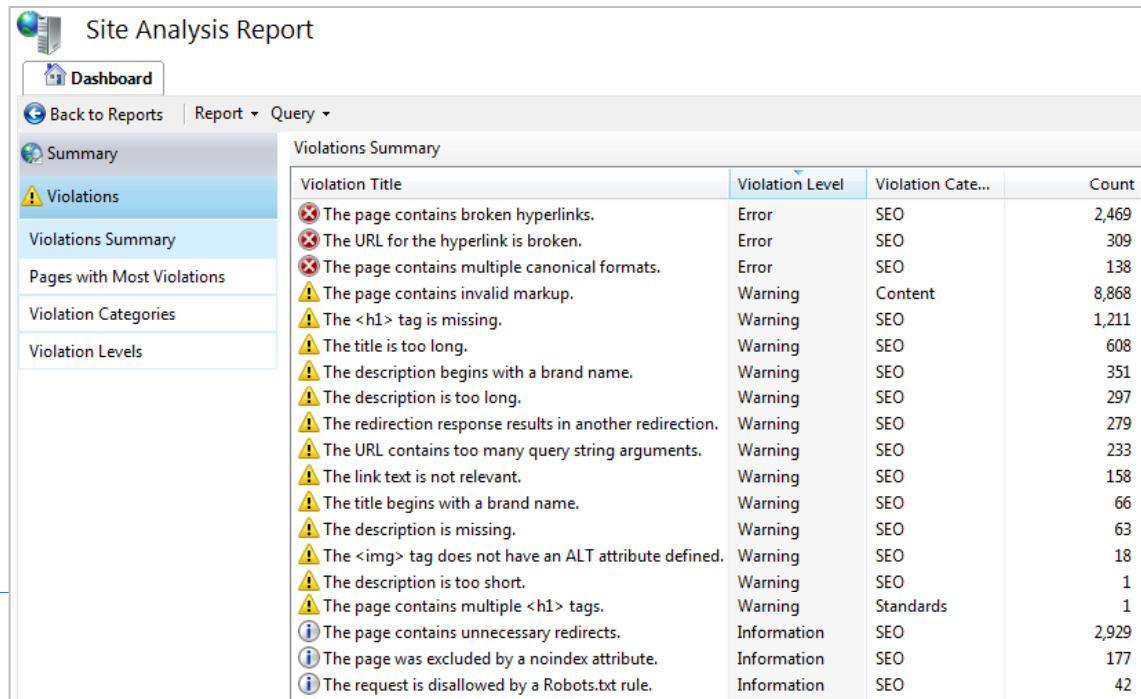

# **Violations** & Crawl **Errors**

PROFILE MESSAGES 20 HELP DANA 2

**DNS FAILURES** 

 $\mathbf{0}$ 

**HTTP CODE** 

404

404

 $\mathbb{Z}^n$ 

See Index Explorer for more details

CONNECTION

**TIMEOUTS** 

 $\overline{0}$ 

EXPORT ALL

**COUNT OF LINKS** 

 $\theta$ 

 $\mathbf{0}$ 

**Content** Performance

 $\Box$  Links

My Sites Dashboard

> Configure My Site - Reports & Data

bing Webmaster

 $\hat{}$ 

- Page Traffic Index Explorer Search Keywords
- **SEO Reports**

Inbound Links

Crawl Information Malware

> Diagnostics & Tools

> Messages

Webmaster API

Èï Crawl Information @

Sile -

98

Status of your URLs from Bingbot's last crawl. Last updated on 9/11/2013 (Wed) 500.599 301 302 400-499 ROBOTS.TXT (Internal server (Page moved (Page moved (Request errors) **EXCLUSION** errors) permanently) temporarily)  $\mathbf{0}$ 1,740 33 1,373

#### **HTTP 400-499 CODES**

These codes appear when there was a likely an error in the request which prevented the server from being able to process it.

**URL** 

**IIS SEO Toolkit . Webmaster Tools** 

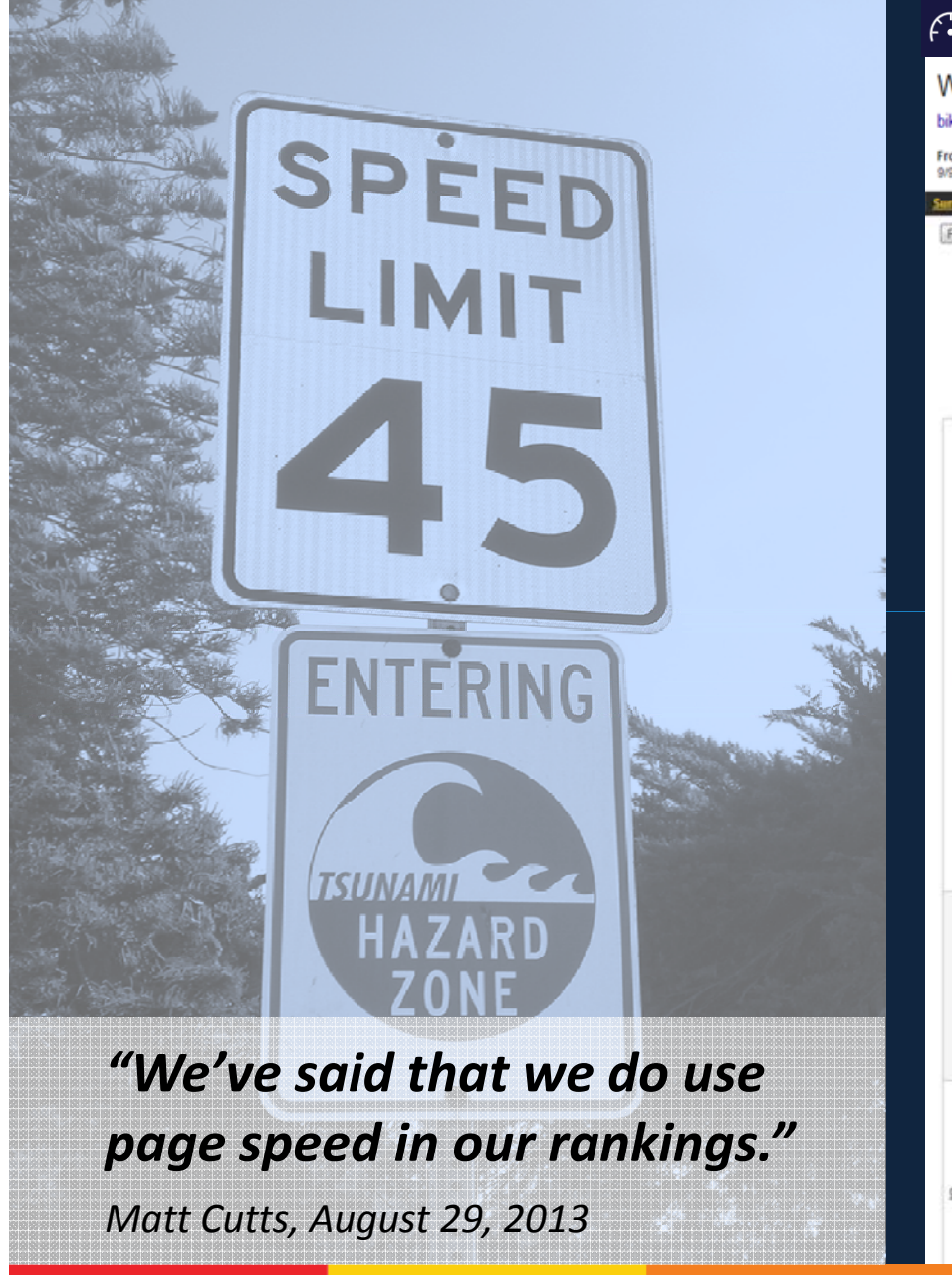

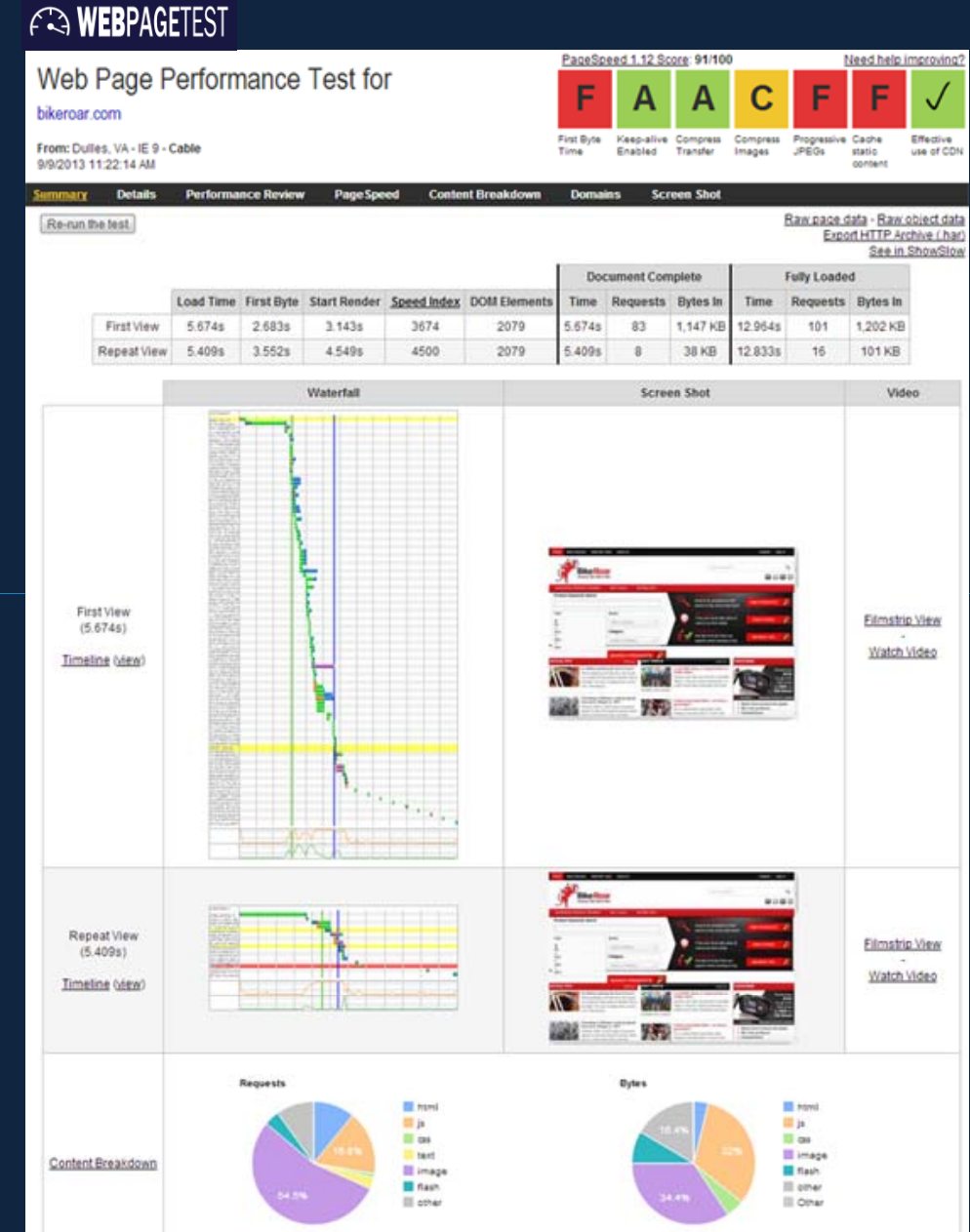

http://bit.ly/WebDevBar http://www.webpagetest.org/

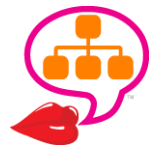

http://bit.ly/YSpeed

@lookadoo

# GA Speed Suggestions

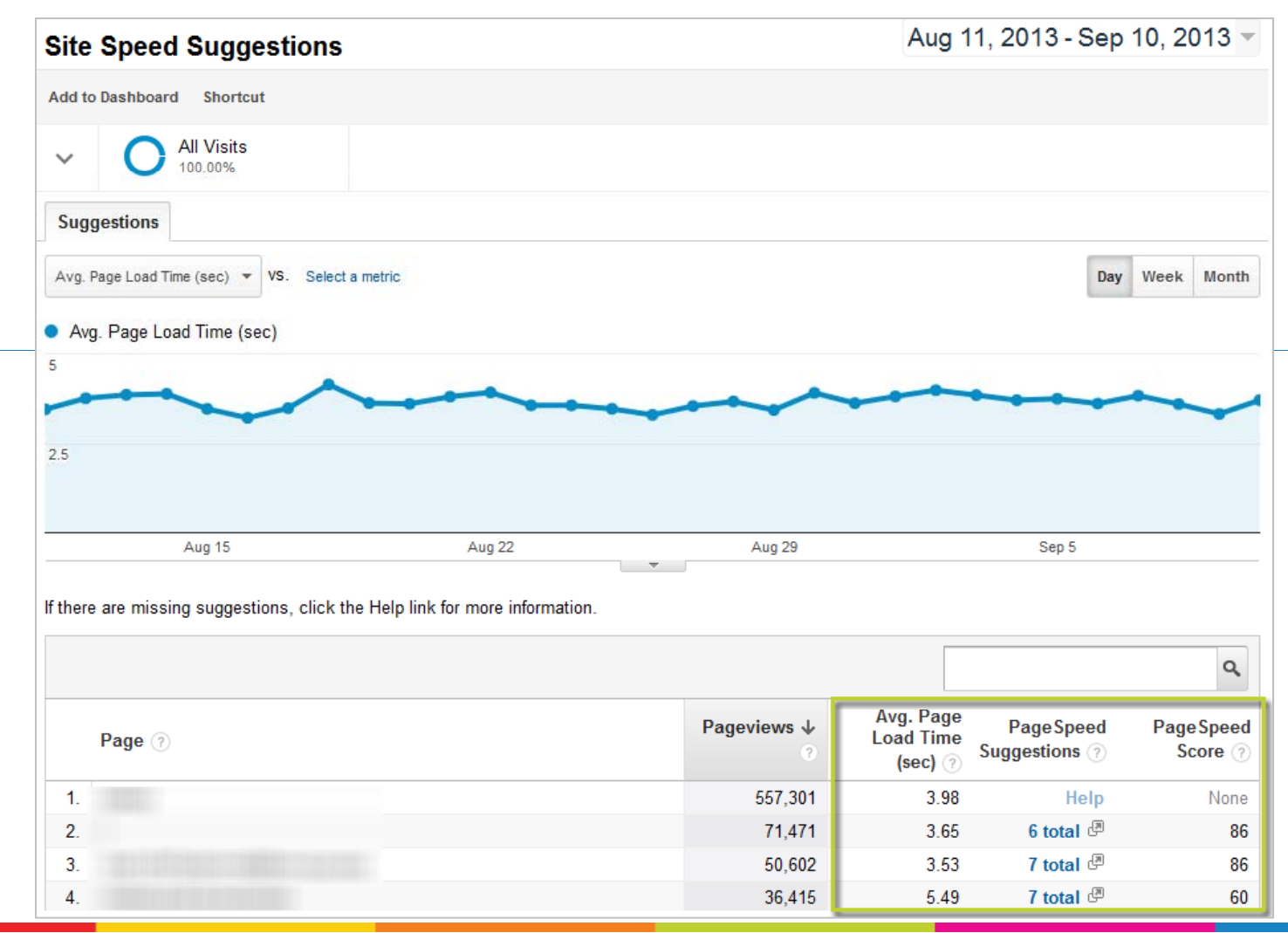

**Content > Site Speed > Speed Suggestions**

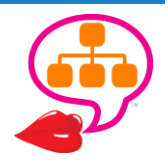

## **GA Tag Assistant**  $\ddot{\cdot}$

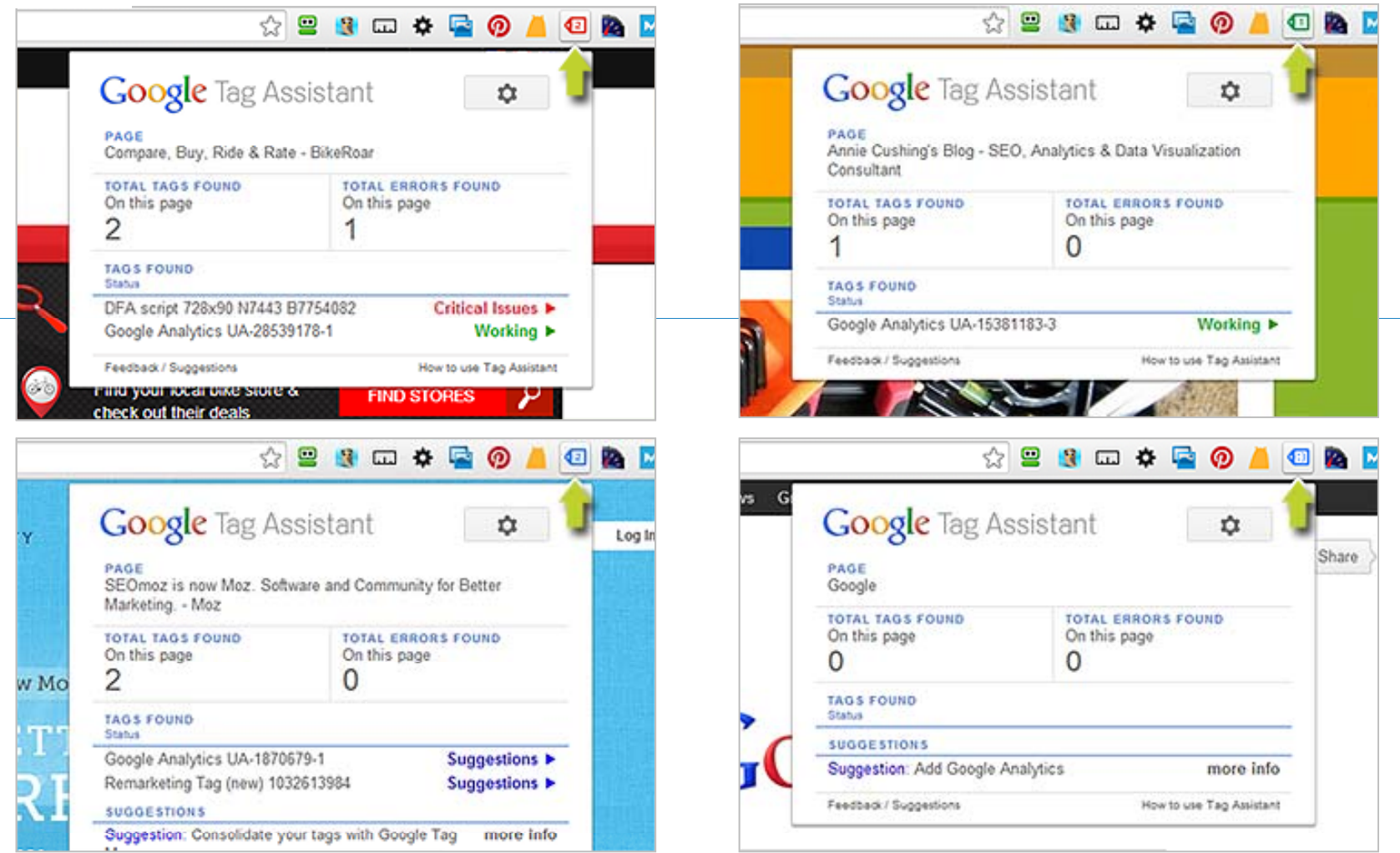

http://bit.ly/GATagAsst

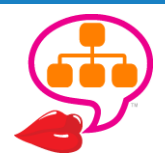

# **Sitemap Strategy**

#### inur:xml site:vourdomain.com

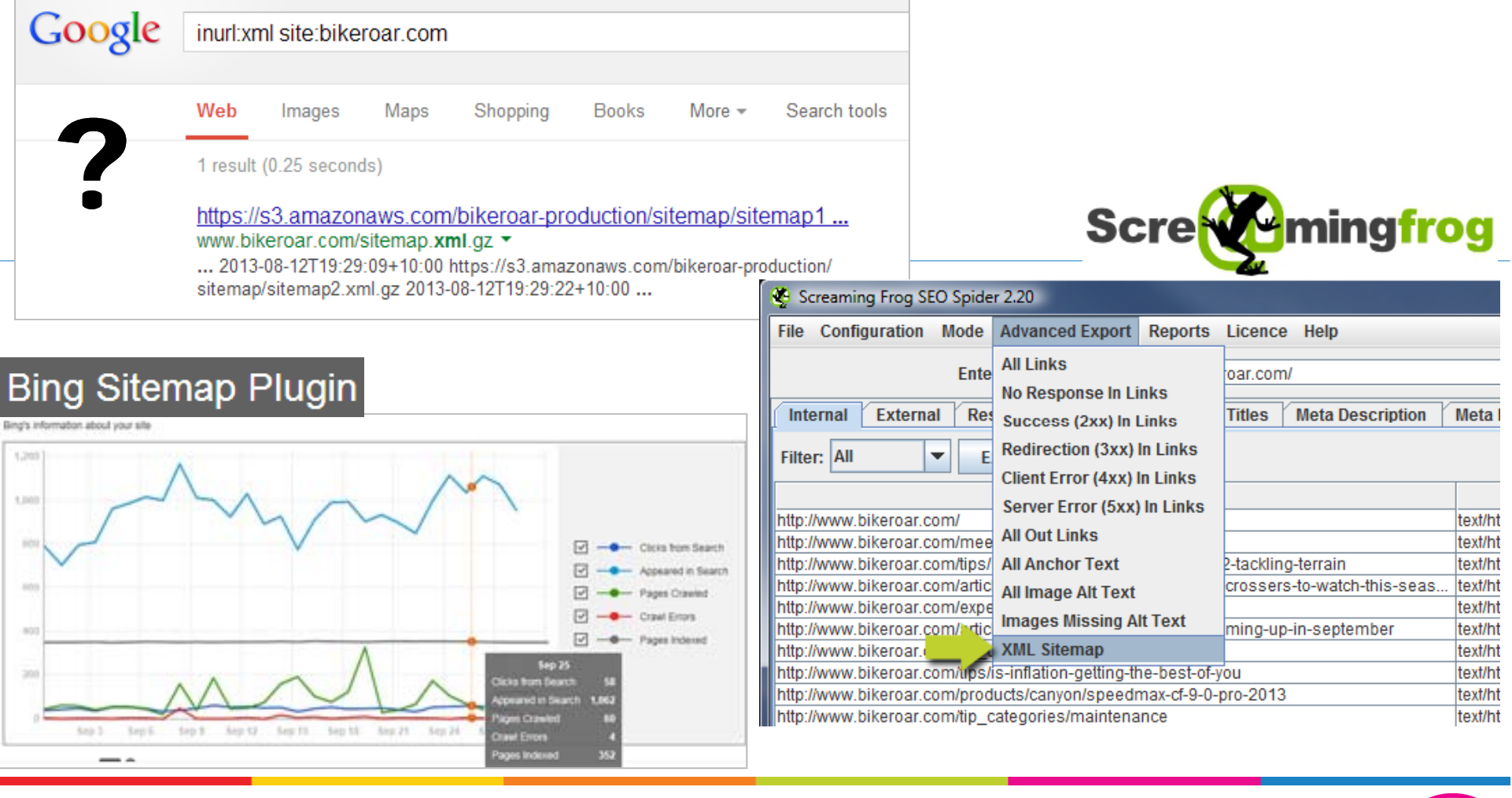

http://www.sitemaps.org/protocol.html

http://www.bing.com/webmaster/help

http://www.screamingfrog.co.uk/seo-spider/

http://bit.ly/sitemap-generators

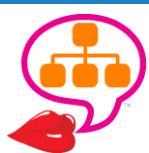

@lookadoo

# Large Site(maps)

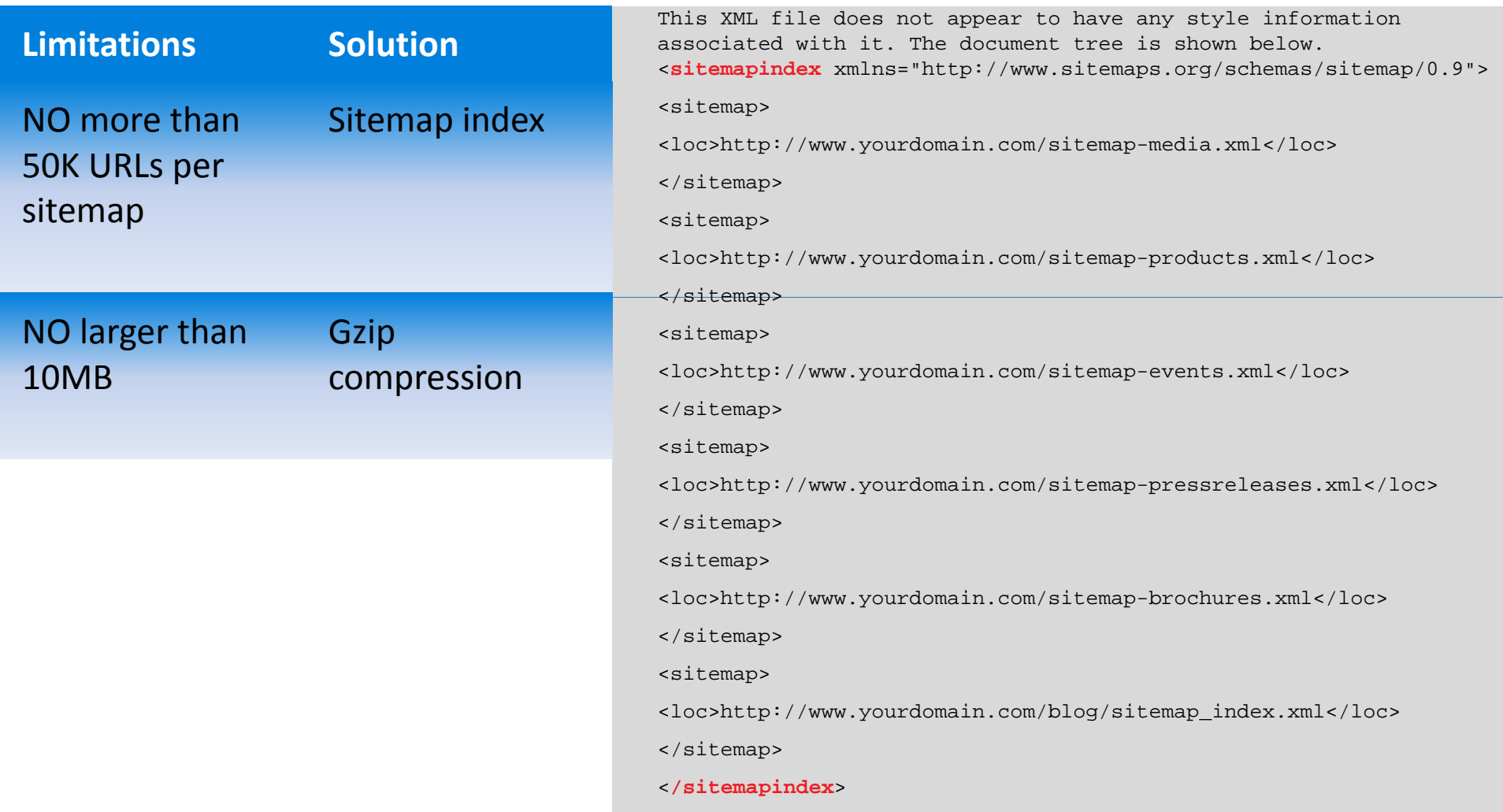

http://www.sitemaps.org/protocol.html

http://www.blindfiveyearold.com/optimize‐your‐sitemap‐index

# Submit Before (& After)

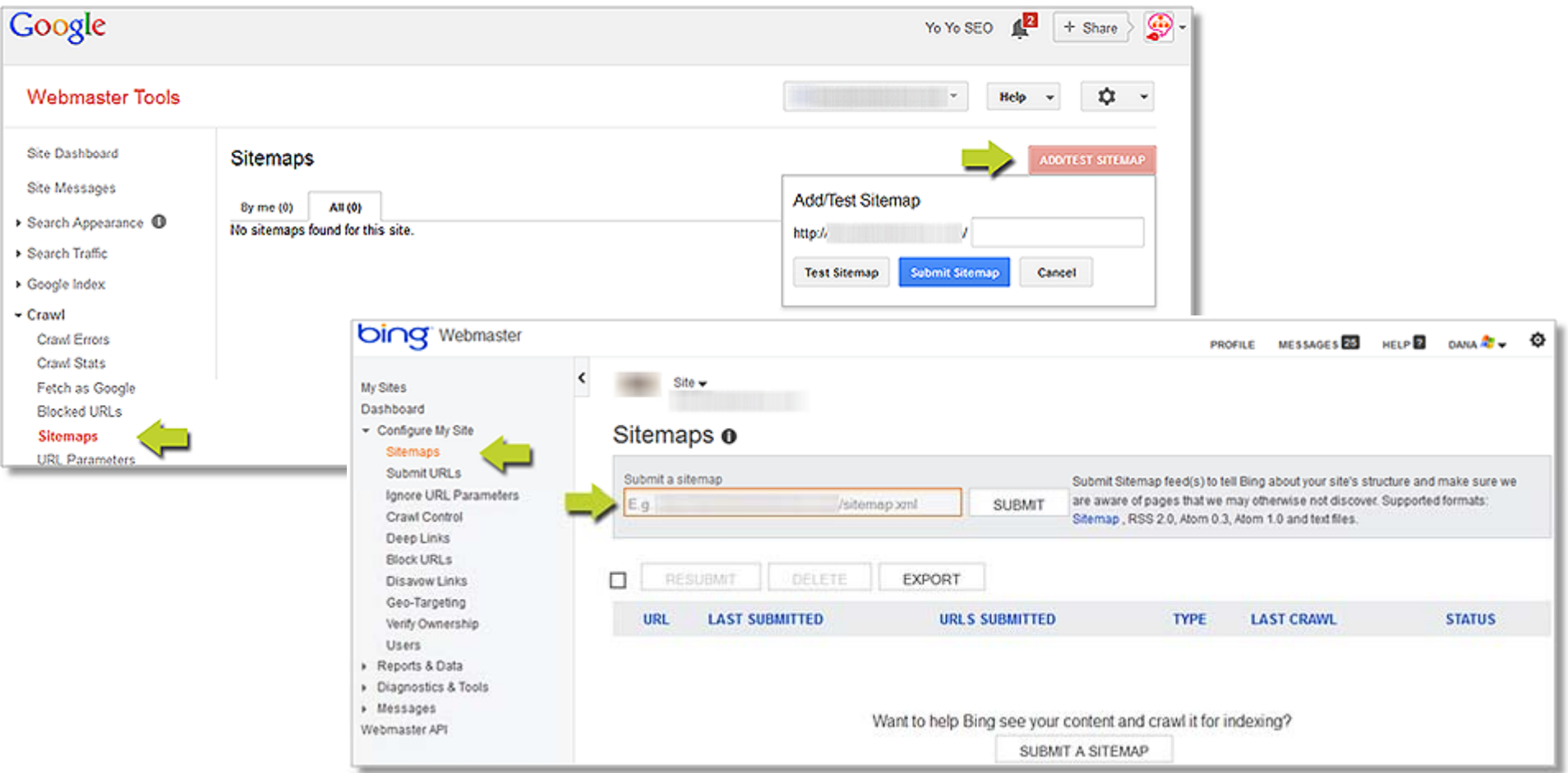

robots.txt – Sitemap: http://www.yourdomain.com/sitemap.xml

http://www.google.com/webmasters/tools/

http://www.bing.com/toolbox/webmaster

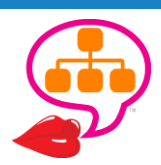
### Content Scrape

### **IIS**

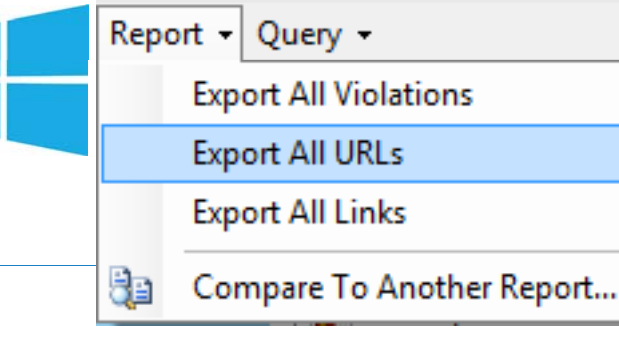

*Or . . .* **Scre** ingfrog **URLStatus codeTitleDescription Last Modified Canonical URL**Content Encoding Content Length **Content Type** Content Type Normalized Has Links Has Violations HashHeaders

Heading Is External **Keywords** Last Modifie **Linked By Count Linking To Count** Time takenURL‐Directory URL‐HostURL‐Scheme ViolationCount

http://www.iis.net/downloads/microsoft/search‐engine‐optimization‐toolkit

http://www.screamingfrog.co.uk/seo‐spider/

@lookadoo

## Content / Asset Audit

#### From IIS SEO Toolkit or Screaming Frog

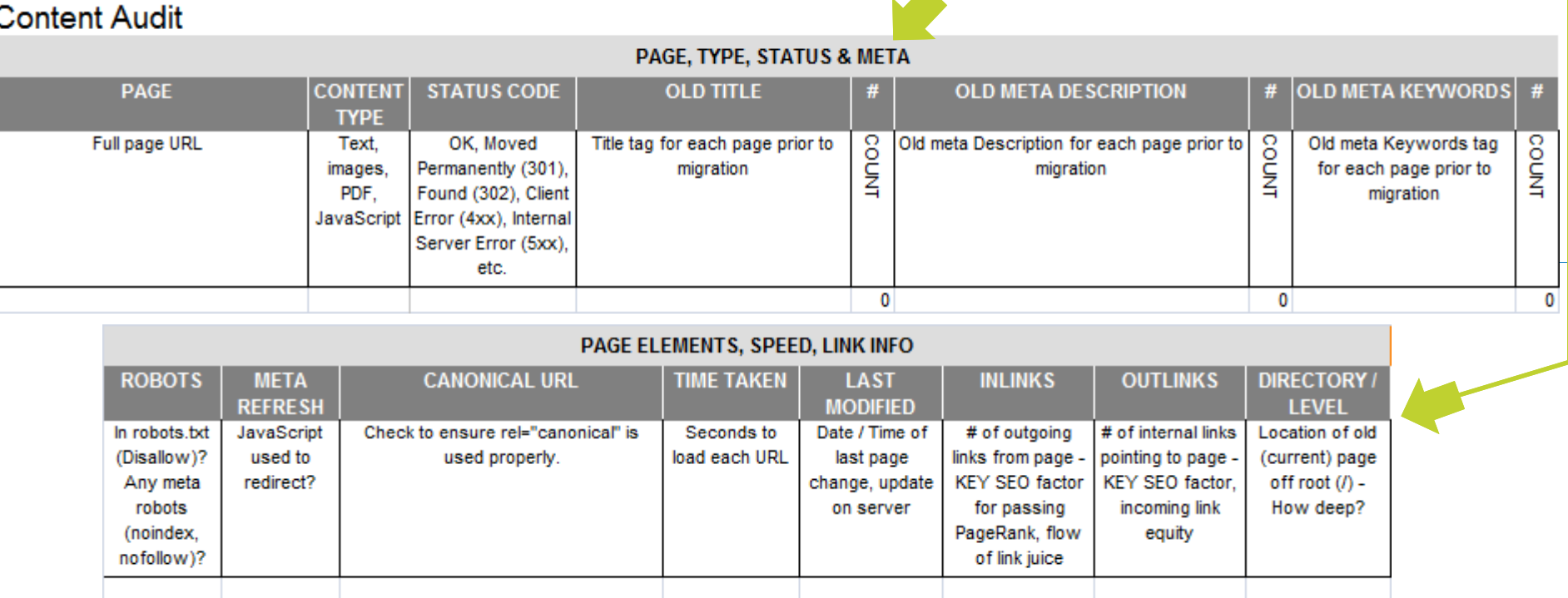

#### From SEO Team's Brain

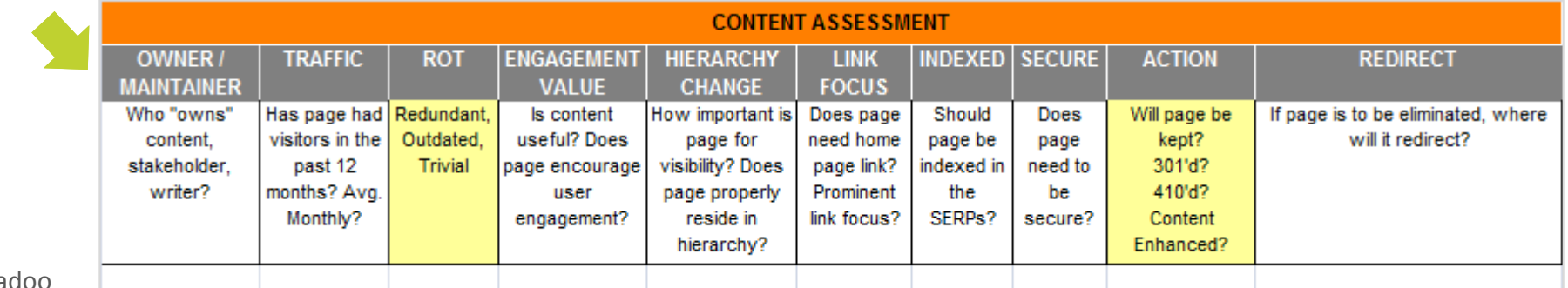

 $@$ looka

### Know Your Audience!

**NEIL PATEL BLACK HAT** You Sure You're Old Enough to Spam?

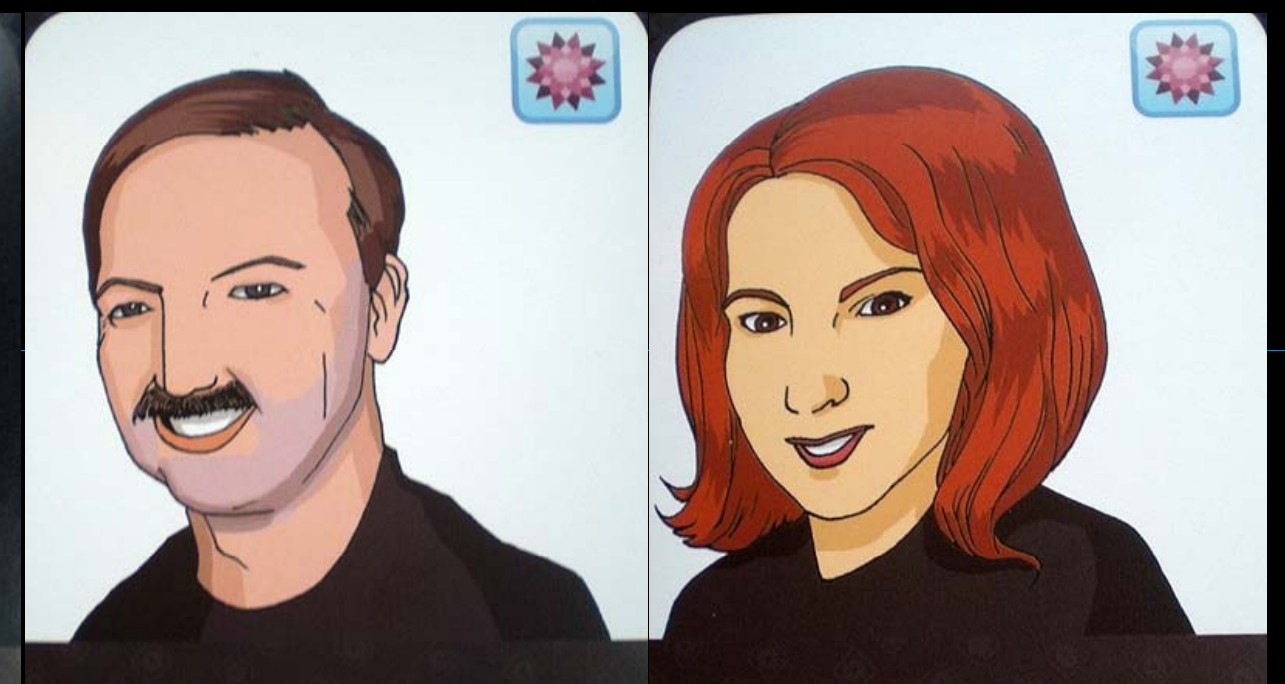

**ERIC ENGE** 

**WHITE HAT** 

#### **CHRISTINE CHURCHILL WHITE HAT**

Cowgirl of the Web's Wild West

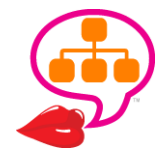

@lookadoo

- **Background**
- **Demographics**
- **Psychographics**
- $\bigodot$ **Motivations/Needs**
- **Activities**
- $\bullet$ **New/Returning Site Visitor**

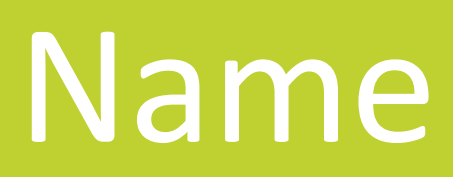

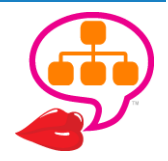

### Customer-Driven Website Redesign

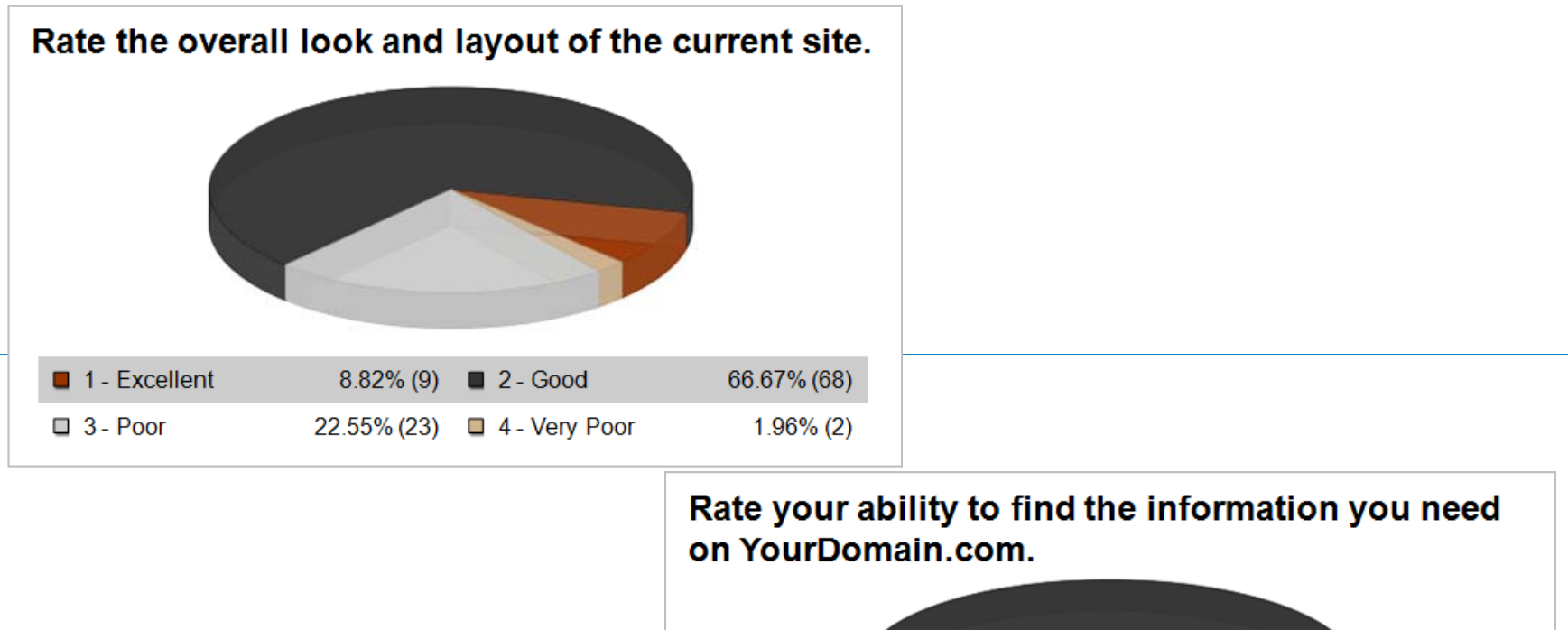

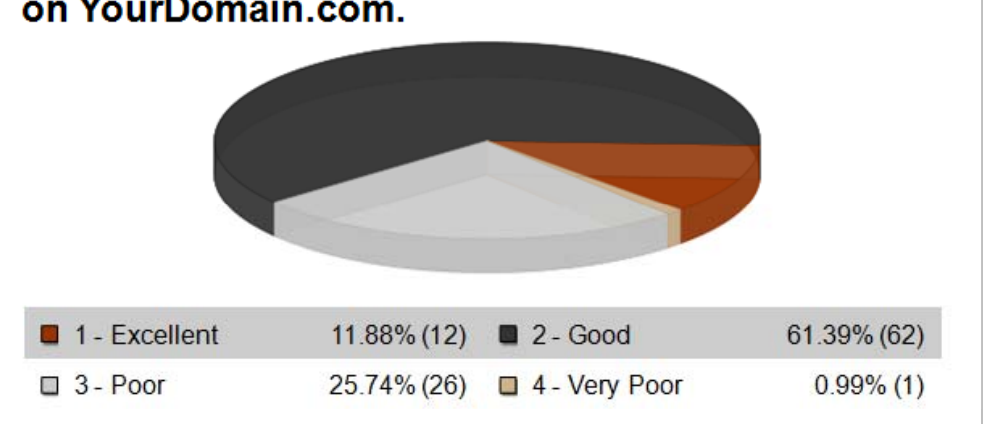

Survey clients, employees, and key stakeholders.

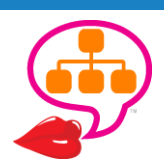

# Give'em What They Want!

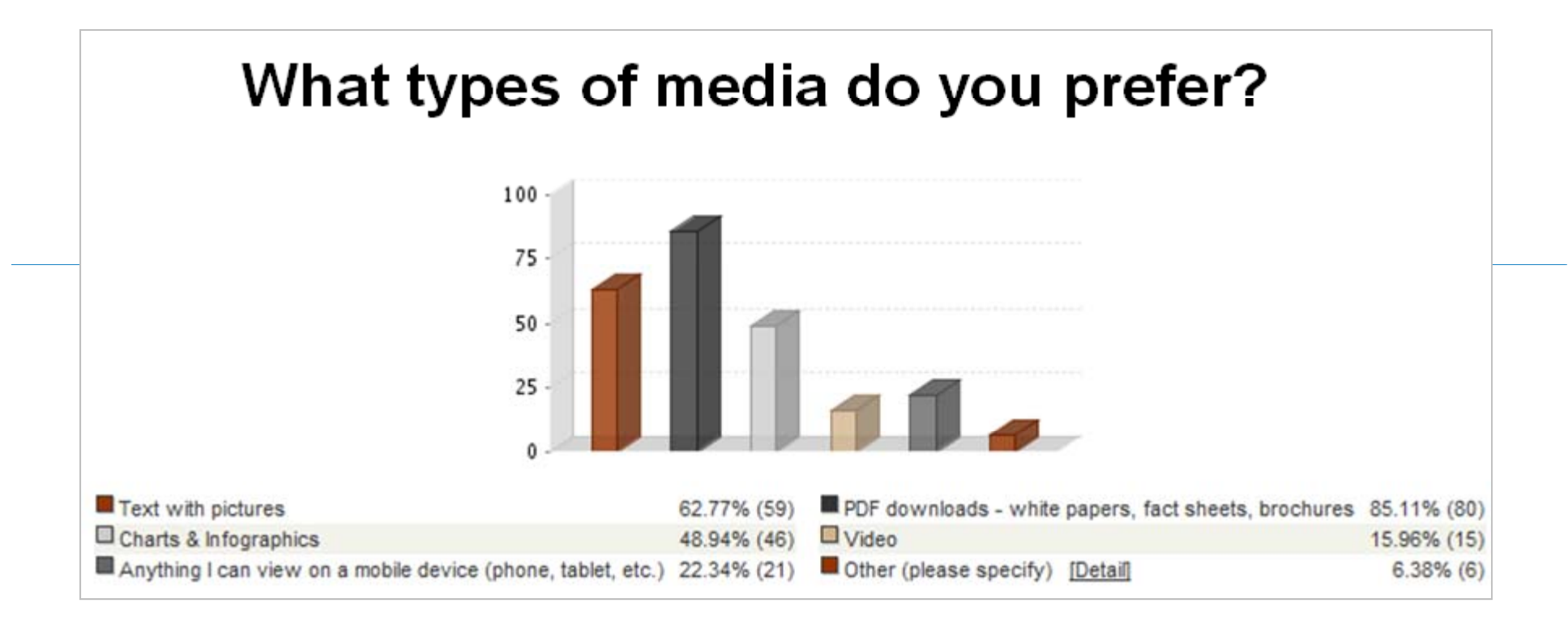

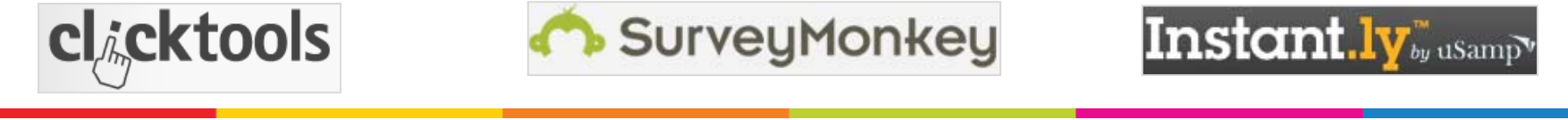

http://www.clicktools.com/ https://www.surveymonkey.com/ https://www.instant.ly/

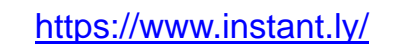

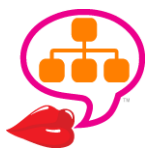

@lookadoo

### Massive Wish List

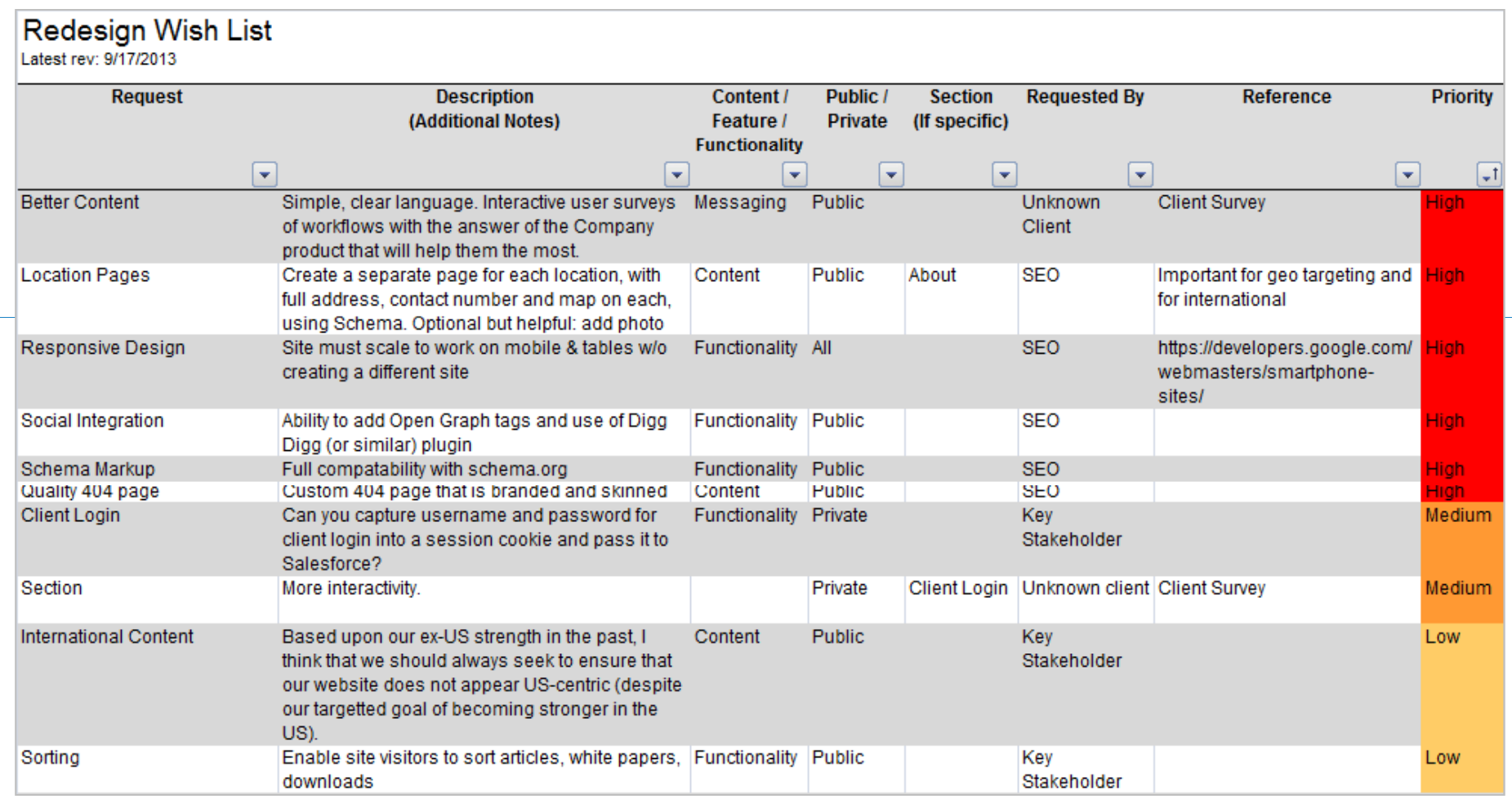

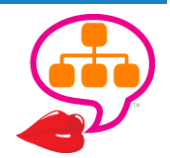

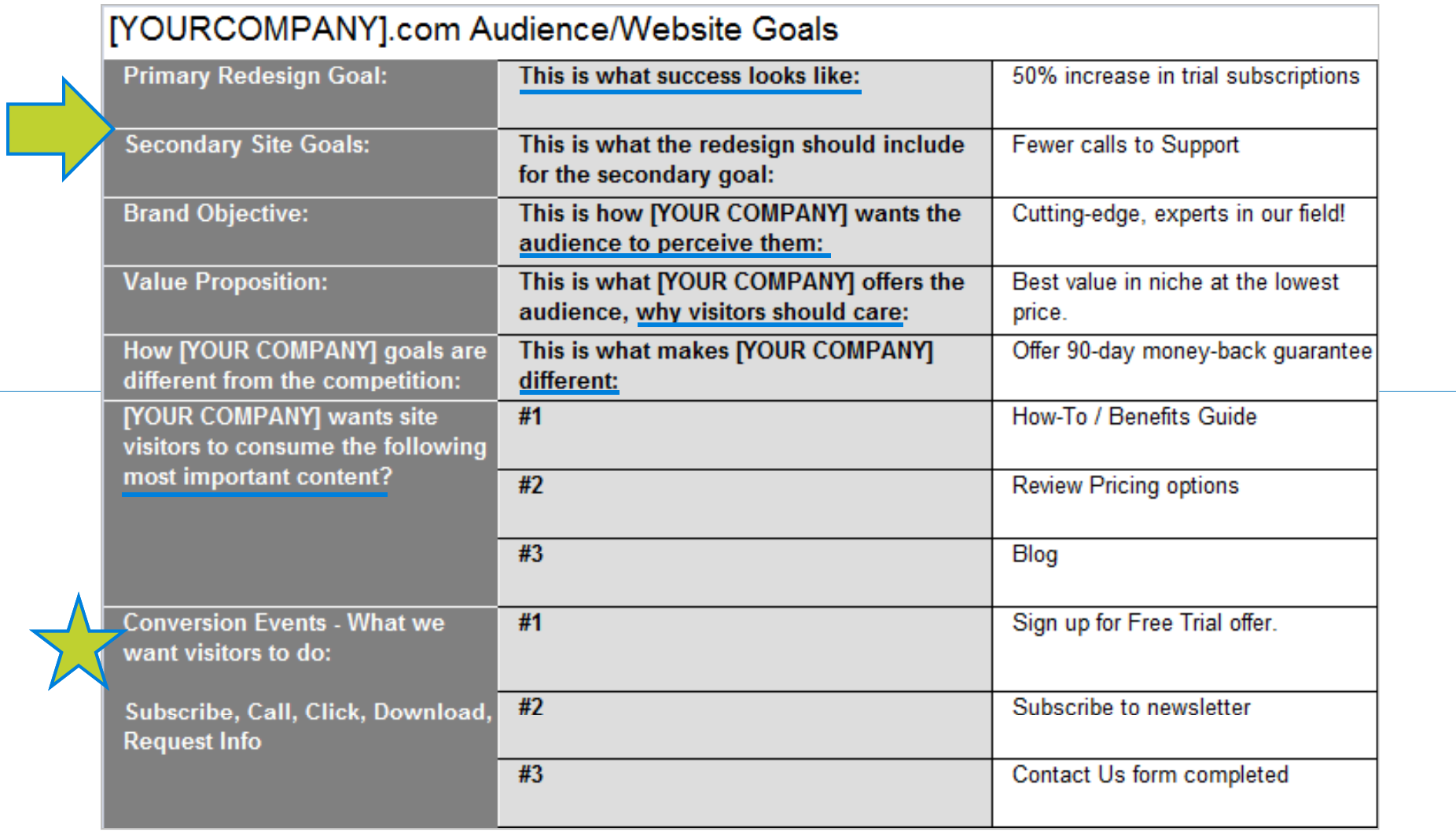

Identify your redesign goals and conversion events.

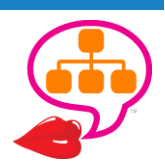

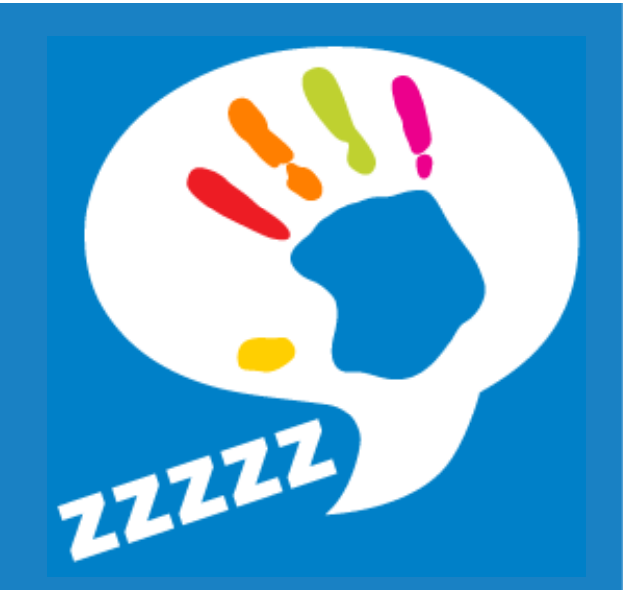

### Site Structure & Content **KEYWORDRESEARCH INFORMATIONARCHITECTUREINTERNAL NTERNAL LINKING & CATEGORIES ATEGORIES**

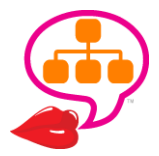

# **LChoosing the Right Terms**

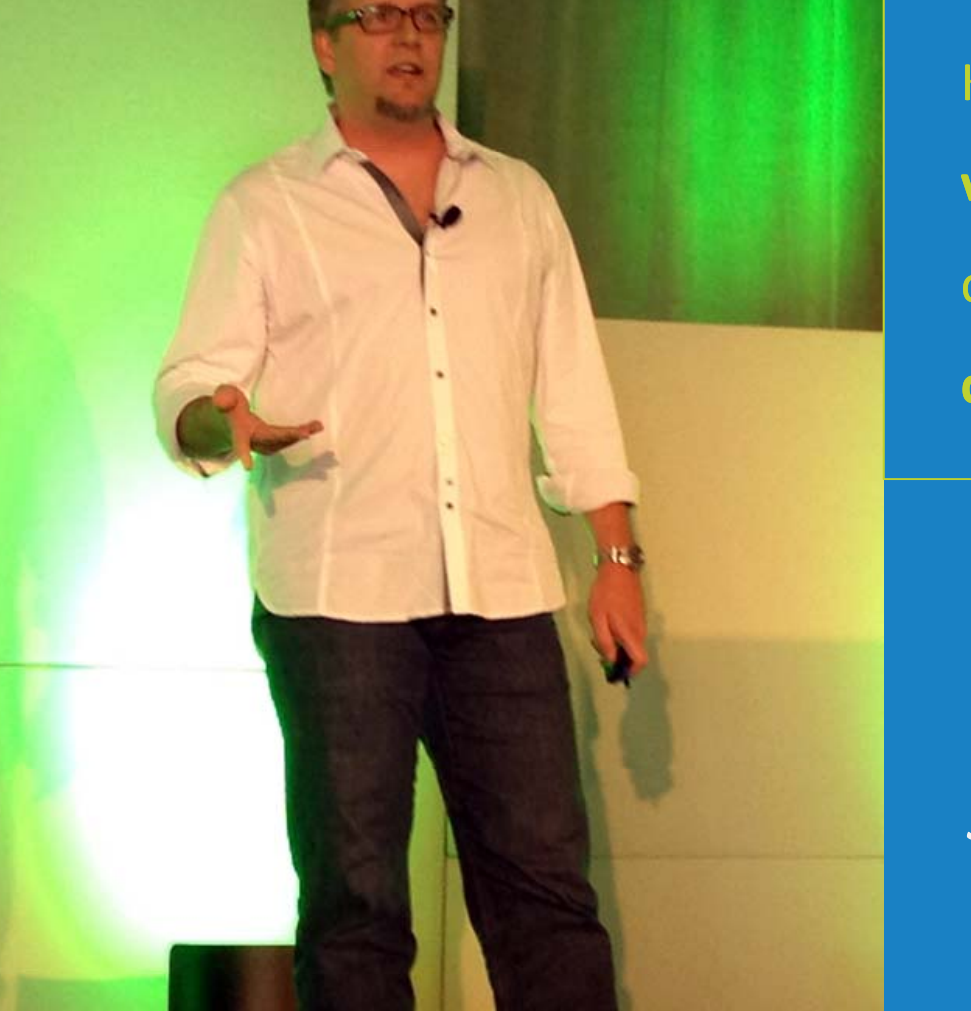

Keyword research is one of the **most valuable forms of research** you can do! It's an **expression of people's desires and problems**.

*"The content you create should be created as if social, search, and email do not exist."*

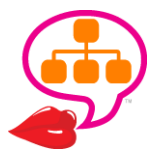

**Brian Clark** @copyblogger

### **Pillow Menu**

To compliment our green mattress, we want to make sure you feel at home with the perfect pillow. For your sleeping comfort, we offer four additional pillow options aside from the ones already on your bed.

Simply touch the "Just ask" button on your phone to request any pillow of your preference.

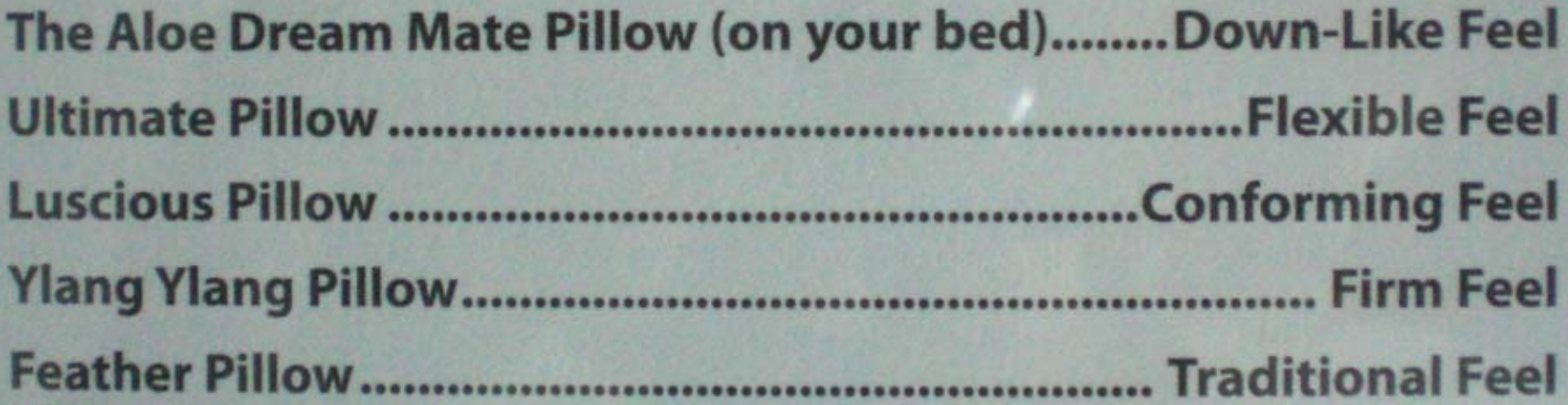

See the Bed & Beyond section in your Guest Directory for more information.

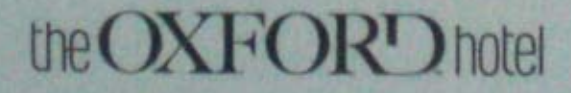

## Keyword Research

### **Beyond the new Google Keyword Planner…**

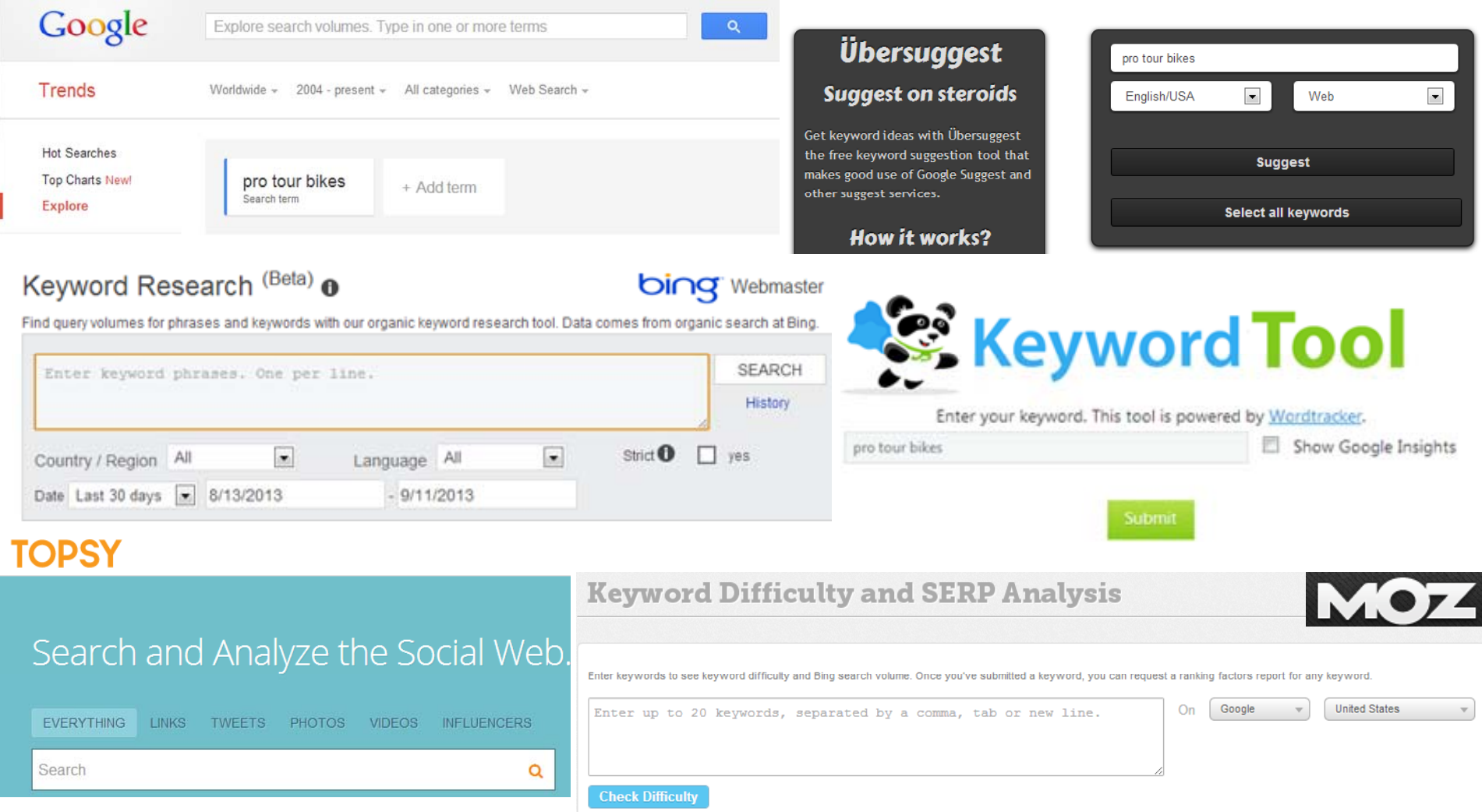

### Demand. Relevancy. Intent.

# **Coogle**<br> **NHCPENRYN New Hope Church**

49

# Keyword Evaluation

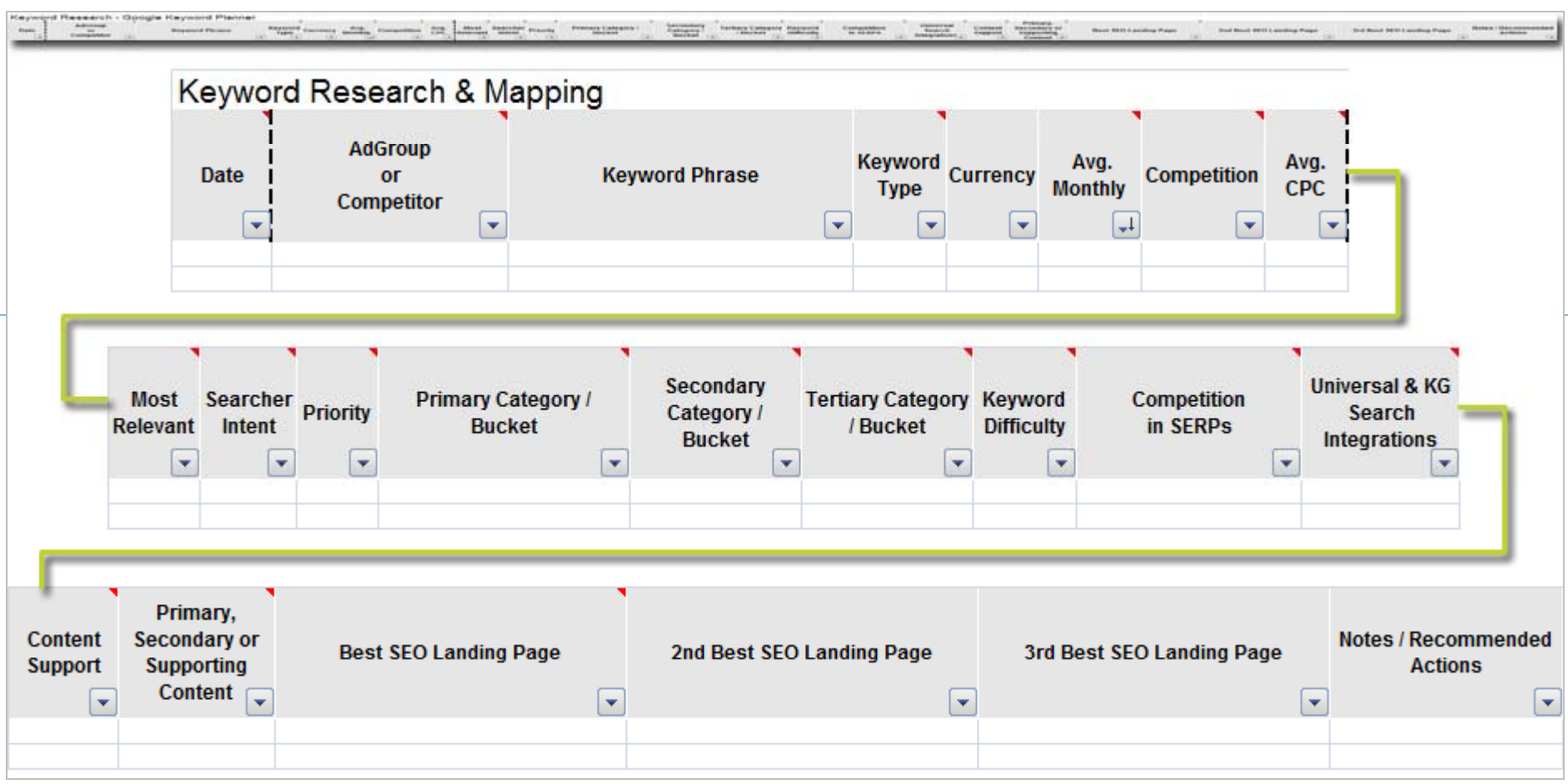

**Evaluate keyword demand, market, relevancy, searcher intent, buckets, competition, SERPs, content strength. Map to SEO landing pages!**

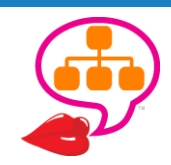

## Keyword Strategy Roadmap

**Redesign? New URLs? Revised IA?**

*Map those keywords to di au ence needs!*

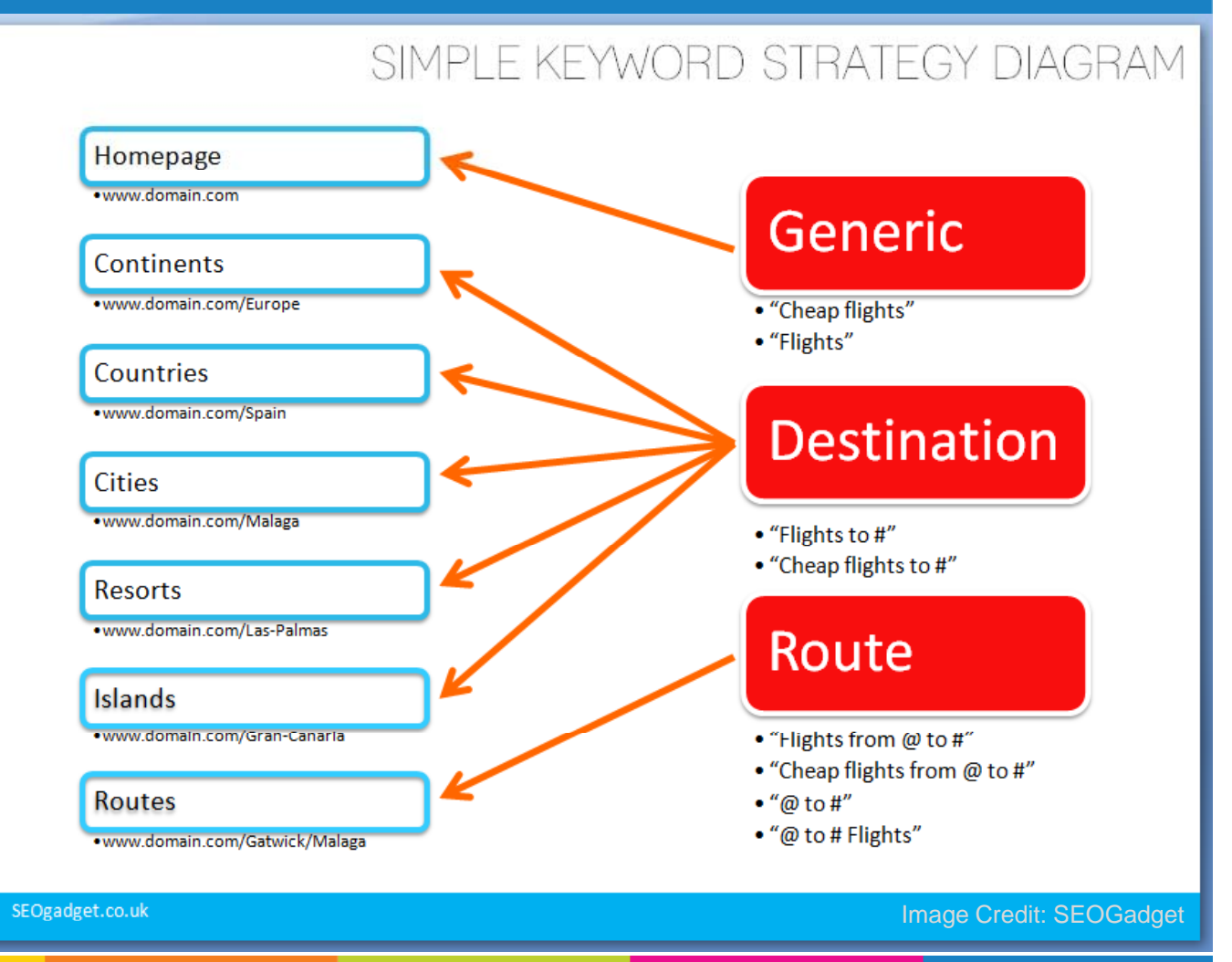

Surviving <sup>a</sup> Site Migration [An SEO's Guide]

https://seogadget.co.uk/surviving‐seo‐site‐migration/

## IA = The Blueprint

*"What I think people should spend time and effort (and budget) on is site architecture (which includes mobileresponsiveness), then content development and management, and finally community development." ~Kate Morris* @katemorris

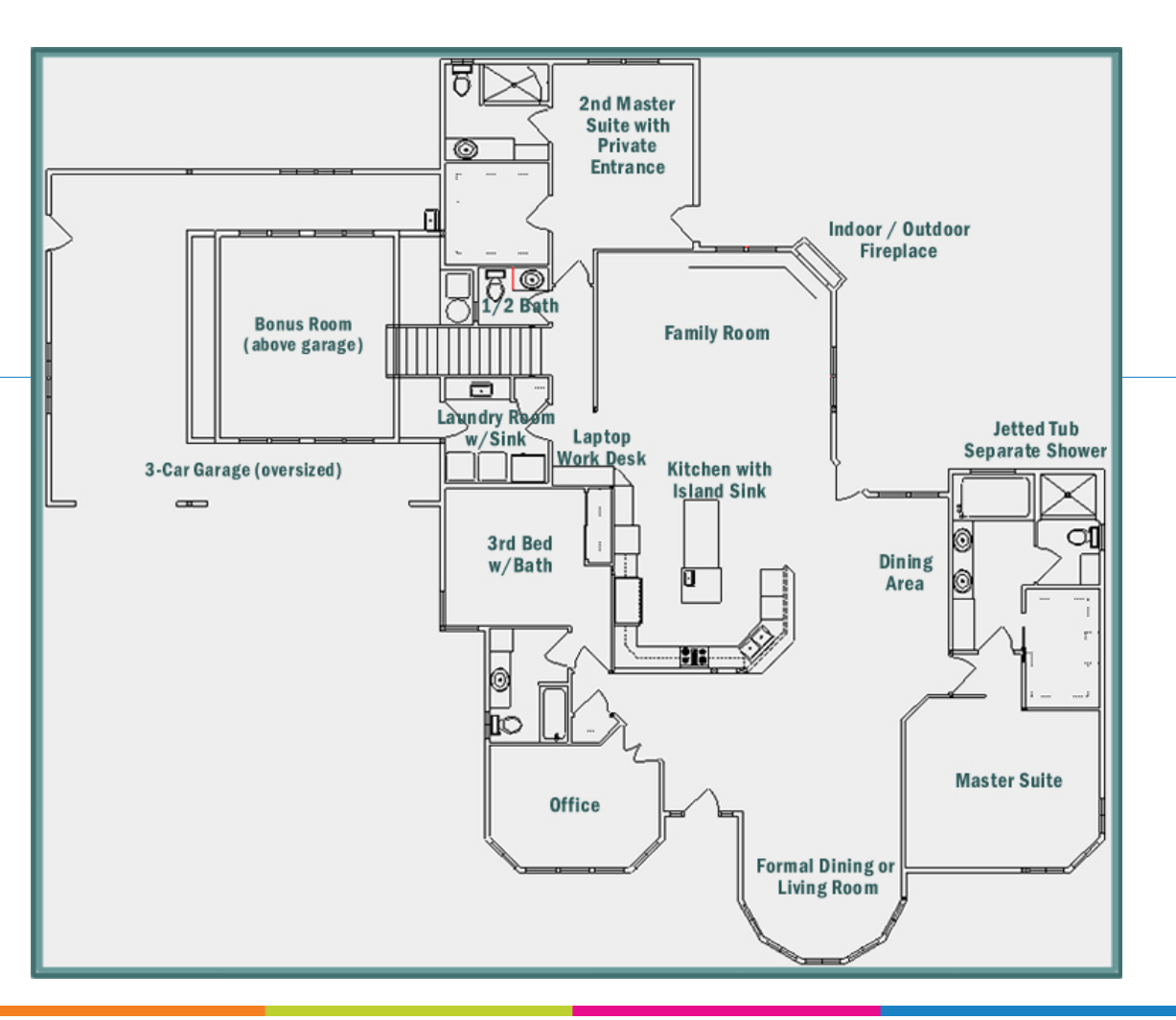

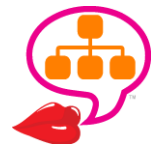

**Information Architecture** (IA) is the **structure** that brings all your website **content assets** together while providing <sup>a</sup> **flow** for your **visitors** — in **language** they use and understand.

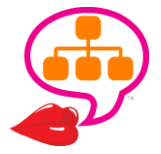

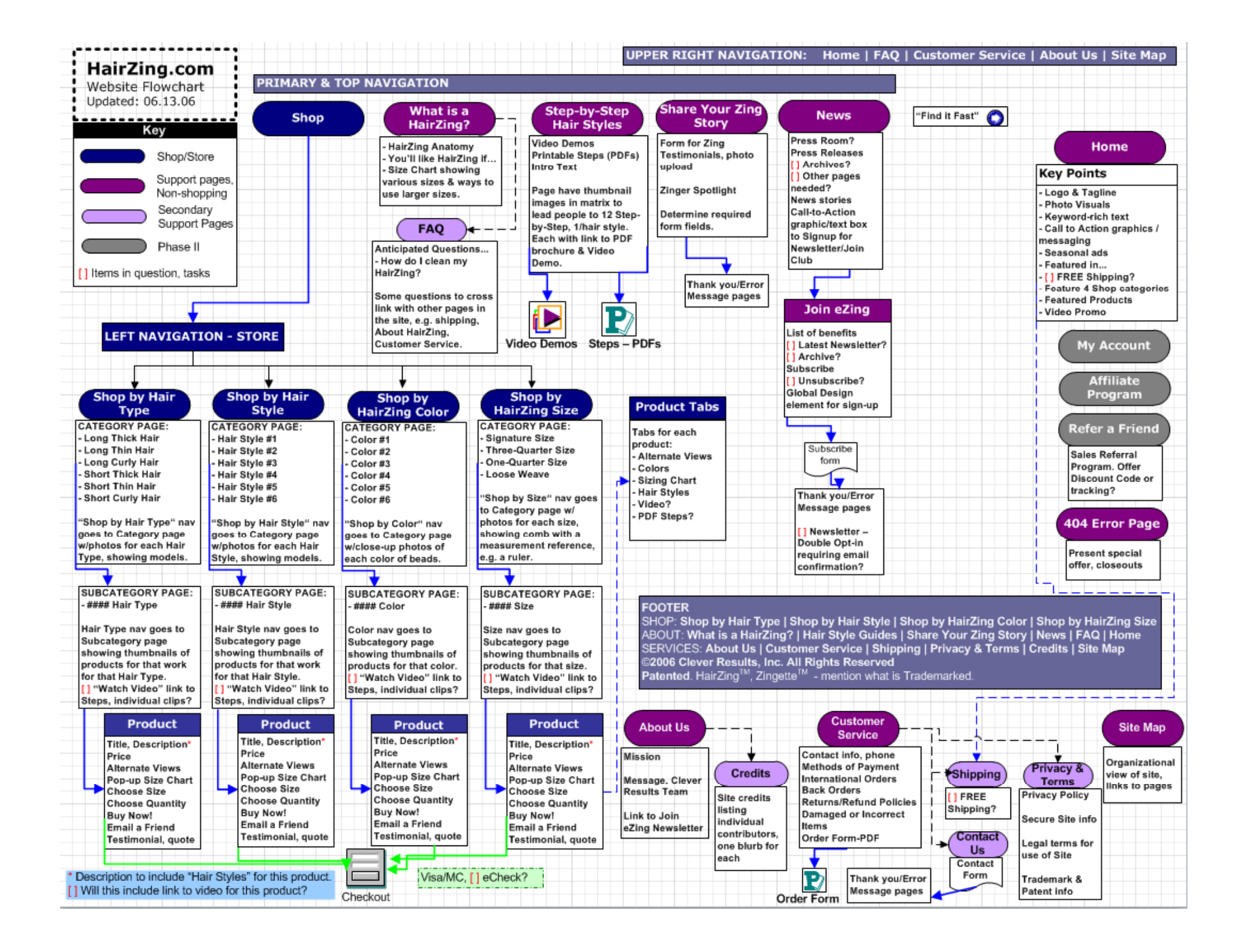

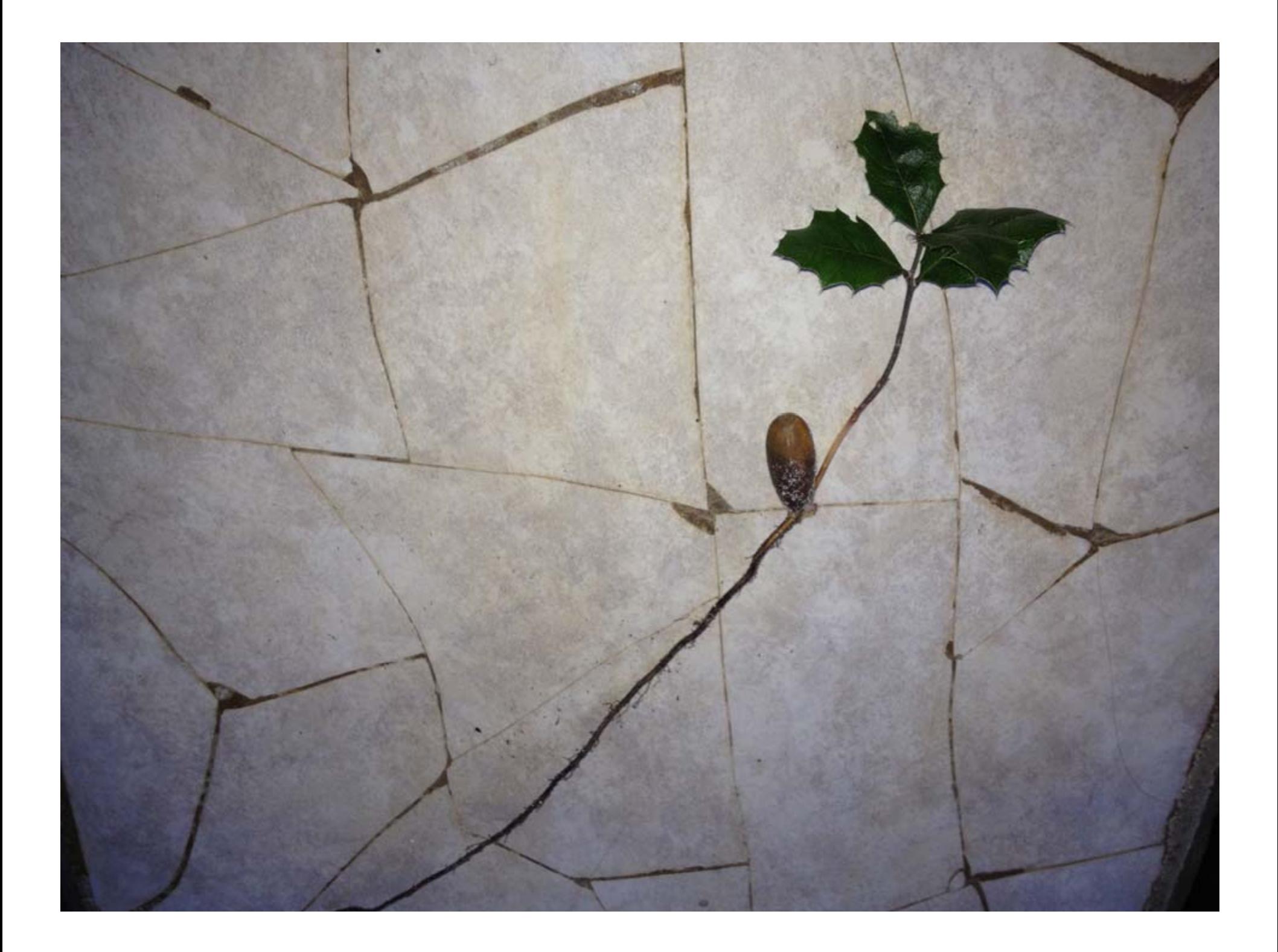

### Information Architecture / Audience Keyword Map

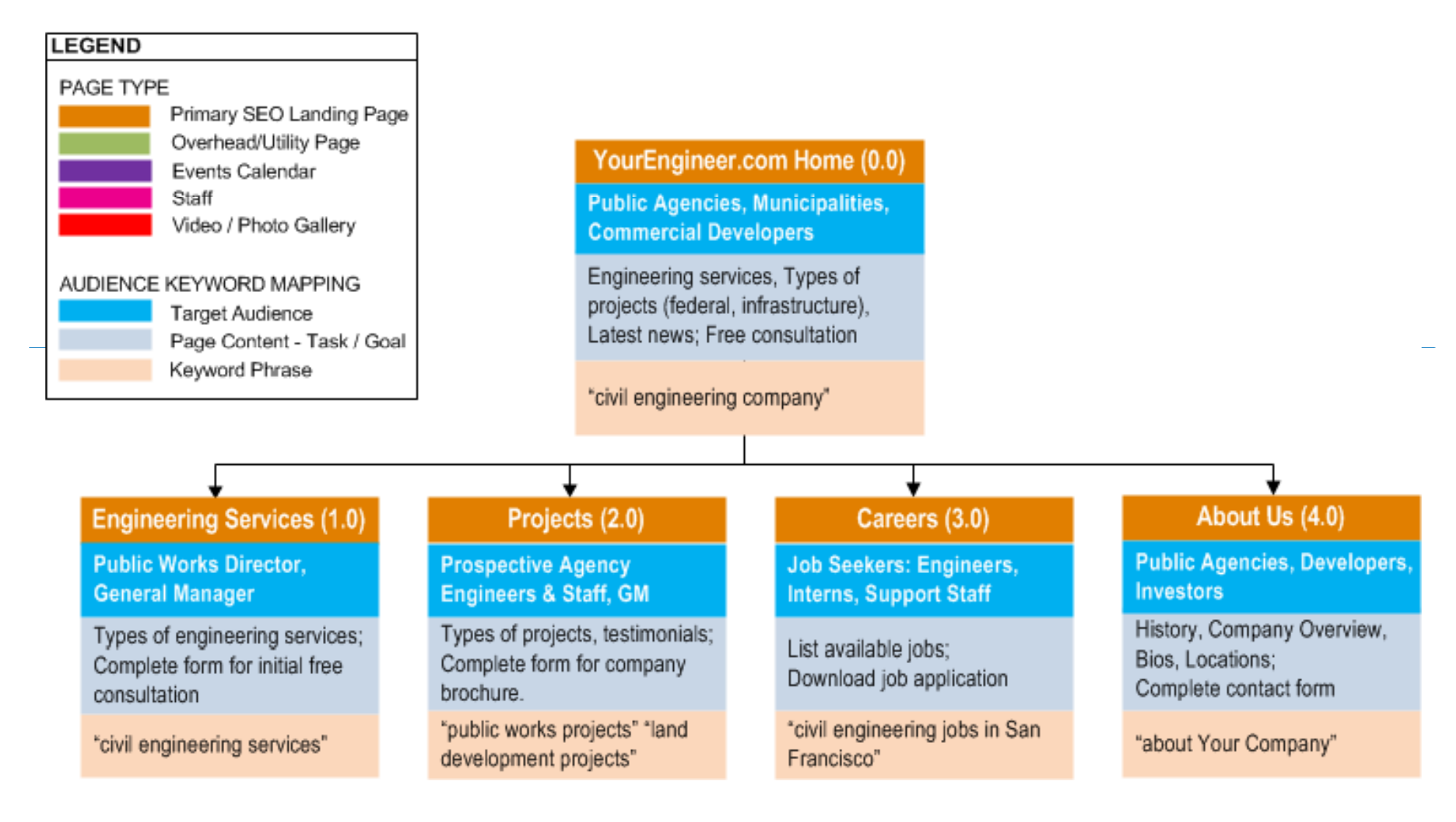

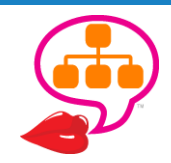

### **Logical Categories**

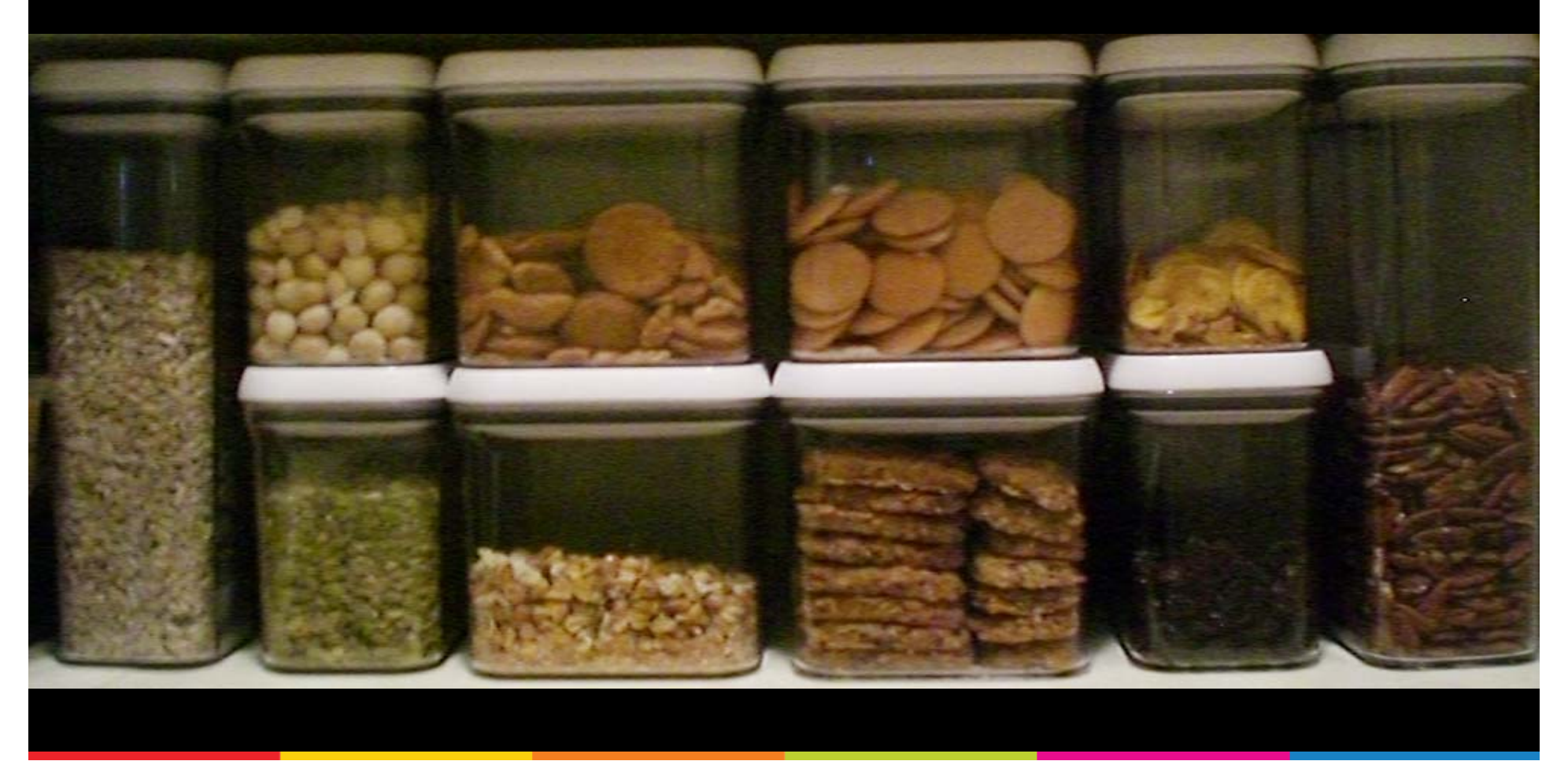

Like goes with like. Dare we say "Silos?"

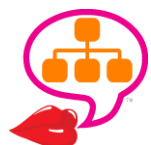

## Organization & Structure

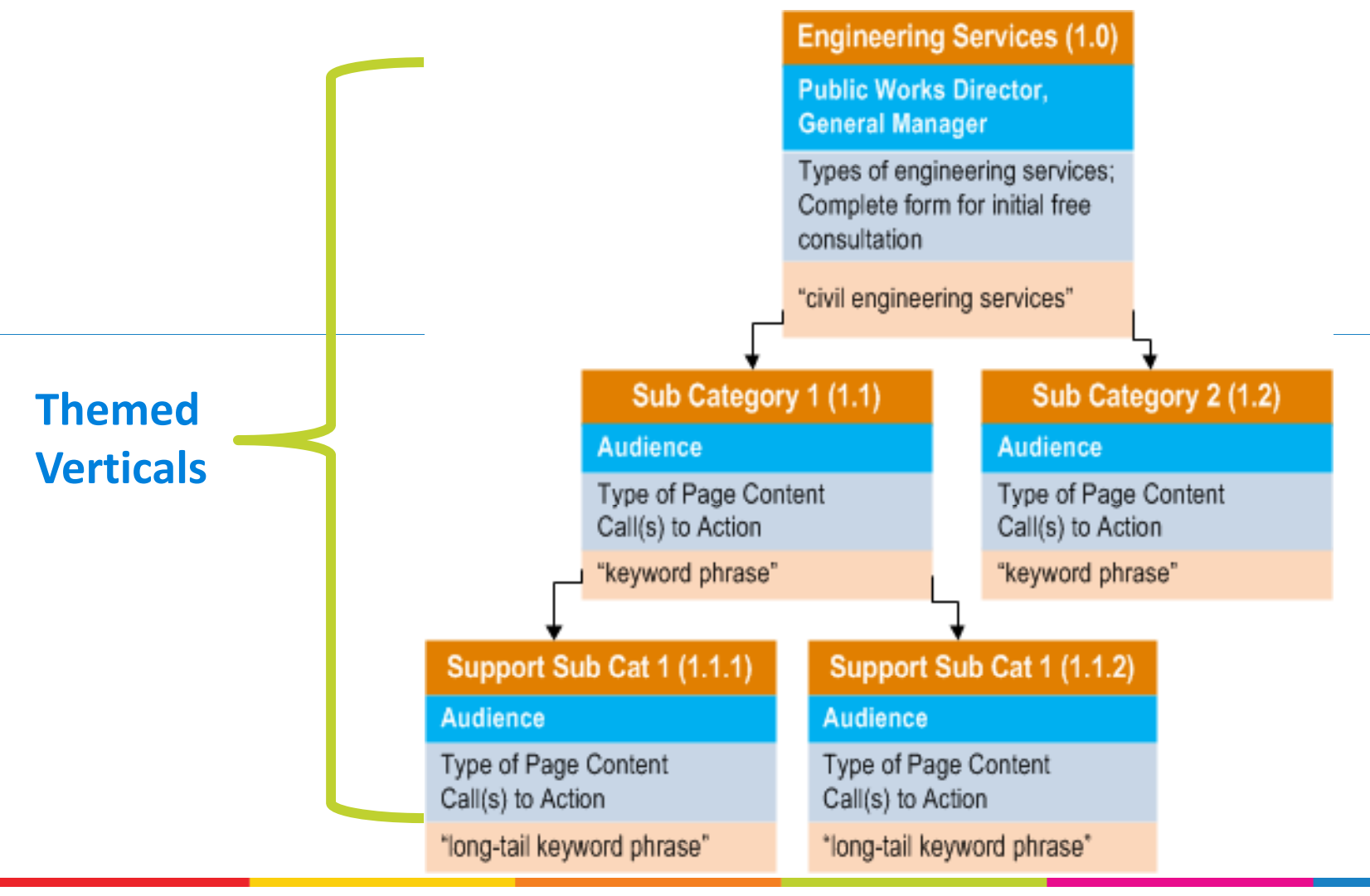

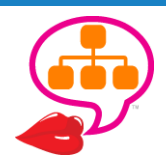

## Know Your Links

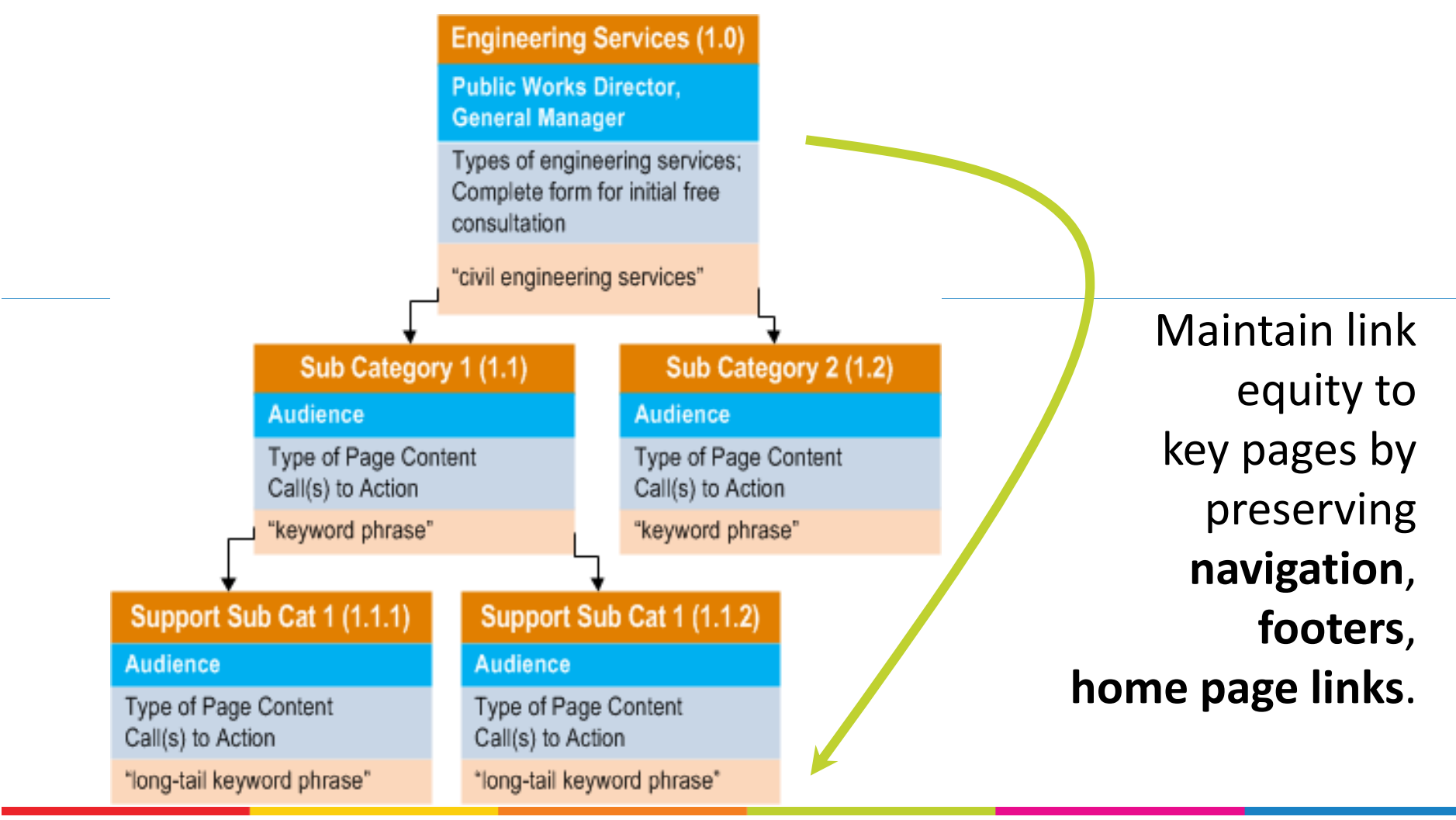

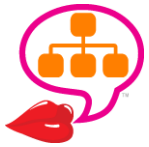

### Inconsistent Hierarch y

#### Lake - Find Reviews, Specifications, Prices, Local Bike Stores and ... www.bikeroar.com/brands/lake ▼

Lake - FOCUS ON THE RIDE Lake Cycling Shoes has been a leader in bicycle shoes since 1982 and has produced bike shoes with one goal in mi. BikeRoar shared this

#### Lake, MX100W - Find Reviews, Specifications, Prices, Local Bike ... www.bikeroar.com/products/lake/mx100w \* View details and find dealers: Lake MX100W. Category: Shoes & Accessories Shoes MTB Women's, Recommended for:

#### Lake, MX100 - Find Reviews, Specifications, Prices, Local Bike ... www.bikeroar.com/products/lake/mx100 ▼

View details and find dealers: Lake MX100. Category: Shoes & Accessories Shoes MTB Mens. Recommended for:

#### Lake, MX200 - Find Reviews, Specifications, Prices, Local Bike... www.bikeroar.com/products/lake/mx200 ▼ View details and find dealers: Lake MX200. Category: Shoes & Accessories Shoes MTB Mens, Recommended for:

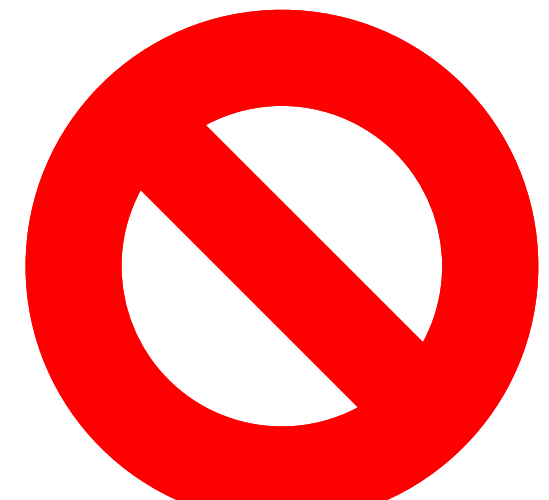

Directory structure provides **topical relevance signals**.

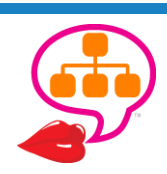

## **People-Friendly URLs**

#### Hammer Nutrition - Find Reviews, Specifications, Prices, Local Bike ... www.bikeroar.com/brands/hammer-nutrition ▼

Hammer Nutrition - Hammer Nutrition has been in the USA for 19 years. Over which time it has become a "household name" to endurance athletes across the ...

Clipping In - BikeRoar www.bikeroar.com/tips/clipping-in ▼ Clipless pedals enhance your riding in many ways. Give it a go today!

at Bike Roar to satisfy the cyclist in you.

#### Problem Solvers - Find Reviews, Specifications, Prices, Local Bike ... www.bikeroar.com/brands/problem-solvers ▼

Problem Solvers - We provide the bike mechanic with solutions to make the incompatible compatible. We enroll those mechanics in our brand and product ...

Sign In - BikeRoar www.bikeroar.com/members/sign in ▼ BikeRoar - compare, buy, ride and rate. Road Cycling, MTB, Commuting or just riding your bike. Featuring buying advice, worlds largest bicycle product ...

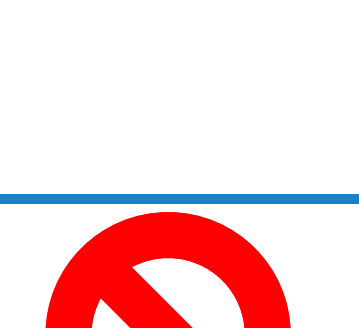

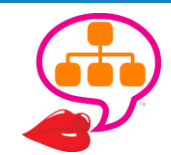

## **People-Friendly URLs**

#### **Chrome Web Store - Measurelt!**

https://chrome.google.com/.../measureit/aonjhmdcgbgikgjapjckfkefpphjp... ▼ **★★★**★★ Rating: 3.5 - 590 votes - Free Draw out a ruler that will help you get the pixel width and height of any elements on a webpage.

#### **Chrome** Web Store - Page Ruler

https://chrome.google.com/.../jlpkojjdgbllmedoapgfodplfhcbnbpn?hl=en ▼ **★★★★** Rating: 4 - 168 votes - Free

Draw a ruler to get pixel dimensions and positioning, and measure elements on any web page.

#### **Chrome** Web Store - Tape

https://chrome.google.com/.../jmfleijdbicilompnnombcbkcgidbefb?hl=en ▼ **★★★★**★ Rating: 4.5 - 91 votes - Free Measurement tools, rulers and grids.

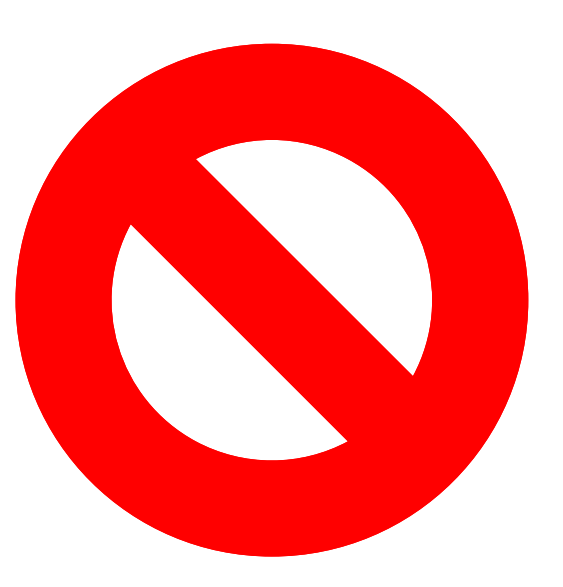

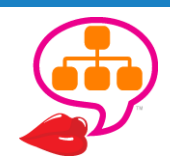

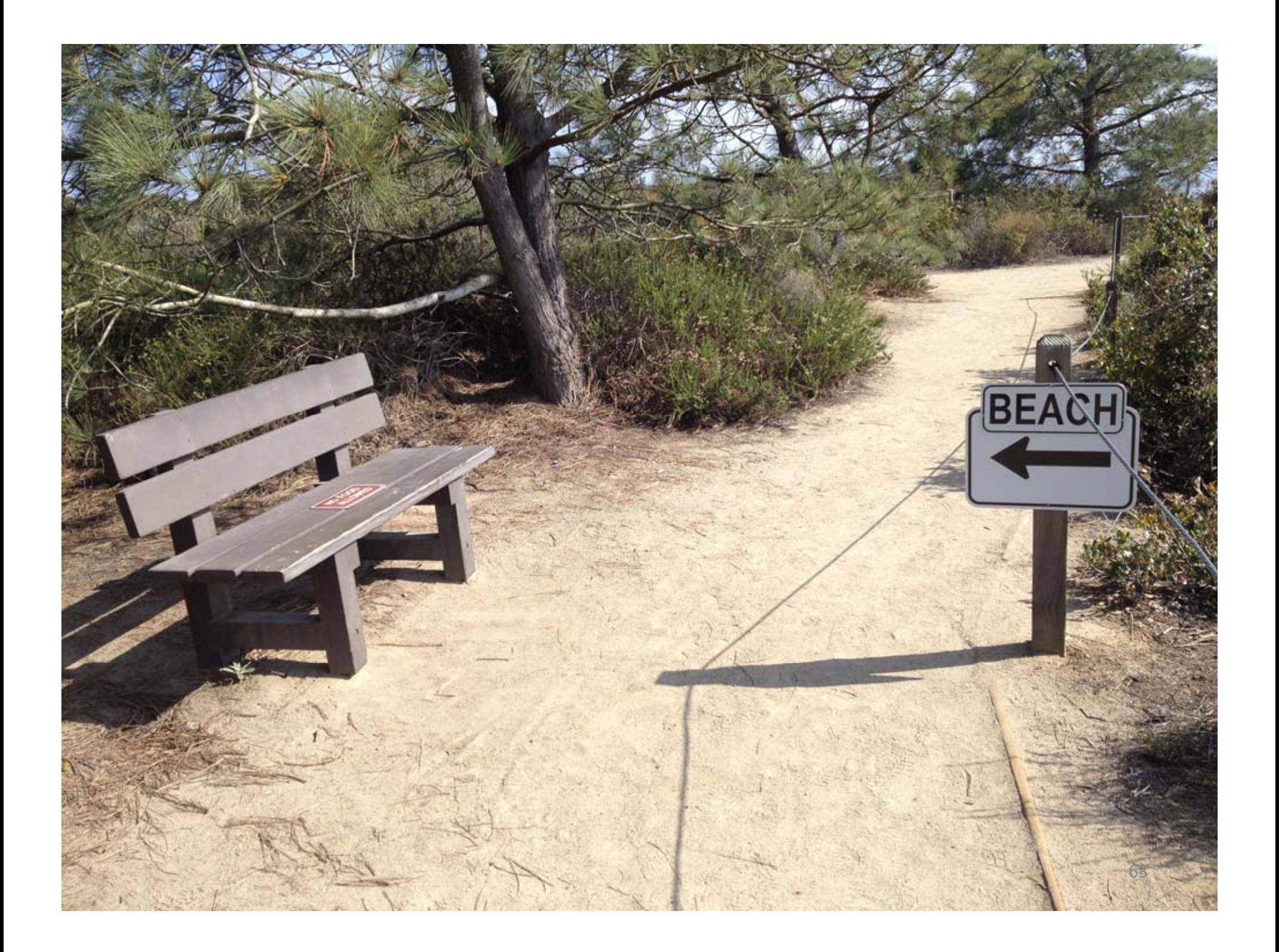

### IA Framework

1st Tier

2nd Tier

3rd or 4th

Tier

Exact label of page to be

in menu and navigation

**Main Navigation** 

Home > About Us

listed as text (not graphical)

OPTIONAL: Level within the IA

hierarchy. Whole numbers are

top-level navigation pages.

searce from Islam V

(Use for regular site, not

Breadcrumb shows the visitor

is based off the Information

Architecture. Use primary

keywords, if possible.

their location within the site and

**Main Menu Items** 

Sub-menu pages

(pull-down nav)

menu nav

Phase 2

Subcategory or

supporting pages

Footer only, not in sub-

#### Information Architecture & Content Worksheet YourDomain.com

http://www.yourdomain.com/about/

For page names, use keywords separated by hyphens (NO spaces, NO underscores) - all lower-case, NO stop words (i.e. the, and), NO punctuation, keywords near front. Page name should make sense to people. Keep it as short as possible while still descriptive.

#### 

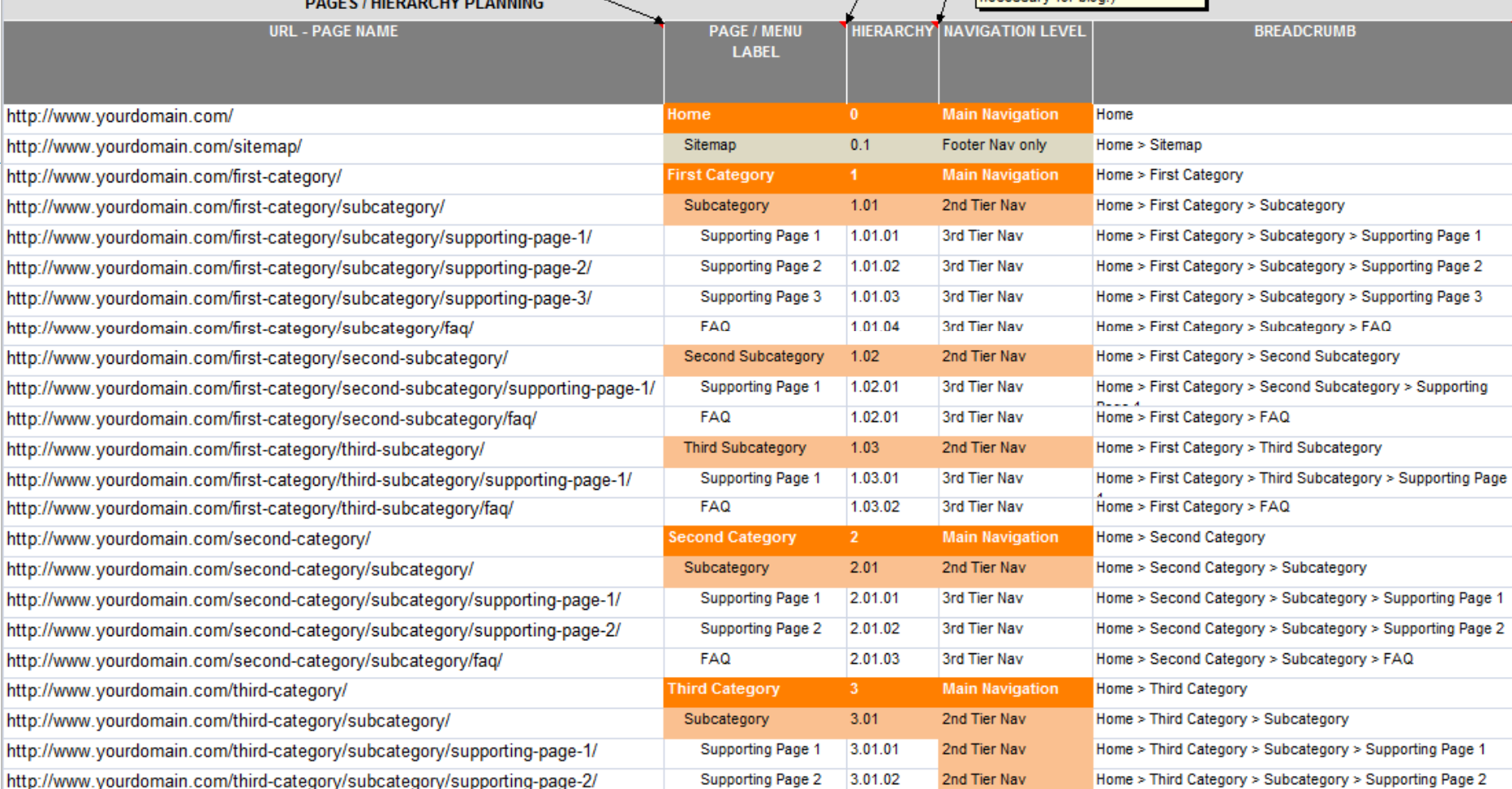

About

# **Blog Hierarchy Planning**

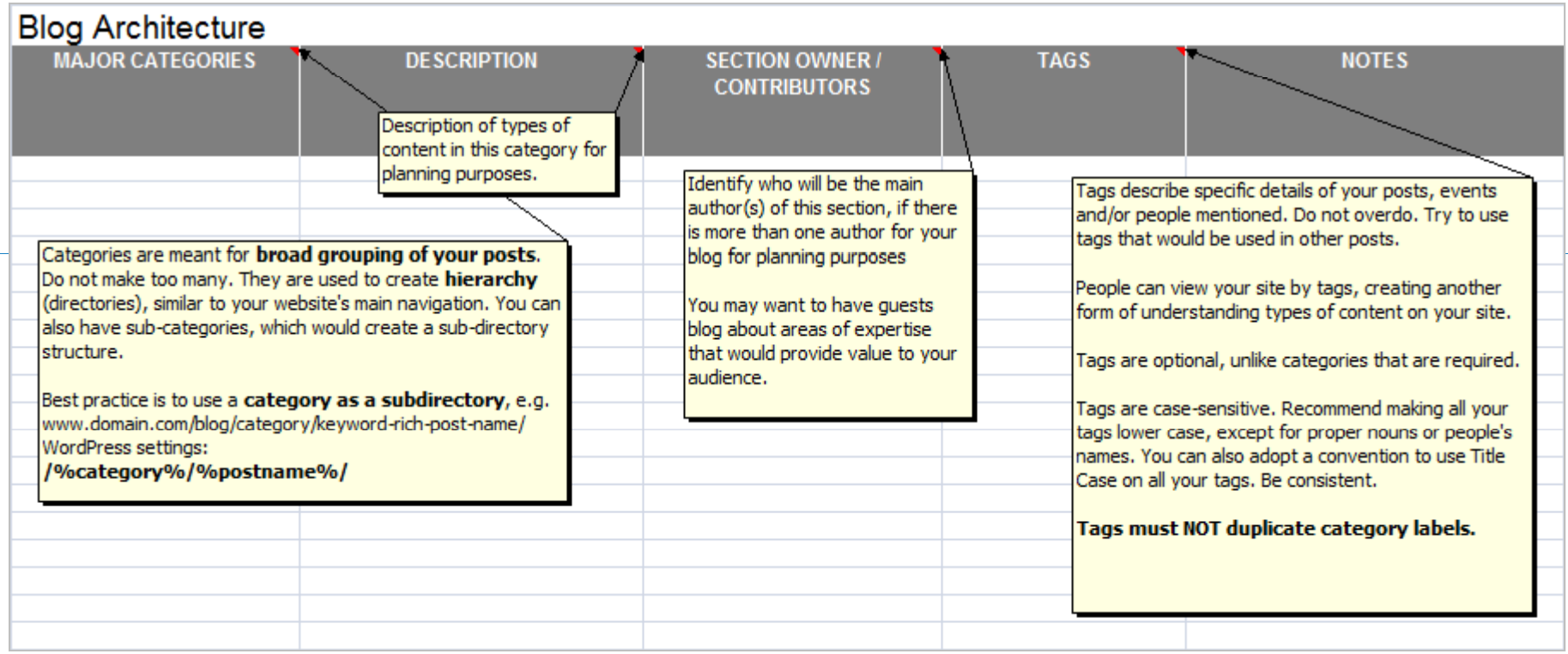

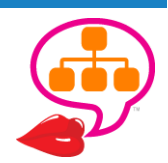

## Content Planning Framework

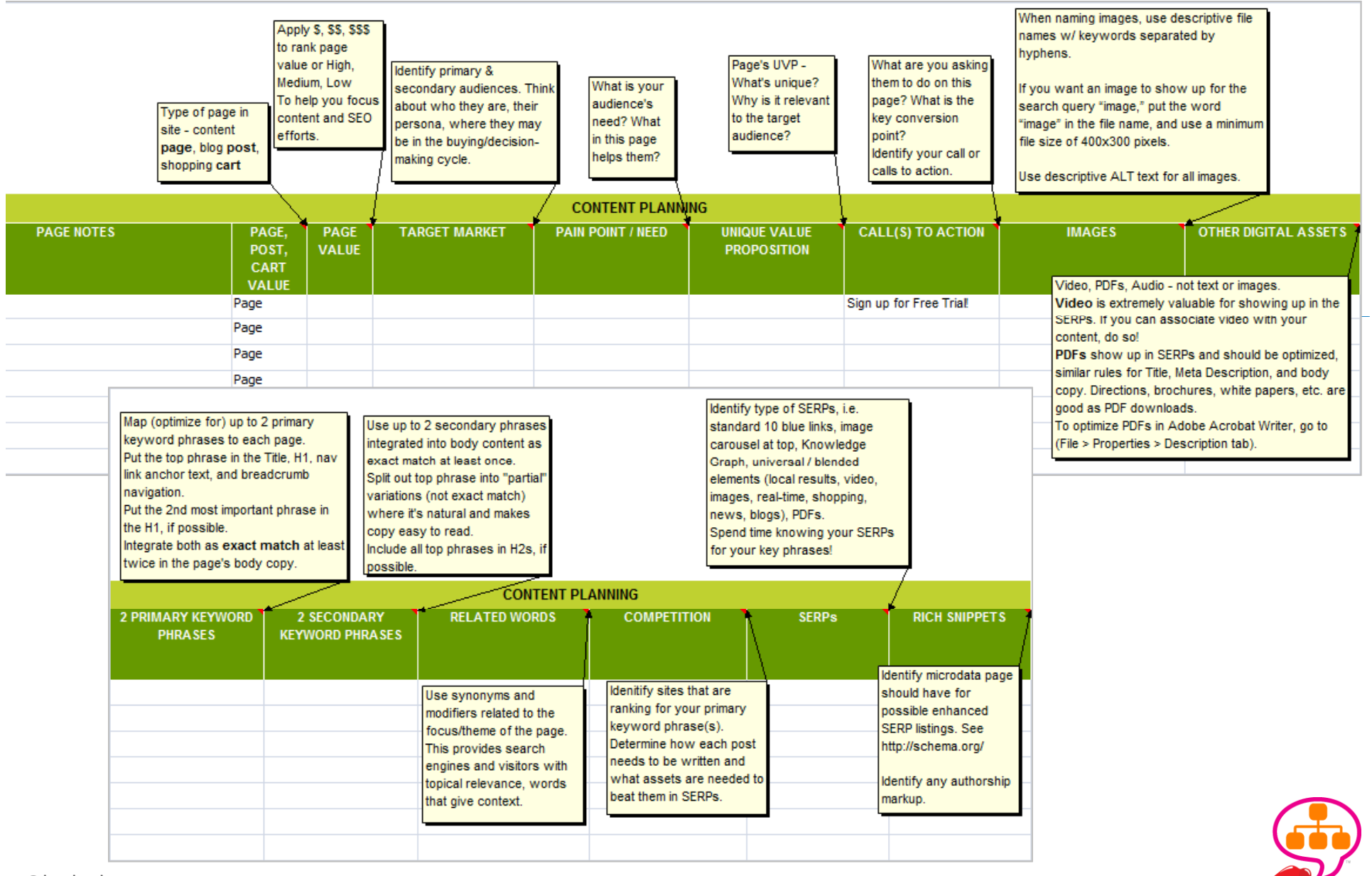

## Content Dos & "Don'ts

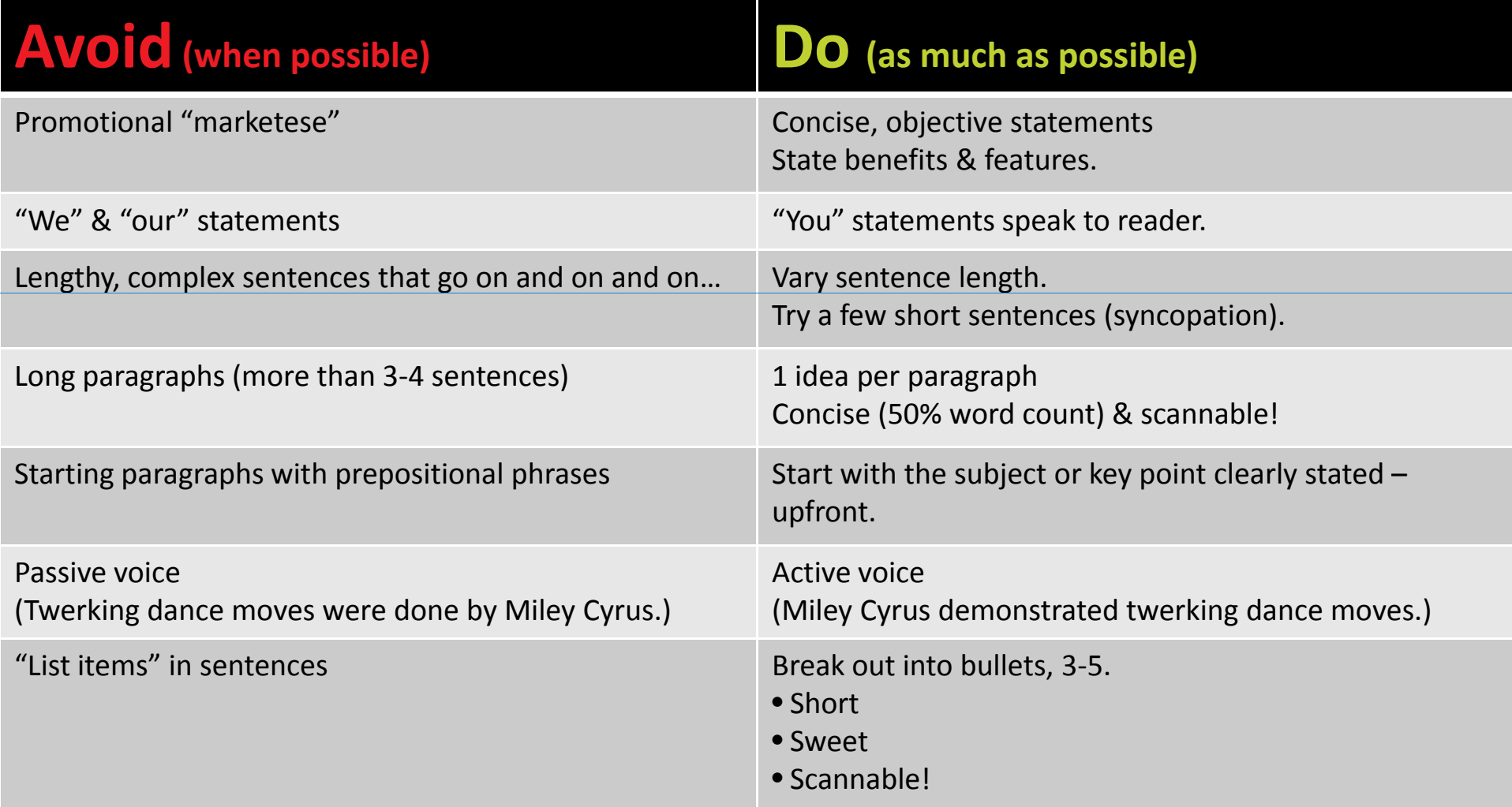

Readers are asking, "*Why should I care?*"

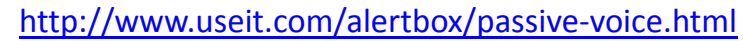

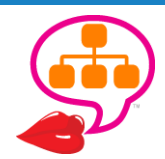

## Magazine-Like Headlines

### **1 Big Idea**

*Generate curiosity.*

### **Specific**

*Use phrases most important to cont t en and audience.*

### **Grab attention**

*Give them <sup>a</sup> reason to read more. Promise powerful benefits!*

### **<= 140 characters**

*Make it tweetable tweetable!*

### **Answer… "So what?"**

#### lmage Credit: http://www.engadget.com/2007/01/09/live-from-macworld-2007-steve-jobs-keynote/

iPhone

Apple reinvents the phone

*"Today Apple reinvents the phone!" "MacBook Air. The world's thinnest notebook" "The new iTunes store. All songs are DRM‐free."*

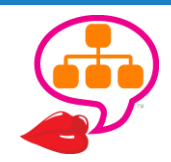

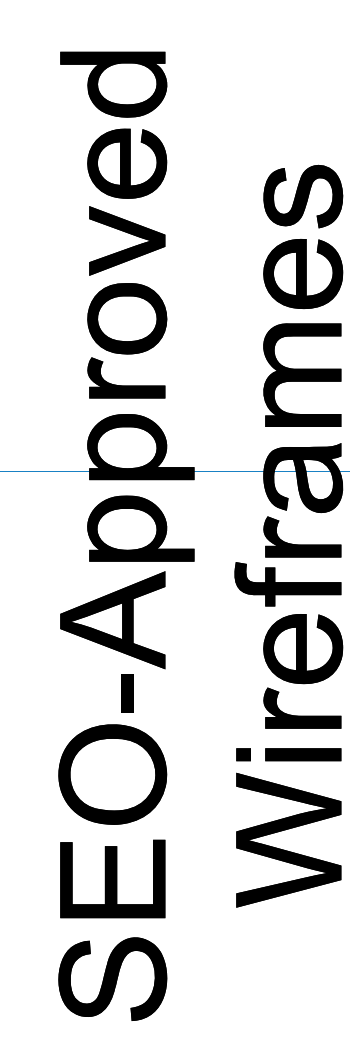

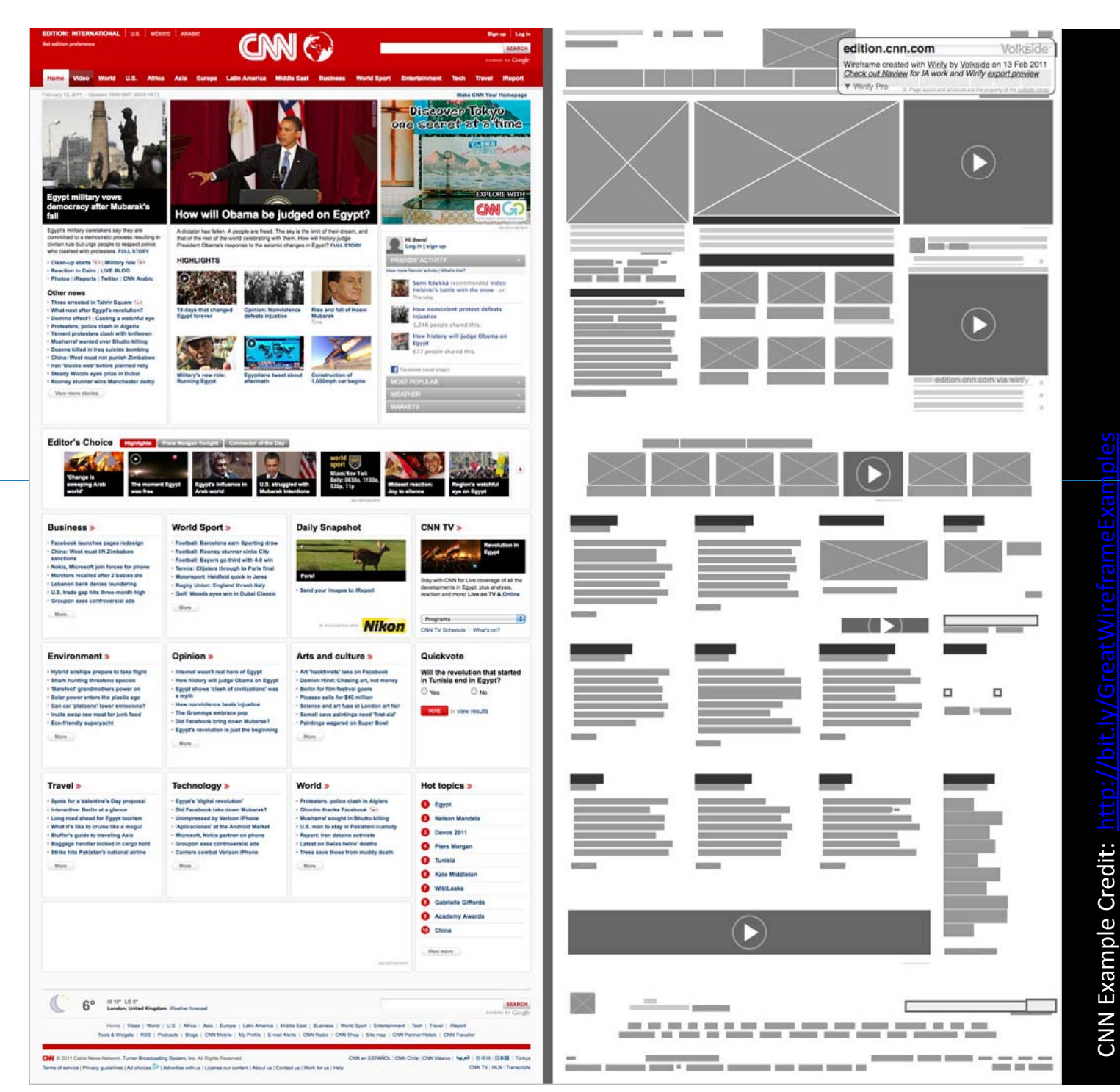

### **SEO Notations**

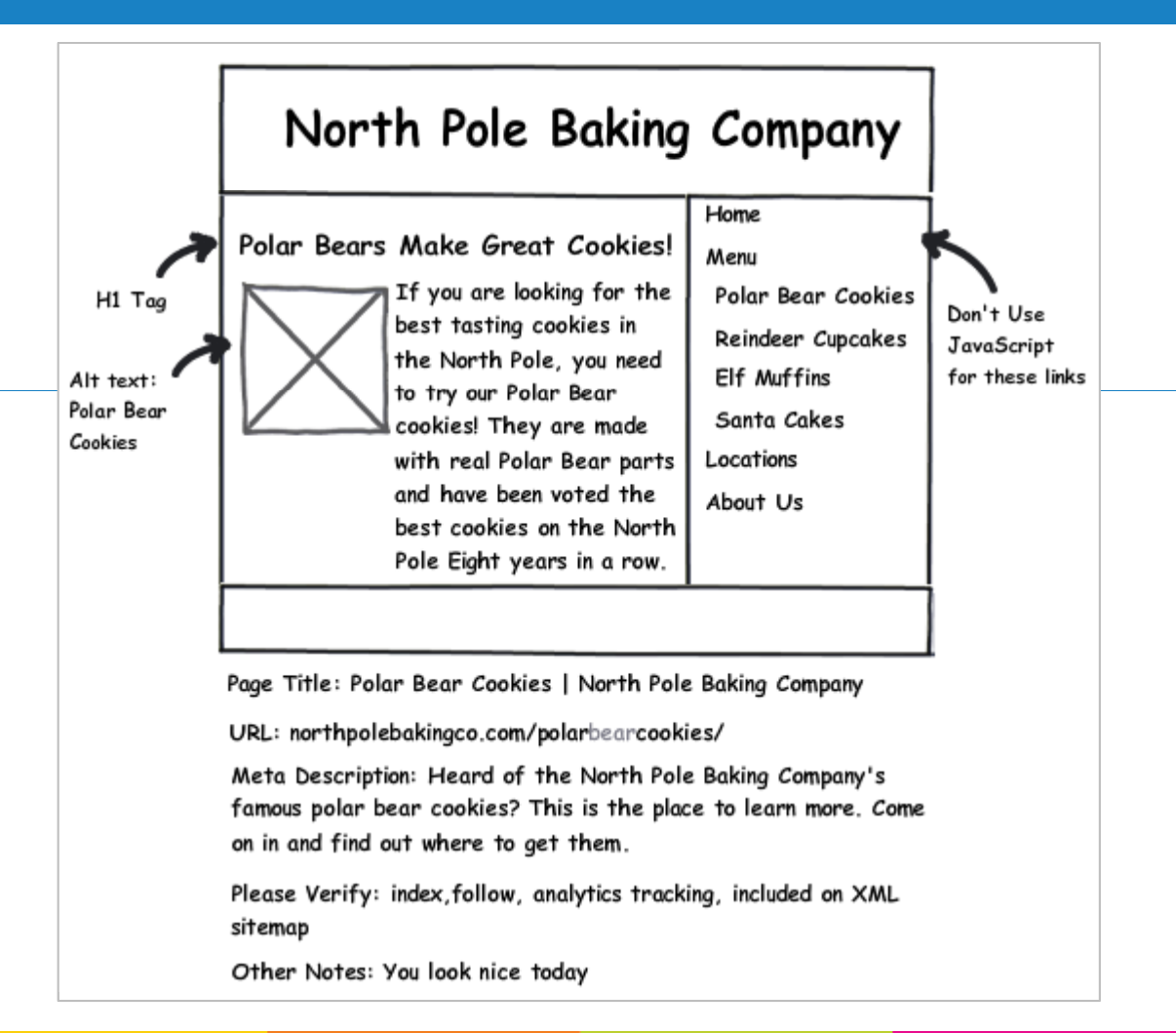

Integrating SEO into the Project Process

http://moz.com/blog/inhouse‐seo‐integrating‐seo‐into‐the‐project‐process

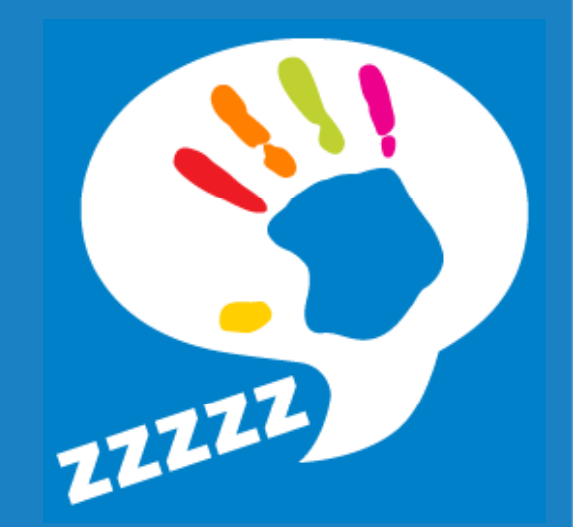

### Visual Design **LAYOUT & TYPOGRAPHY RESPONSIVE & MOBILE CONTENT OBJECTS & IMAGES**

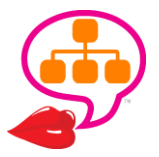

# C.R.A.P. Design

- Learn **basic color theory, typography & design!**
- Contrast
- Repetition
- Alignment
- 

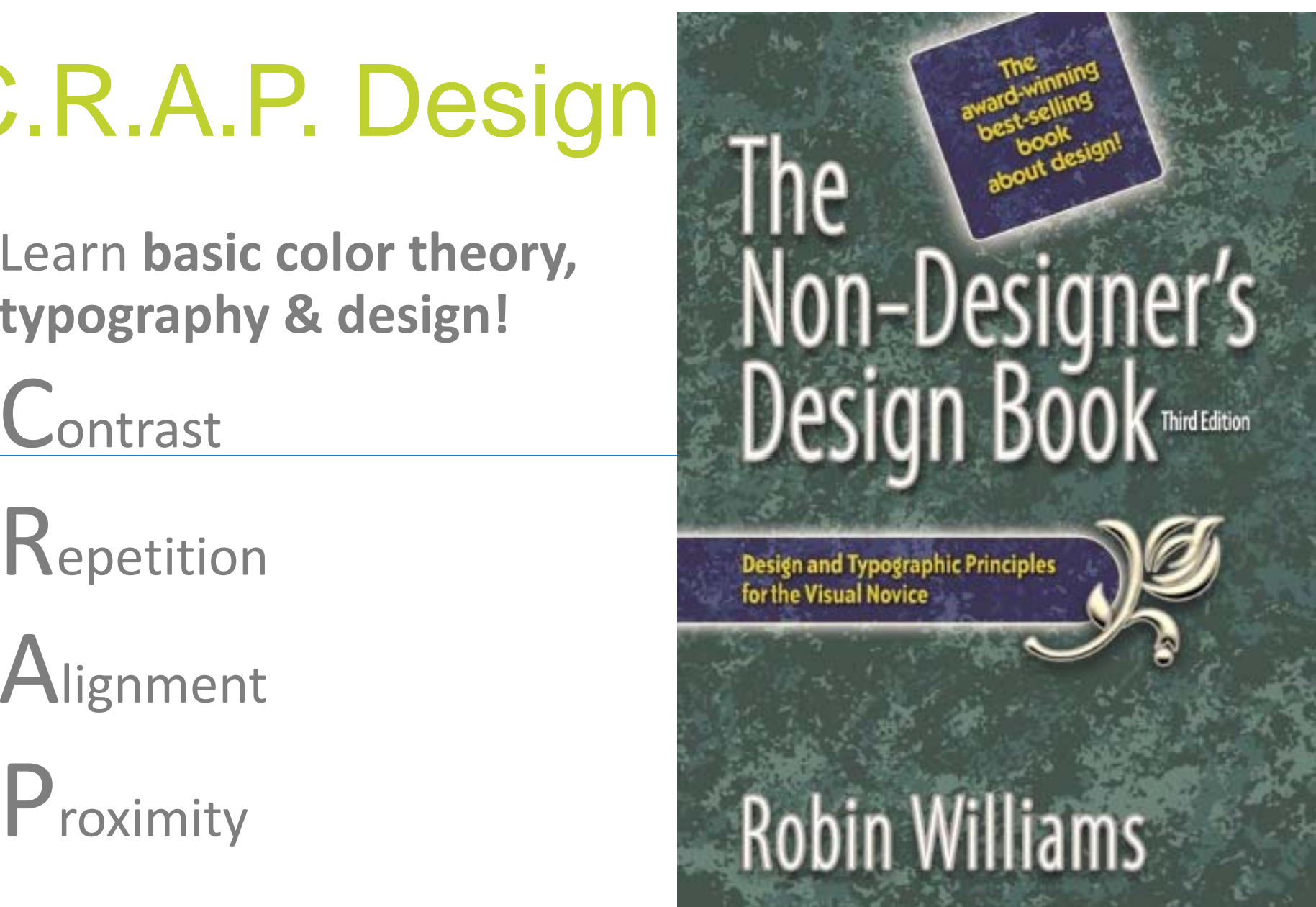

http://bit.ly/NonDesigners

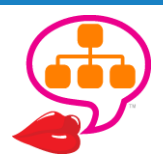
# Design for Readability

*"I'm increasingly of the opinion that all pages designed to contain long‐form copy that is supposed to be read should be designed with readability as the #1 priority." ~Will Critchlow*@willcritchlow

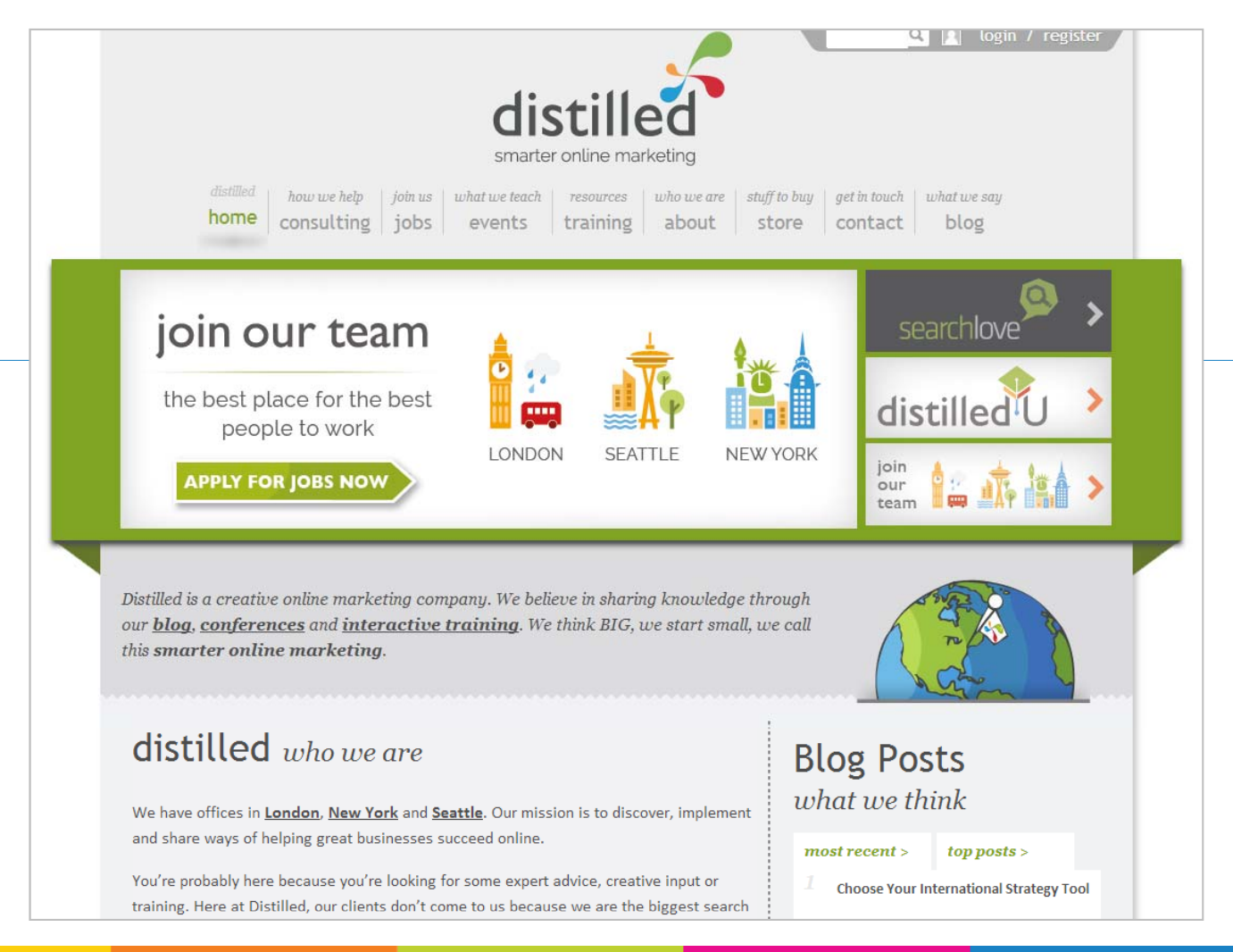

Distilled's recent responsive design with Readability Checklist

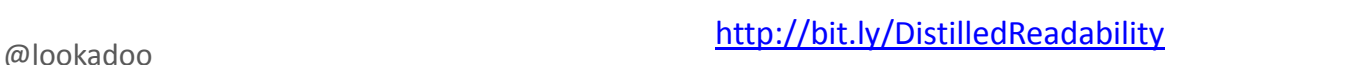

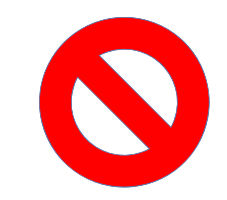

### No Flash!

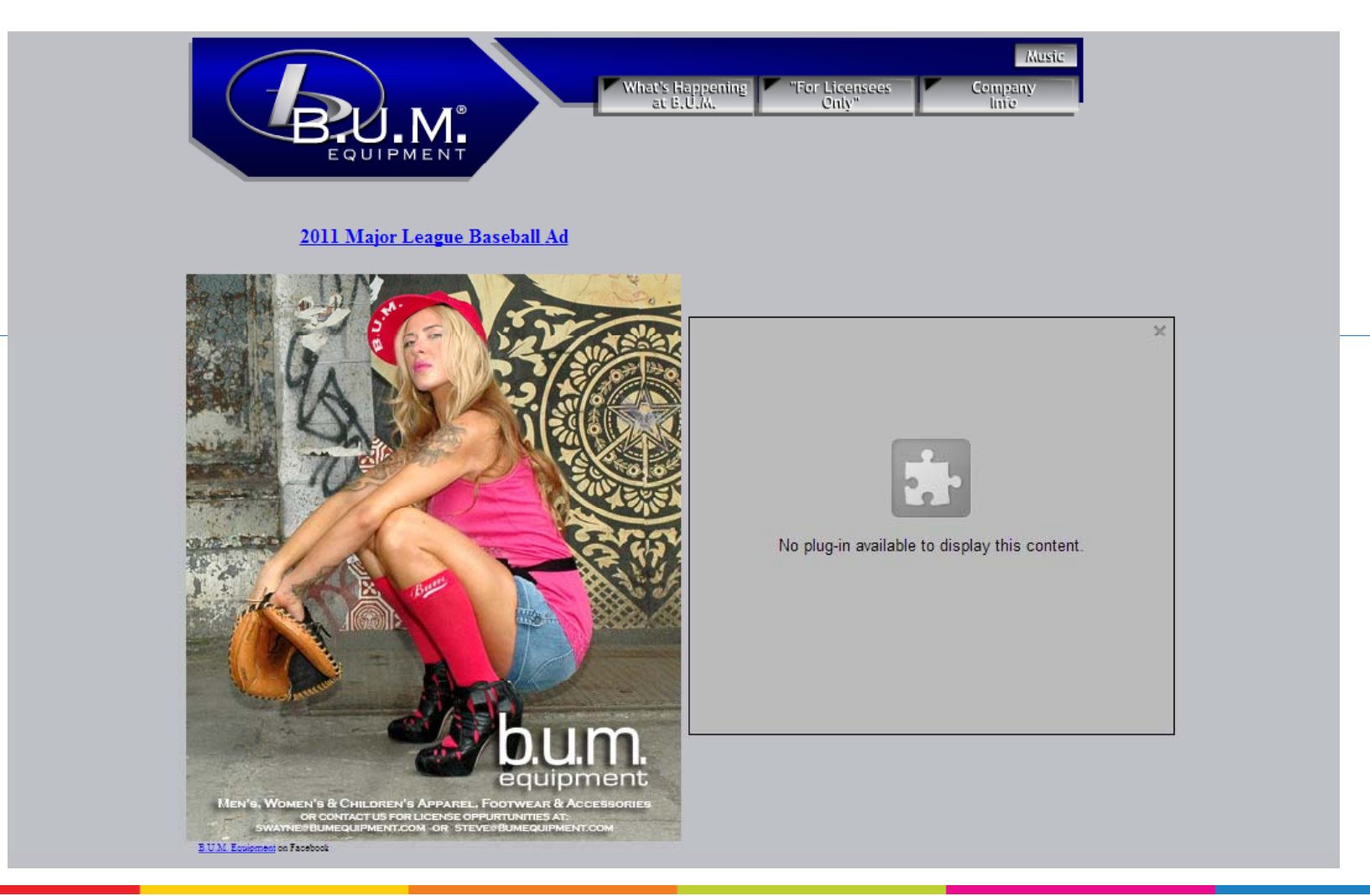

How to Convince <sup>a</sup> Client They Don't Need <sup>a</sup> Splash Page

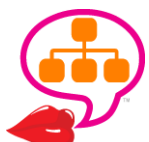

http://moz.com/blog/how‐to‐convince‐a‐client‐they‐dont‐need‐a‐splash‐page

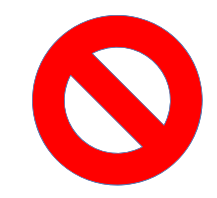

### No Frames!

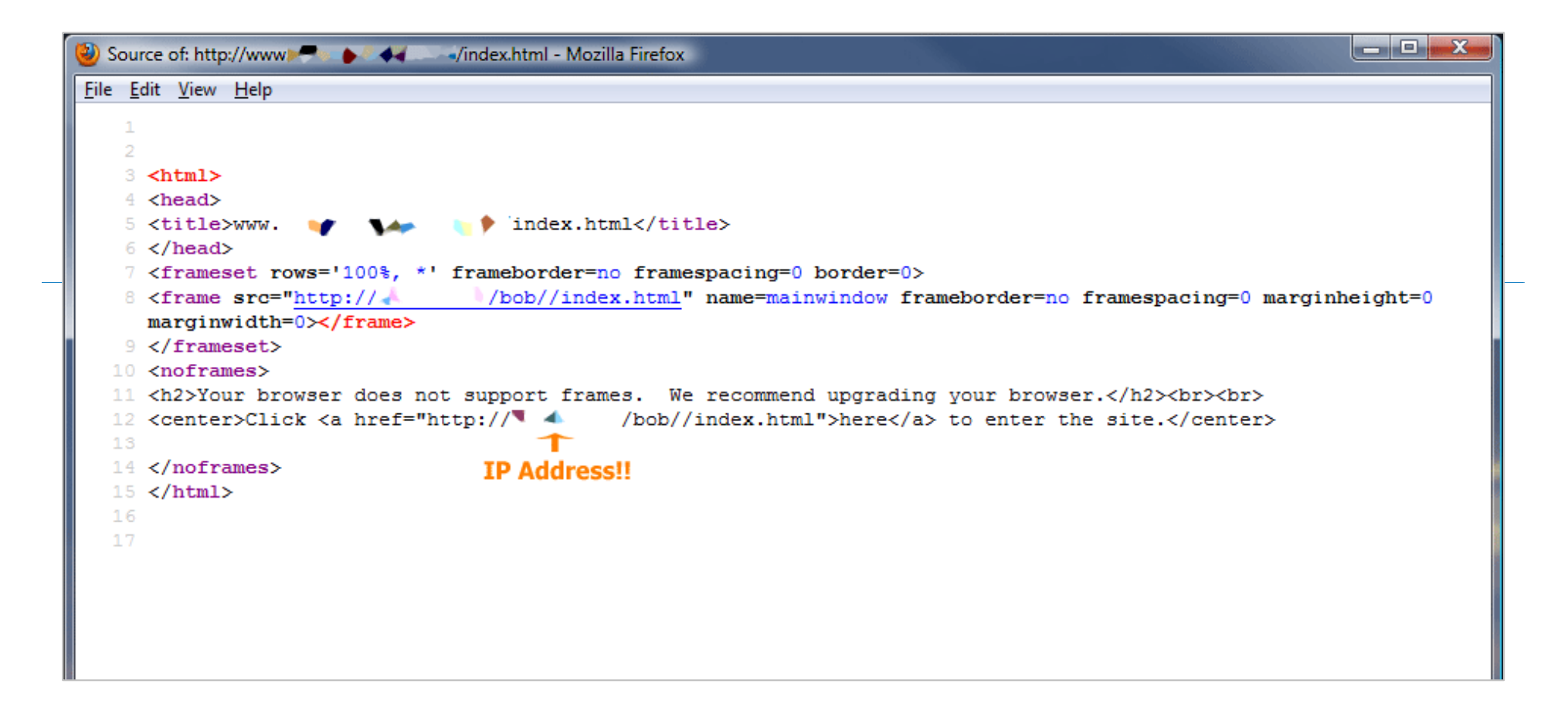

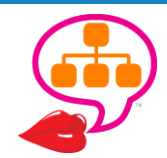

#### Got an Ugly Tub?<br>Don't replace it...Reglaze It !! **Bath Magic Inc. Reglazing Solutions**

#### WHO WE ARE / WHAT WE DO / WHY US / HOW WE DO IT / OUR FINISHES / COLORS / SERVICE AREAS / QUESTIONS? / CONTACT US CARE INSTRUCTIONS / 4 HOUR CURE / ANTI-SLIP / DRAIN KITS / BATHMATS / TOUCHUP KITS / LINKS

Founded in 1993, Bath Magic is in the business of reglazing bathroom and kitchen fixtures. We can make that old tub, tile, or sink look great again at a fraction of the cost of replacement.

Our finish is strong, durable, and easy to care for. No more scrubbing with harsh cleaners. Most jobs take just a few hours to complete. Appointments set Monday-Saturday.

We offer Reglazing, Refinishing, and Resurfacing solutions! We can make those old worn out bathtub, sink, or tile look great again at a fraction of the cost of new. Servicing the Cincinnati, Columbus, Dayton and Toledo Ohio areas, along with Detroit Michigan, Indianapolis Indiana, Louisville Kentucky, Rockford Illinois, and Madison Wisconsin.

**CINCINNATI, OH COLUMBUS, OH** DAYTON, OH **DETROIT, MI INDIANAPOLIS, IN LOUISVILLE, KY MADISON, WI ROCKFORD, IL TOLEDO, OH** 

**Specials** 

by City

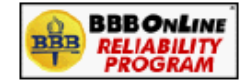

**SHOP WITH MERCHANTS YOU CAN TRUST** 

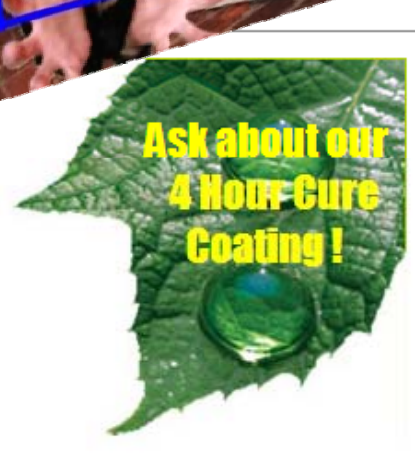

**Our Coatings** 

This site is best viewed at 1024x768 screen resolution.

© Copyright 1999-2012 Bath Magic, Inc. All rights reserved. Bath Magic Inc., 120 N. Main St., Englewood OH, 45322

Last Revised 3/22/12

 $\leftarrow$ 

We offer Reglazing, Refinishing, and Resurfacing solutions! We can make those old worn out bathtub, sink, or tile look great again at a fraction of the cost of new. Servicing the Cincinnati, Columbus, Dayton and Toledo Ohio area, along with Detroit Michigan, Indianapolis Indiana, Louisville Kentucky.

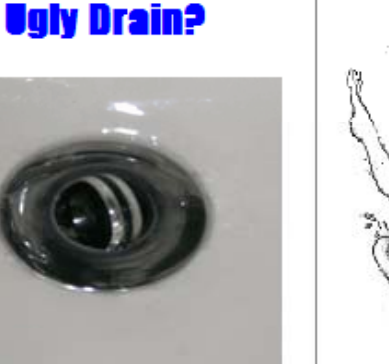

**Drain Befacing** 

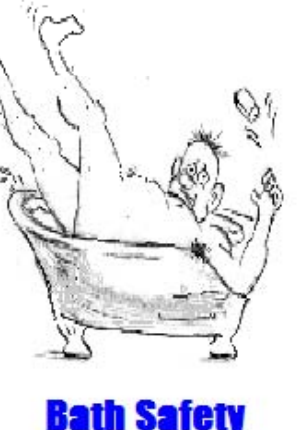

**No Slipups!** 

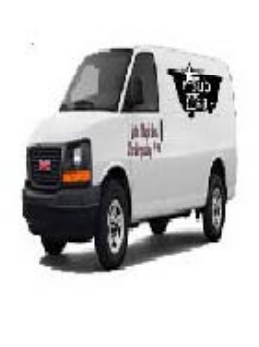

**Locations** 

Look for the **BBBOnLine** seal to find trustworthy web sites...

like ours

BBB

**RELIABILITY PROGRAM BBBONLIN** 

### No Music!

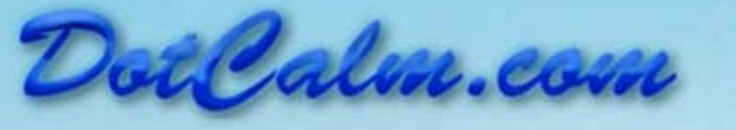

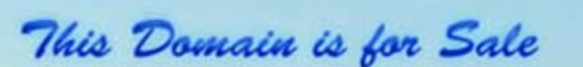

For further information, contact us at<br>845-893-7475

How to Convince <sup>a</sup> Client their Site Doesn't Need Music

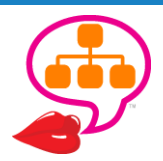

http://moz.com/blog/how‐to‐convince‐a‐client‐their‐site‐doesnt‐need‐music

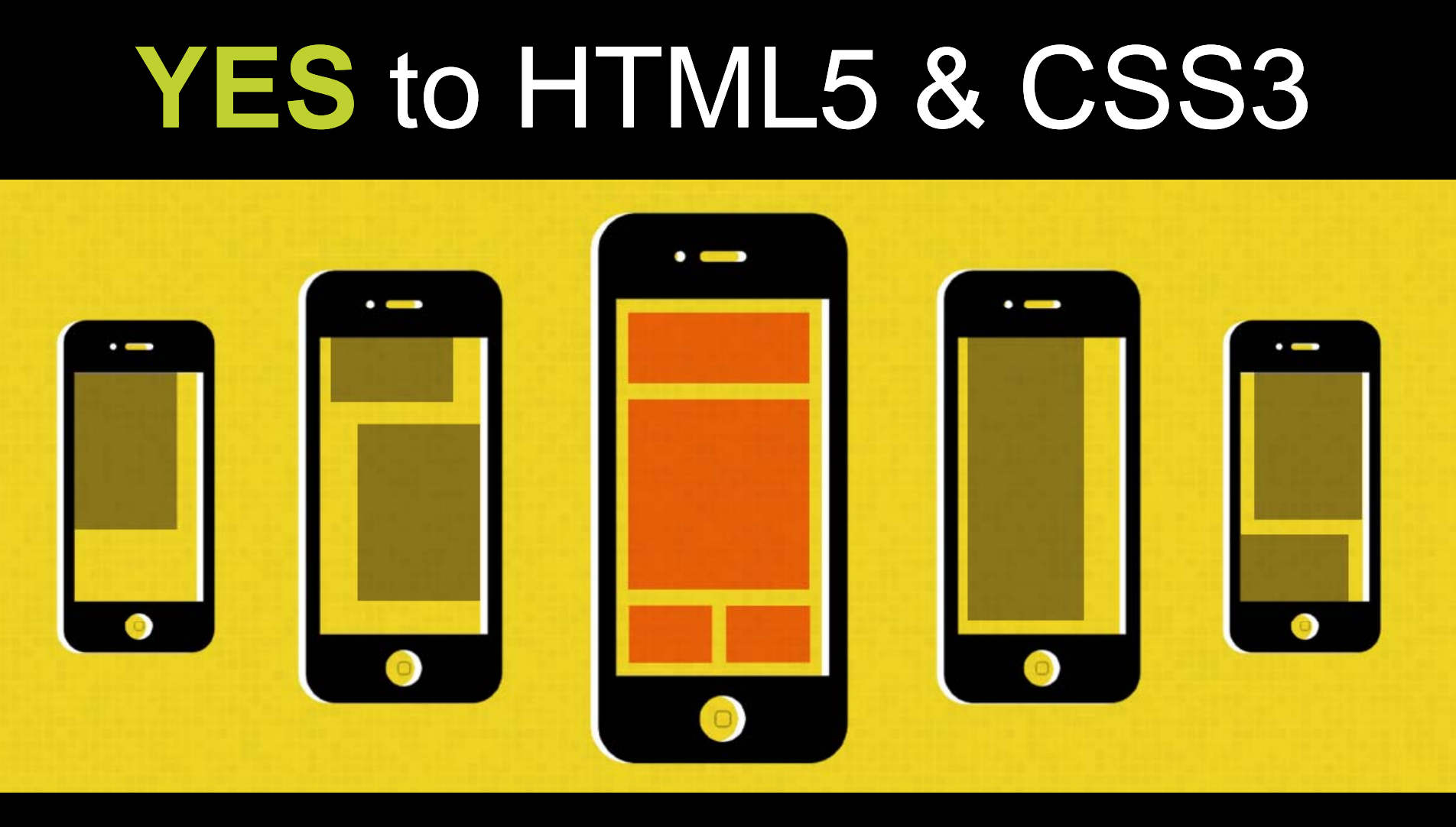

*"Would you be worried if 30% of your customers walked in and then directly out of your store?"*

Image credit: http://brolik.com/

http://brolik.com/blog/how‐to‐approach‐mobile‐website‐design/

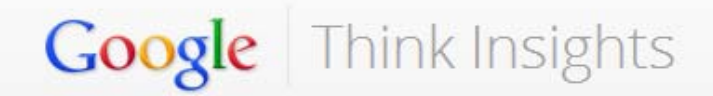

**Marketing Objectives** Ad Types Home Industries Perspectives **Creative Sandbox Products & Tools** 

Home > Marketing Objectives > Drive Sales

CASE STUDY

THE RUNDOWN

PUBLISHED August 2013

**TOPICS** Financial Services, Search, Mobile, Drive Sales

Download +

**Baines & Ernst Launches New Site Using Responsive Web Design, Mobile Conversions Leap 51%** 

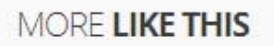

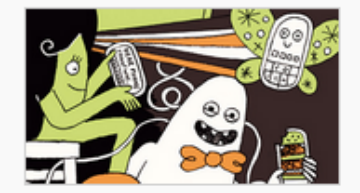

**Search** 

**ARTICLE** The Mobile

http://www.google.com/think/case-studies/baines-and-ernst-responsive-web-design.html

# 4 of 5 Facebook Users Visit via Mobile  $(20, 000, 0000 \div 5) \times 4$ 00,000,000 Per Day!!

*"Google recommends webmasters follow the industry best practice of using responsive web design, namely serving the same HTML for all devices and using only CSS media queries to decide the rendering on each device."*

http://bit.ly/FB4of5mobile

https://developers.google.com/webmasters/smartphone‐sites/

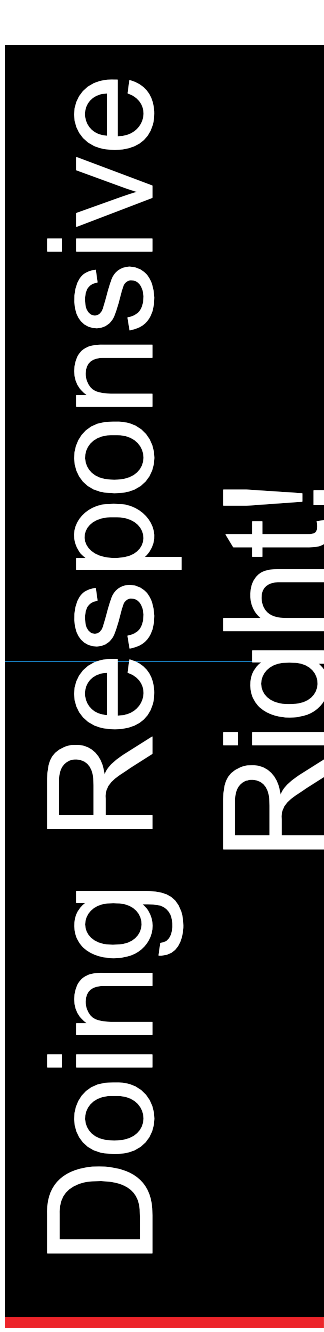

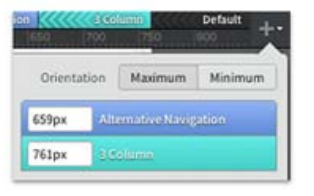

#### Visual media-query breakpoints

Place media-query breakpoints wherever needed to customize your designs for different screen sizes.

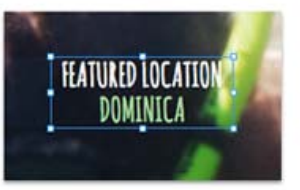

#### Typography

Incorporate beautiful typography into your project by using Edge Web Fonts and Typekit Leverage inlinetext styles to make changes to text blocks and view those adjustments instantly.

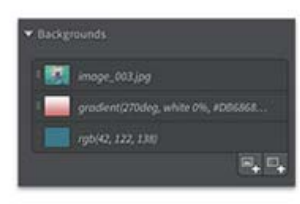

#### Styling

Wow your client by layering colors, gradients, images, and drop shadows in your design. Use the improved color picker to precisely customize your border styles.

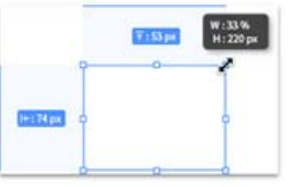

#### CSS layout

Exercise precise control over your web design layout with static, absolute, and relative positioning.

 $^{+1:35\%}_{\pm 150\,\mu x}$ 

Fluid customizable

Use a flexible grid system to adjust

to change the column count and

Li Edge Inspect CC v | | |

 $O(n)$ 

**Gabby SERAK WALL, SEEN SAZE** 

Previewing

Inspect-on devices.

any media query breakpoint in order

grid system

gutter width.

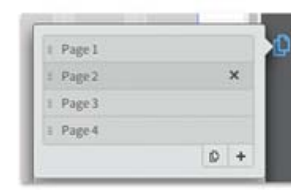

#### Multi-page designs

Create and manage responsive comps for your entire site using the new pages panel.

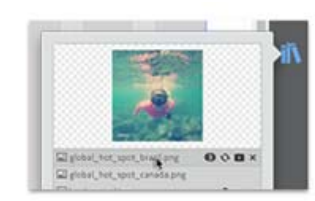

#### Asset management

Efficiently manage your content in a new Assets panel that helps improve your workflow.

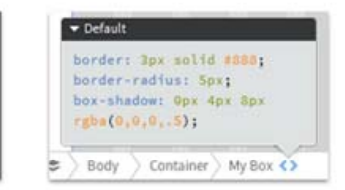

#### Sharing

Easily extract CSS from your project to share with others or for further development in Edge Code, Dreamweaver, or another code editor of your choice.

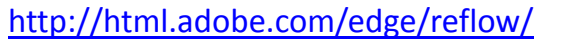

Preview designs in your browser or

-through integration with Edge

Building A Better Responsive Website: bit.ly/SmashingResponsive

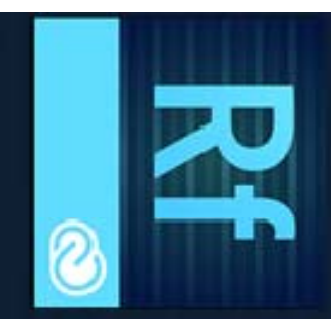

# esign the responsive web  $\breve{\mathbb{O}}$ 帀 ကွ Retlow

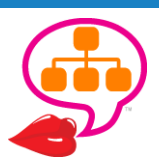

## Digital Asset Design

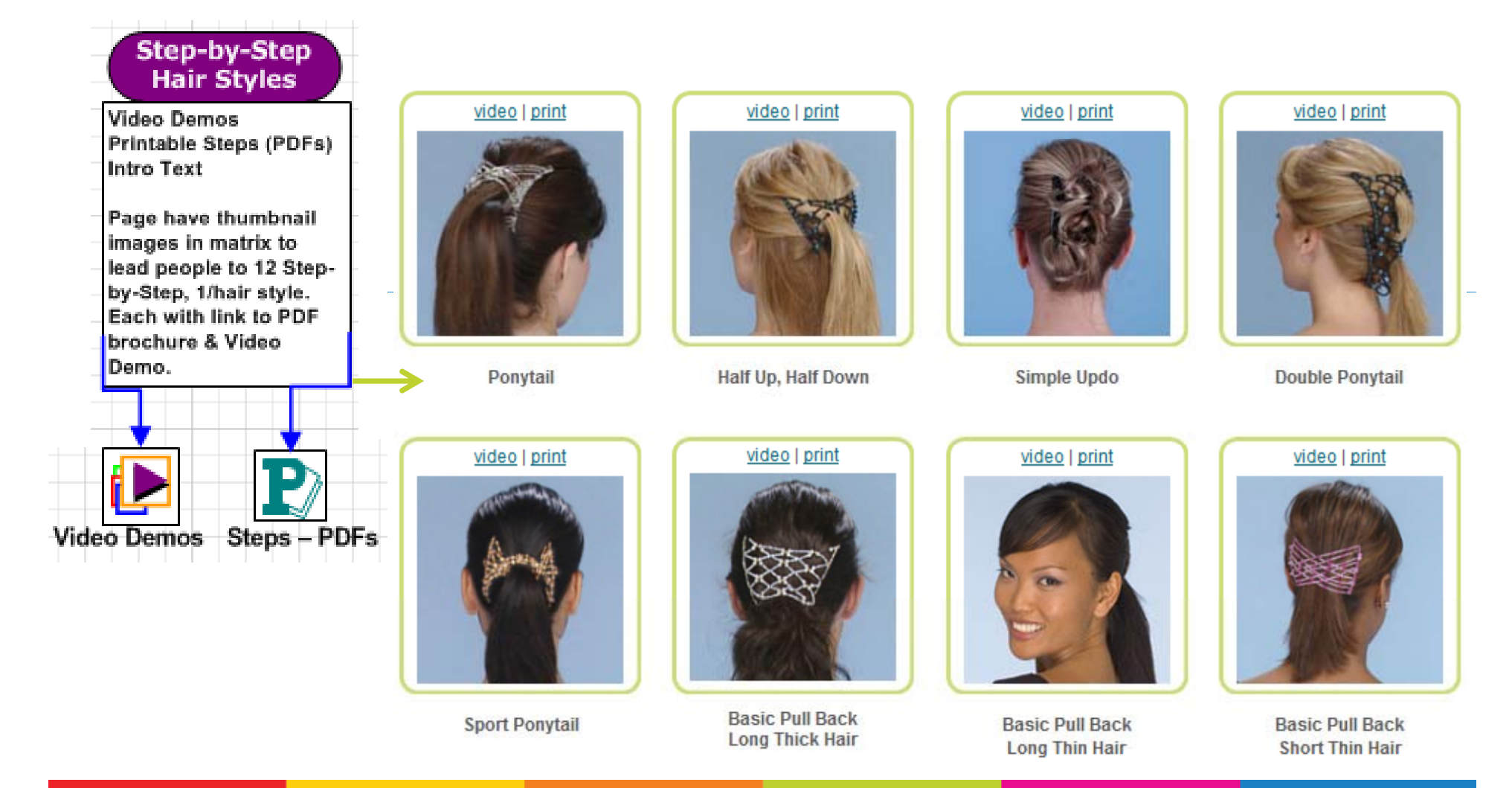

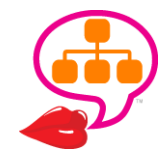

## Digital Asset Design

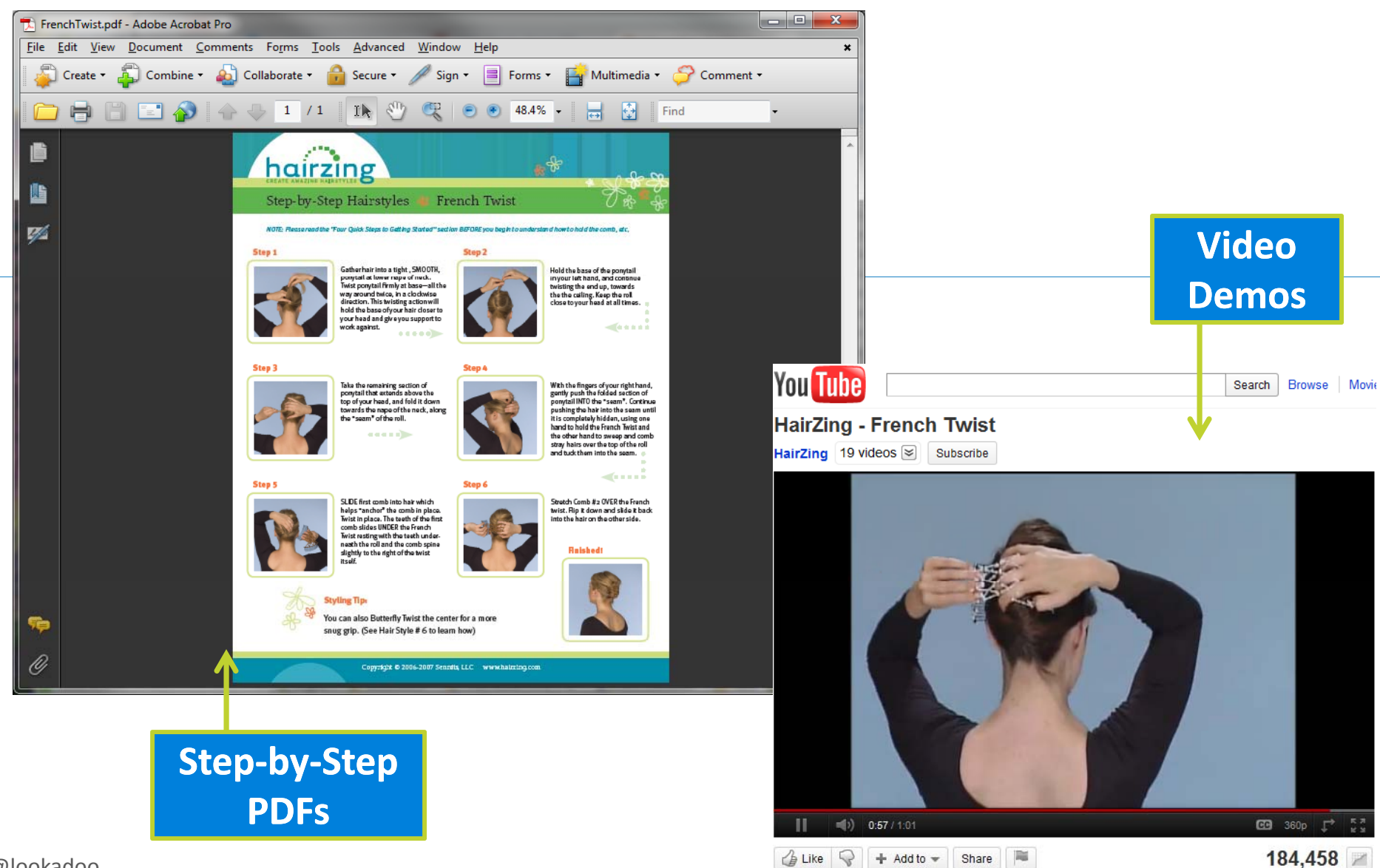

# **Quality Images Go Viral**

"17 Of The **Most Viral Facebook Photos in History"** 

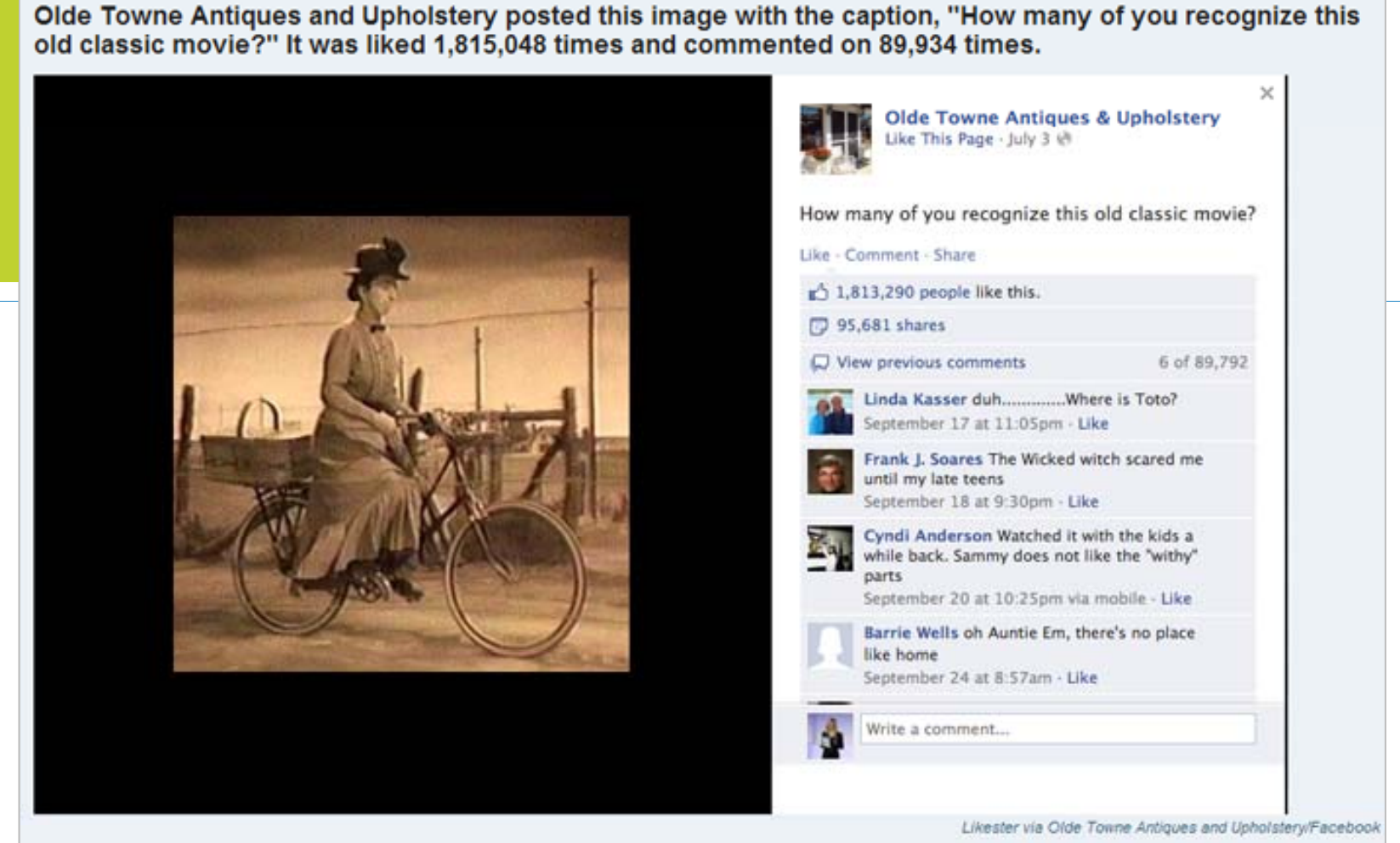

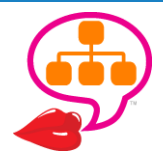

http://www.businessinsider.com/the-20-most-popular-photos-2012-12

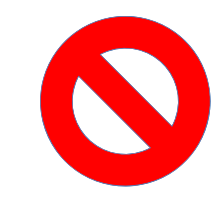

### No Clipart!

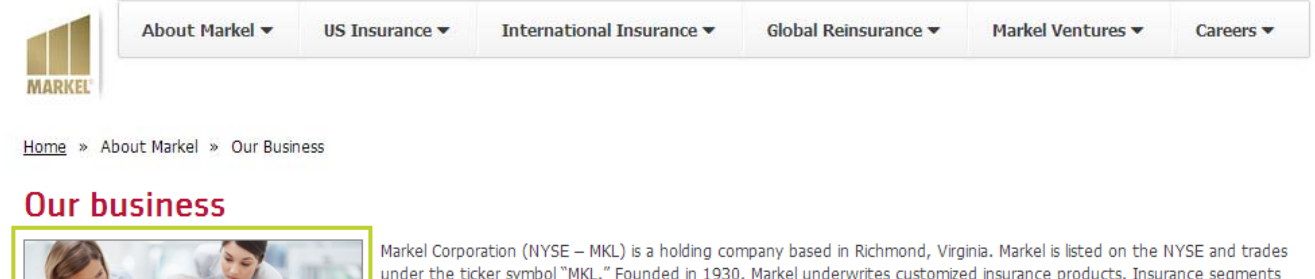

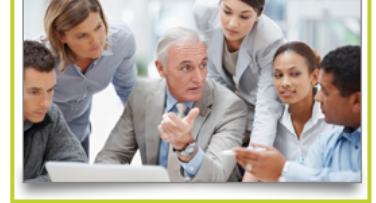

include Markel Wholesale, Global Insurance, Markel Specialty, Global Reinsurance, and Markel International (including Markel Syndicate 3000 and Lloyd's Syndicate 1400). Markel Ventures, a subsidiary that makes strategic investments in companies outside of the insurance marketplace, is another important component of our business.

One of Markel's unique competitive advantages is the Markel Style which inspires our associates and guides our decisionmaking. Reflecting the Style in all business dealings has created a corporate culture in which integrity, transparency, honesty, sense of humor, disdain for bureaucracy, striving for a better way, teamwork, sharing success with others, and passion for what we do are non-negotiable. "Living the Style" is both expected and a high compliment.

In each of our businesses, we seek to deliver innovative underwriting approach is disciplined, and our focus is on d underwriting and operating profits and to combine those

**US Insurance** 

**Global Insurance** 

**Practice Groups** 

**Specialty Commercial** 

FirstComp - Workers'

**Specialty Personal** 

Wholesale

Comp

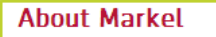

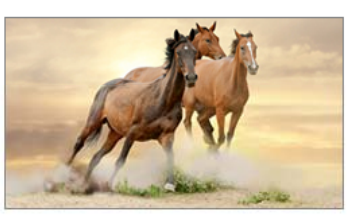

Markel Corporation (NYSE - MKL) is the holding company for a number of insurance and investment operations around the world. Based in Richmond, Virginia and founded in 1930, Markel is organized around five insurance segments offering unique solutions to complex risk challenges. Our financial goals are to earn consistent underwriting and operating profits and superior investment returns to build shareholder value.

**About Markel** 

to \$451.72 at June 30, 2013 from \$403.85 at December 31, 2012.

The combined ratio was 103% for the second quarter of 2013 and 98% for the six months ending June 30, 2013. The results for the quarter and the six month period were impacted by \$61.8 million of transaction costs and acquisition-related expenses and \$25.4 million of catastrophe losses related to our new Alterra seament. Together, these items added 6% to the combined ratio for the first six months of 2013. Gross premium volume increased by 17% in Q2 for legacy Markel operations, and the combined ratio for these segments was 89%.

Invested assets increased to \$16.6 billion and shareholders' equity increased to \$6.3 billion.

**Investor relations** 

© Markel Corporation. All rights reserved 2012.

**About Markel** 

**Our Business** 

**Markel Style** 

**Investor Relations** 

Leadership

Newsroom

Community

Involvement

**History** 

#### Kills trust and authority!

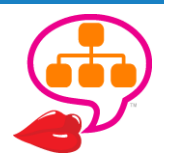

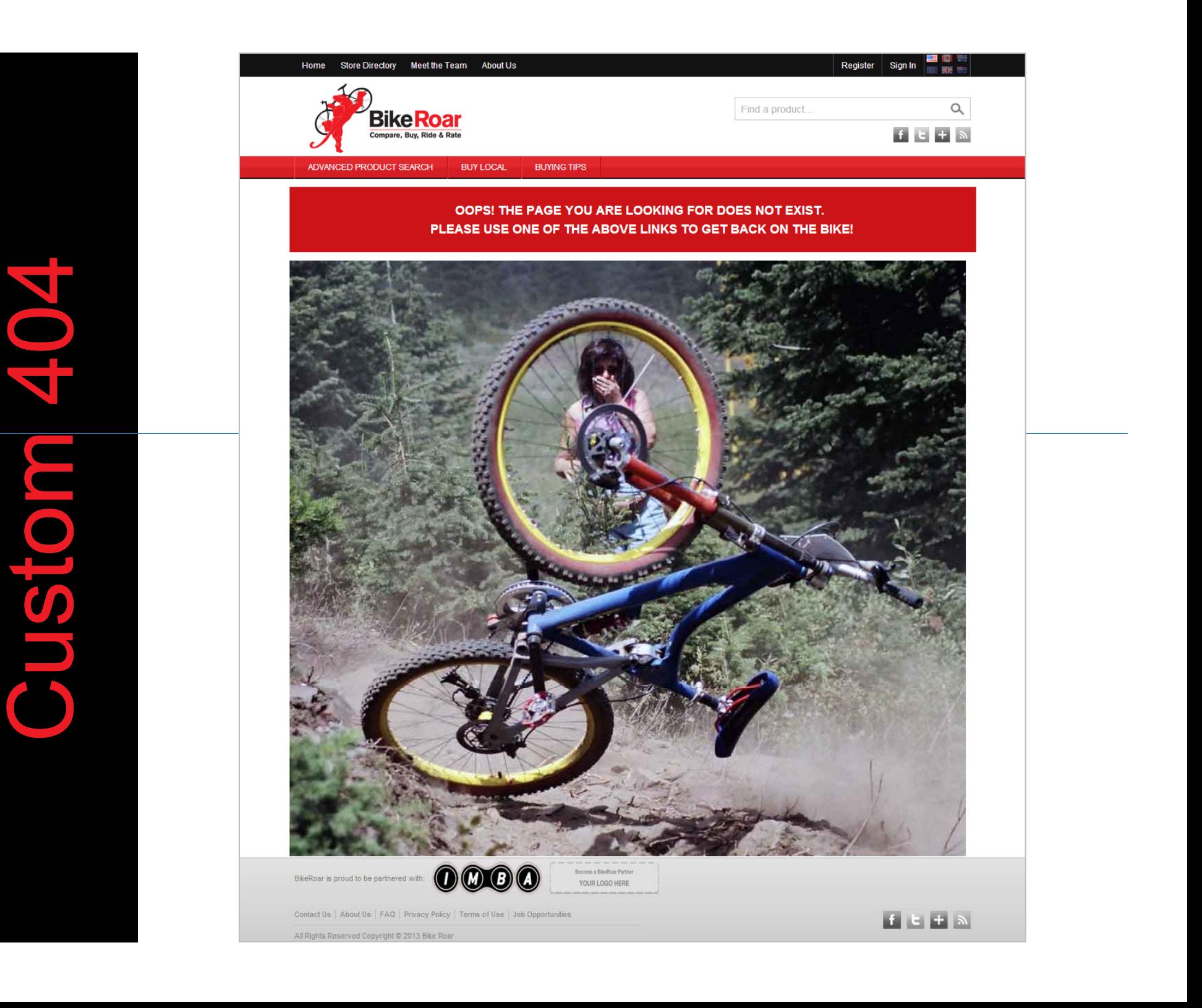

## Site-Wide "Boosters"

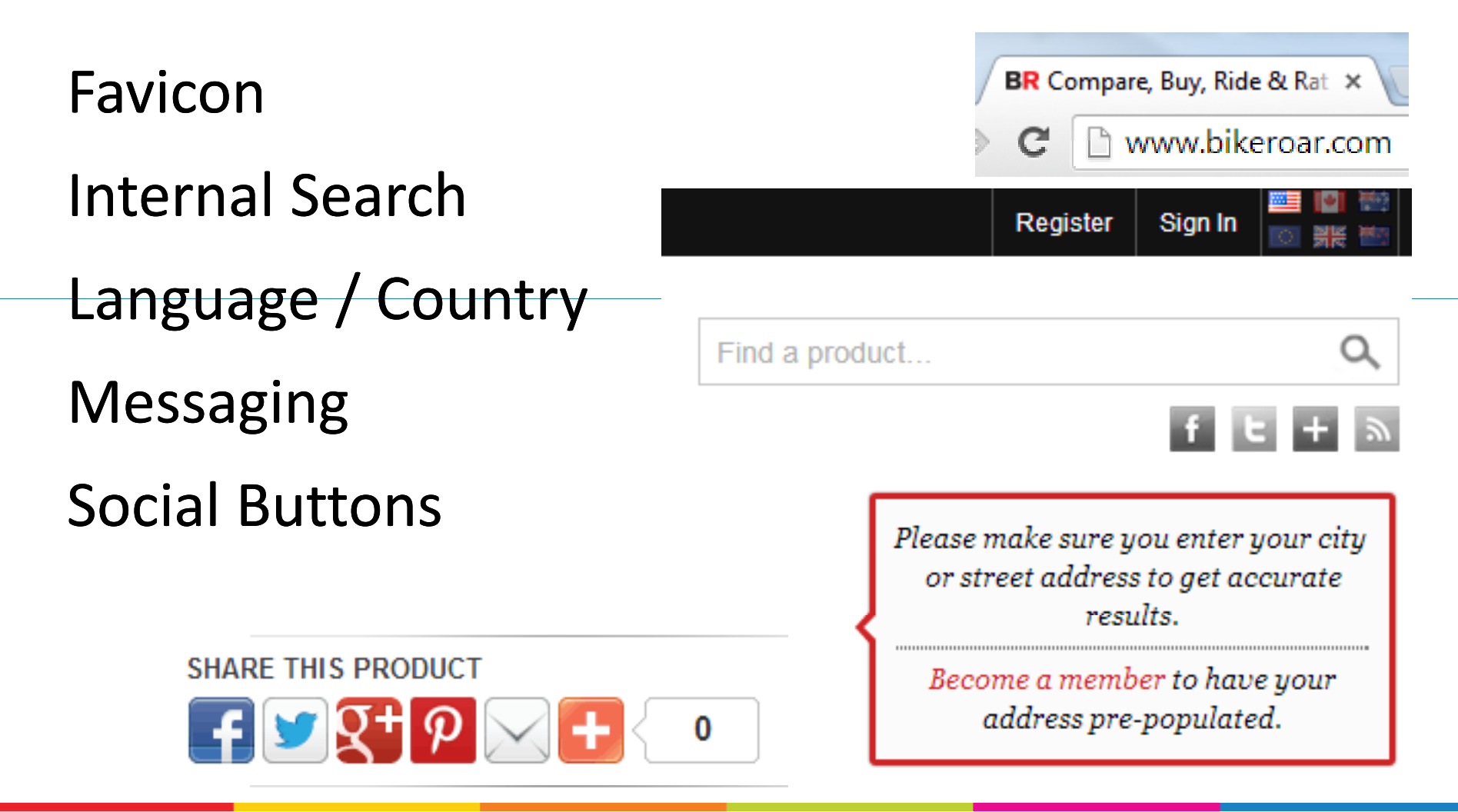

Little things are big things to your visitors & increase conversions!

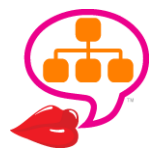

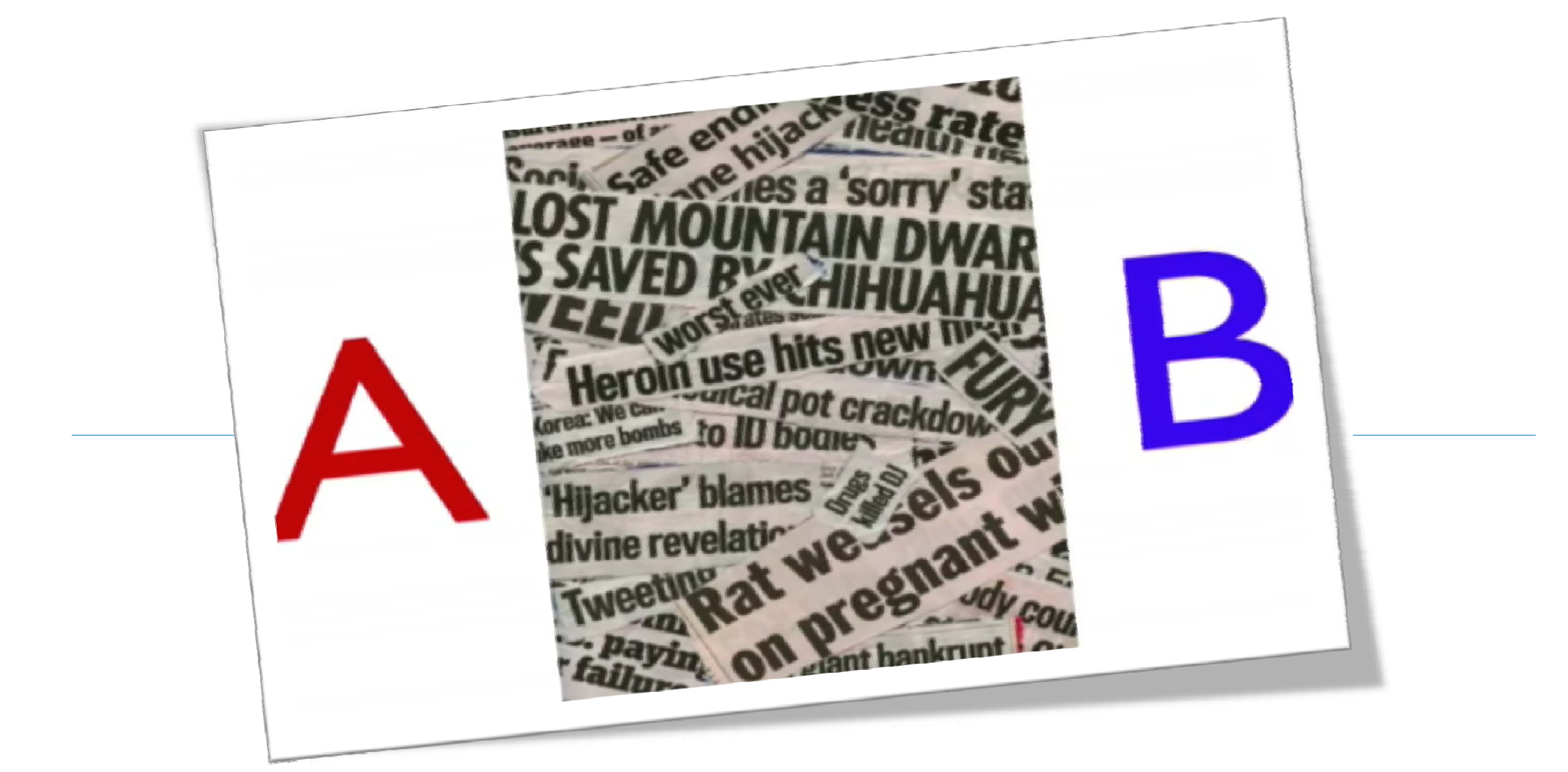

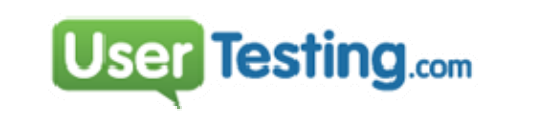

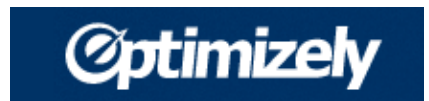

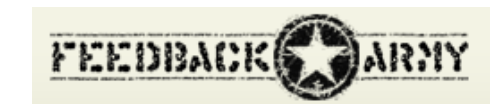

http://www.usertesting.com/ https://www.optimizely.com/ http://feedbackarmy.com/

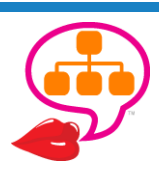

### Social Media Assets

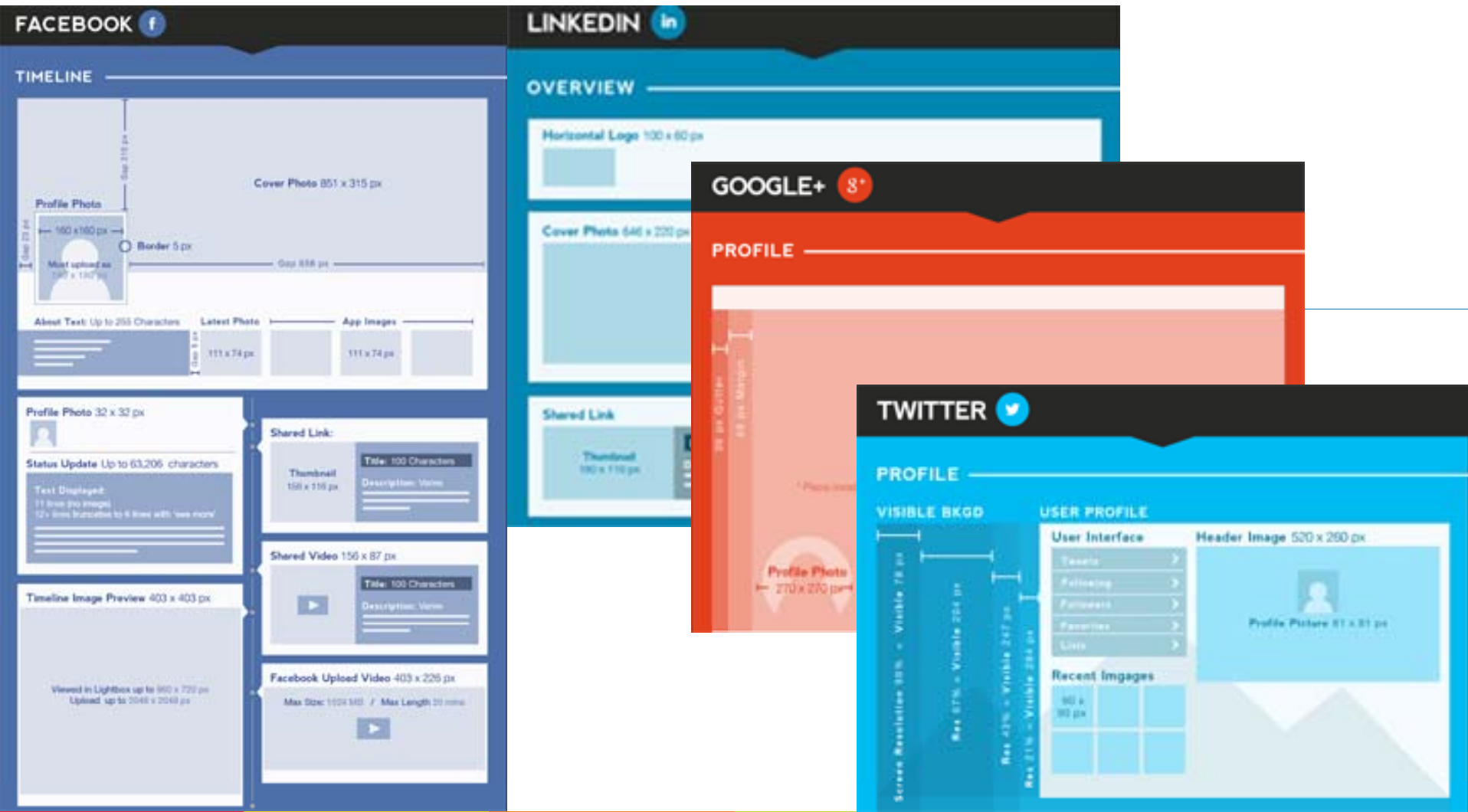

The Ridiculously Exhaustive Social Media Dimensions Blueprint

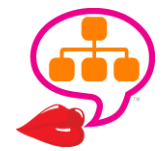

@lookadoo http://bit.ly/SocialBlueprint

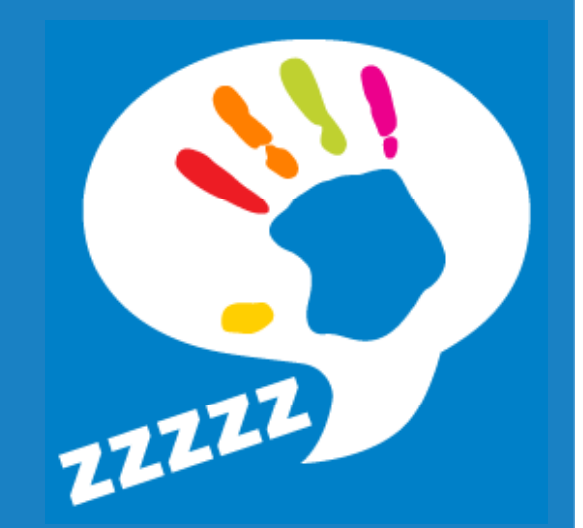

### Site Development **SEO SPECS > PROGRAMMERS TEST. TEST. TEST! MONITOR. MONITOR. MONITOR !**

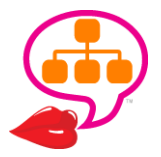

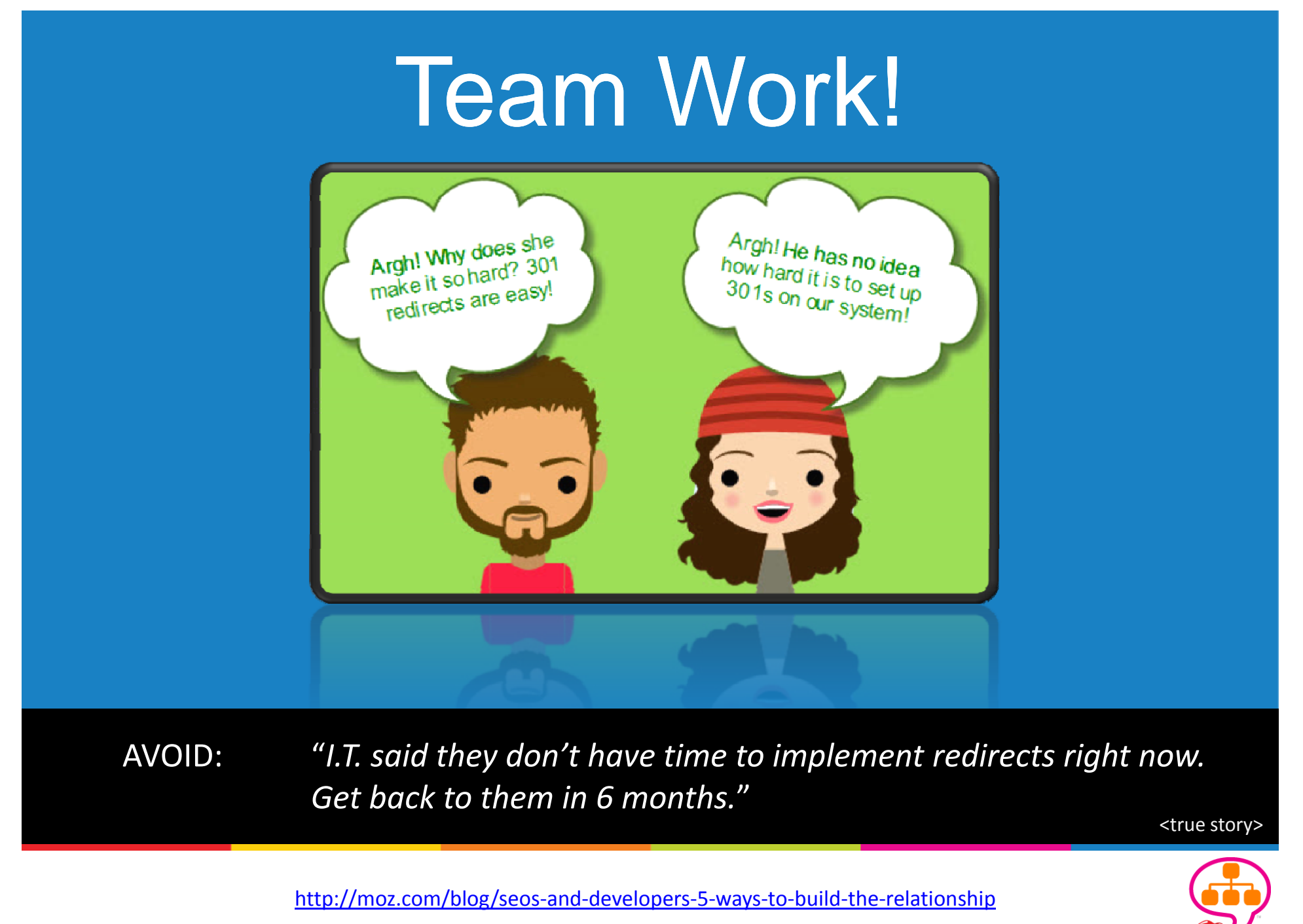

## **Specs / Requirements Doc**

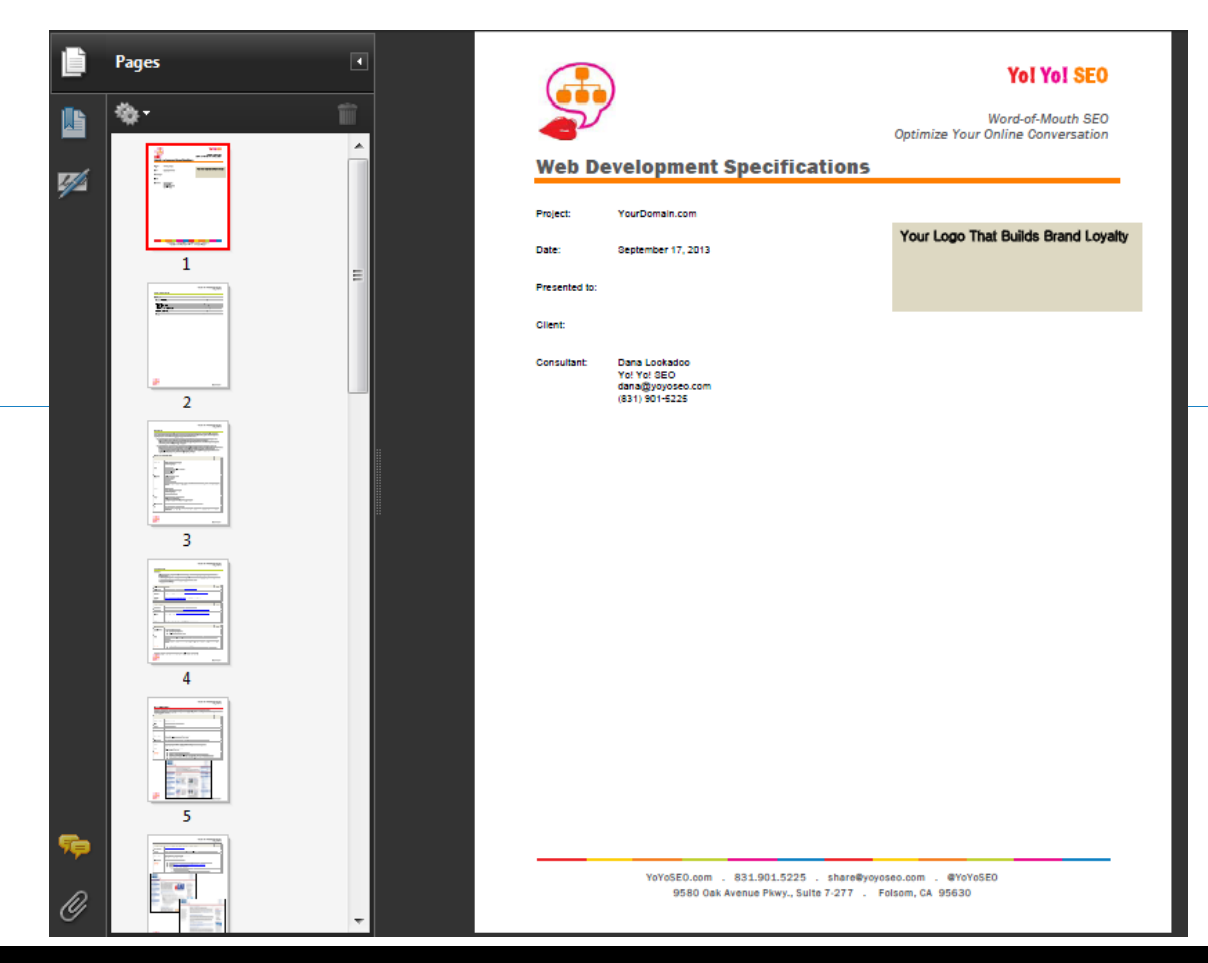

Goals . IA / SEO Elements . Functionality . Wireframes . Design . Schema . Analytics

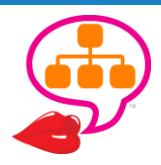

# RESTRICTED ARE

FAN ROOM NO

#### ROBOTS.TXT DISALLOW ++ PASSWORD-PROTECT STAGING SITE

### **AUTHORIZED PERSONNE**

**Bad robots & good people can still get in robots‐protected areas. Add security!**

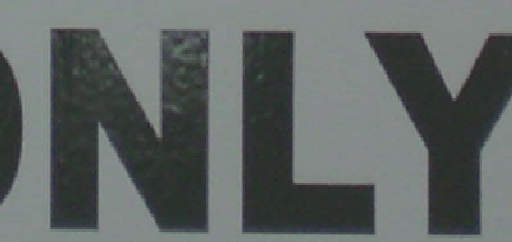

http://www.robotstxt.org/robotstxt.html bit.ly/robotsGDev

USER-

AGENT: '

DISALLOW: /

### **Canonicalization**

### Only 1 version of each URL, especially home:

**http://www.yourdomain.com** http://www.yourdomain.com/index.php http://yourdomain.com/ http://yourdomain.com/index.php

```
Options +FollowSymlinks
RewriteEngine on
rewritecond %{http_host} ^domain.com [nc]
rewriterule ^(.*)$ 
http://www.yourdomain.com/$1 [r=301,nc]
```
http://www.mattcutts.com/blog/seo-advice-url-canonicalization/

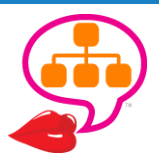

### 301 Redirects

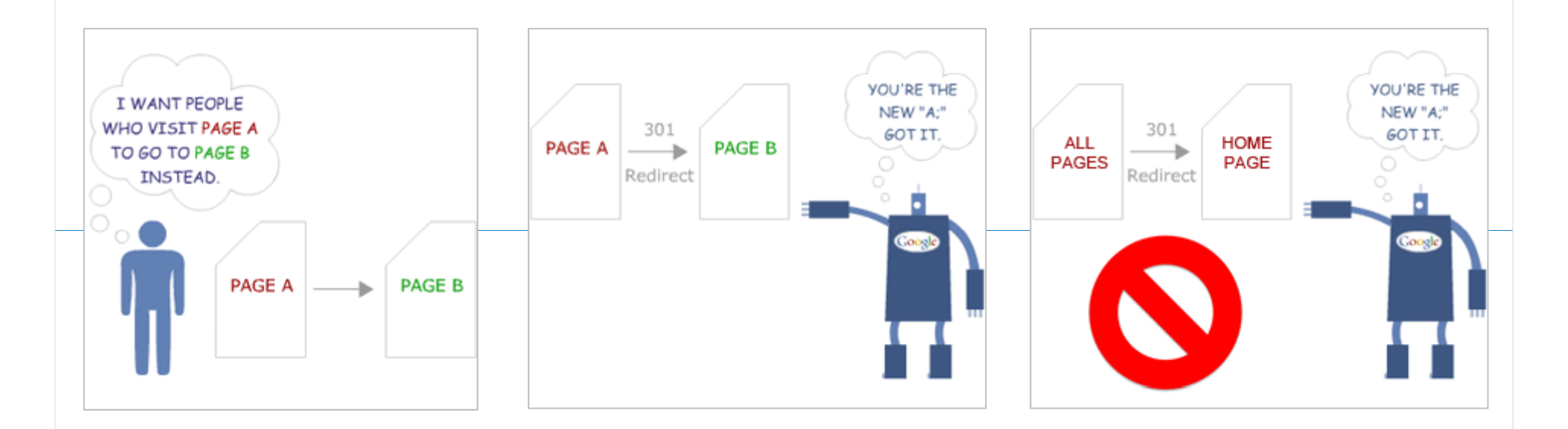

**No time for 1 ‐to ‐ 1 redirects? Large or Redirect top (key) pages.**

#### **e ‐commerce site?**

**Set automation rules.**

http://moz.com/learn/seo/redirection

http://www.internetmarketingninjas.com/blog/search-engine-optimization/301-redirects/

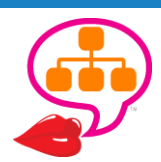

### Redirects Worksheet

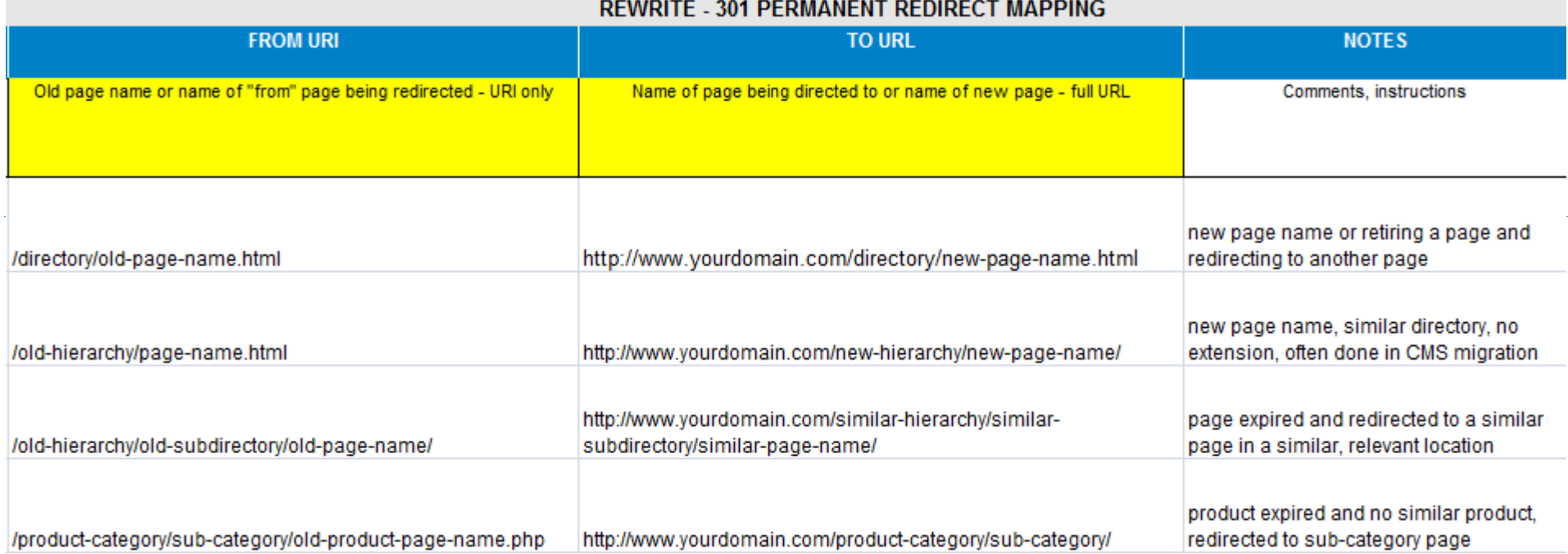

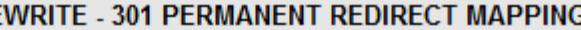

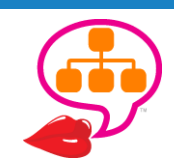

## 410 - No Forwarding Address

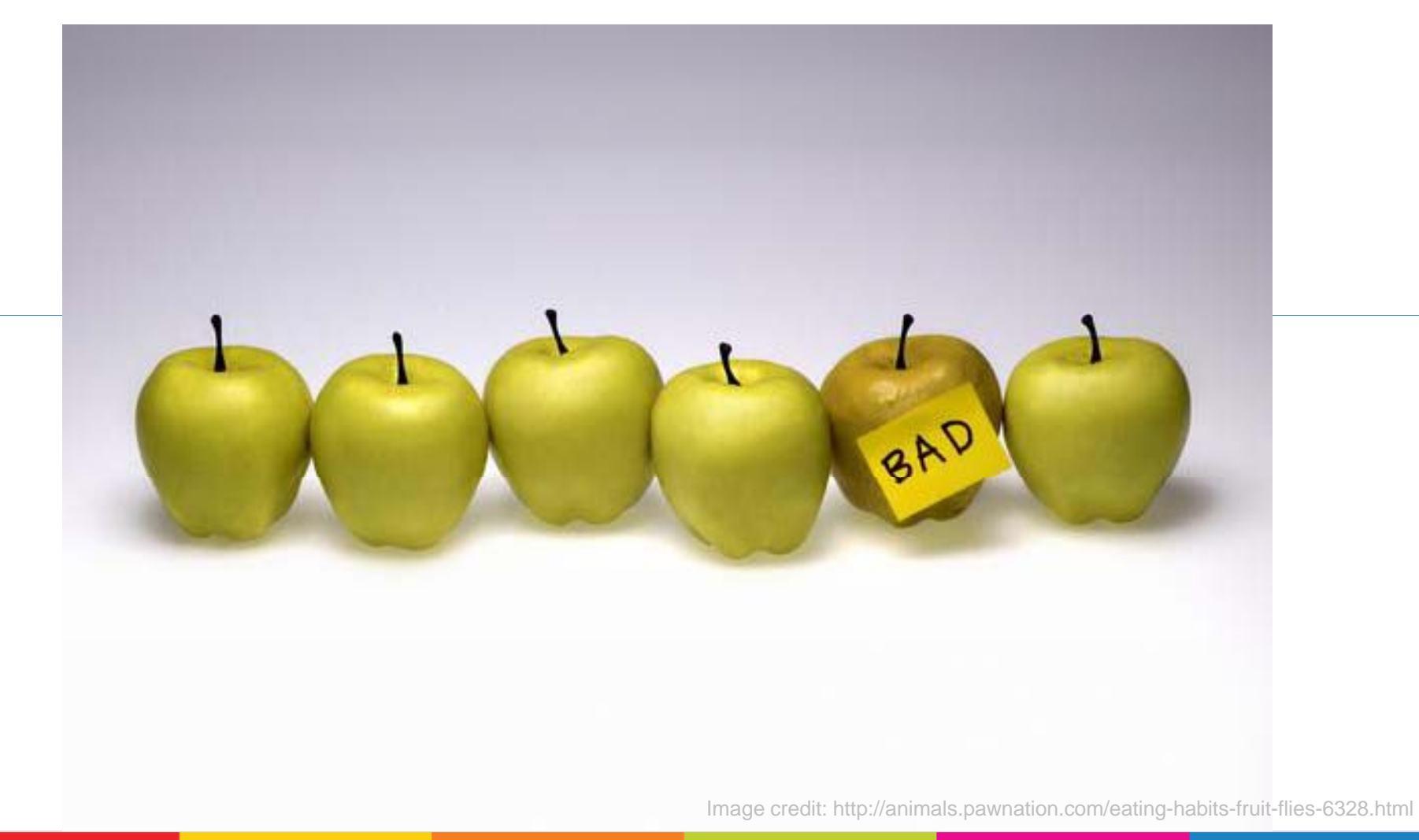

http://www.w3.org/Protocols/rfc2616/rfc2616-sec10.html

http://moz.com/blog/save-your-website-with-redirects

# **SEO-Friendly CMS**

#### **Open Source**

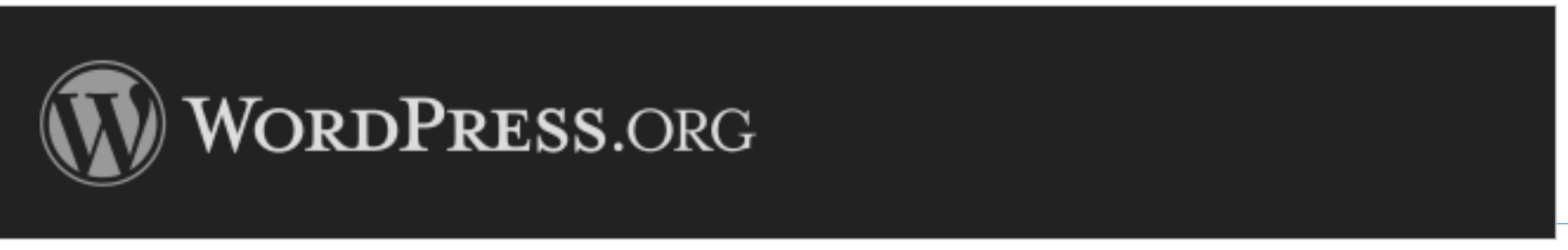

http://wordpress.org/

#### **SASS**

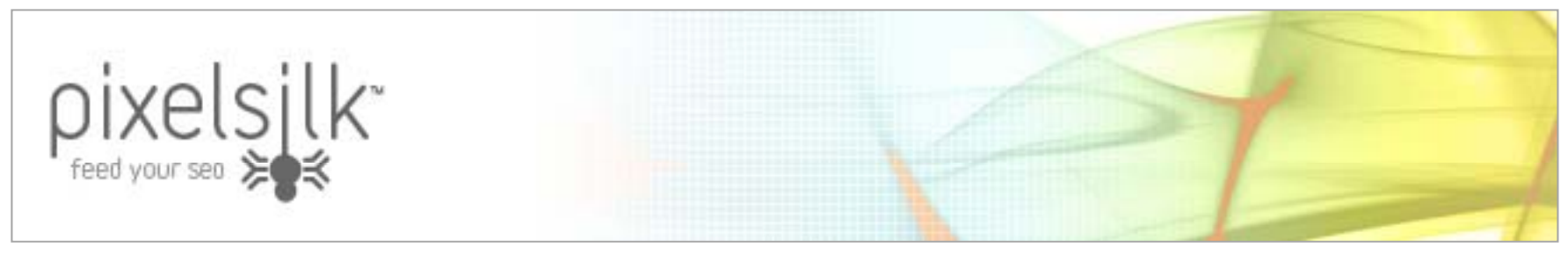

http://www.pixelsilk.com/

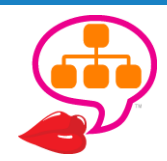

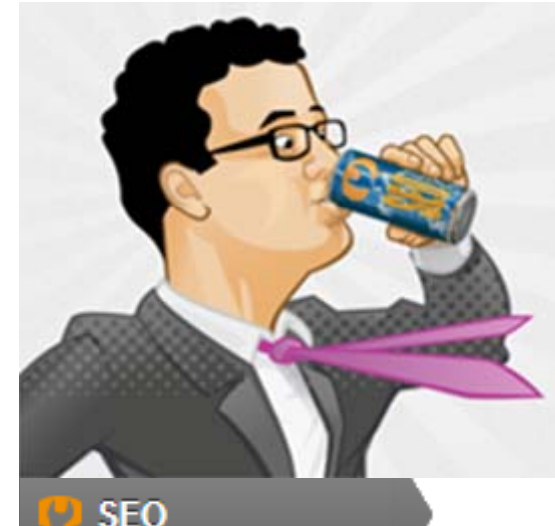

### **WordPress SEO**

The most complete WordPress SEO plugin that exists today for WordPress.org users.

Free

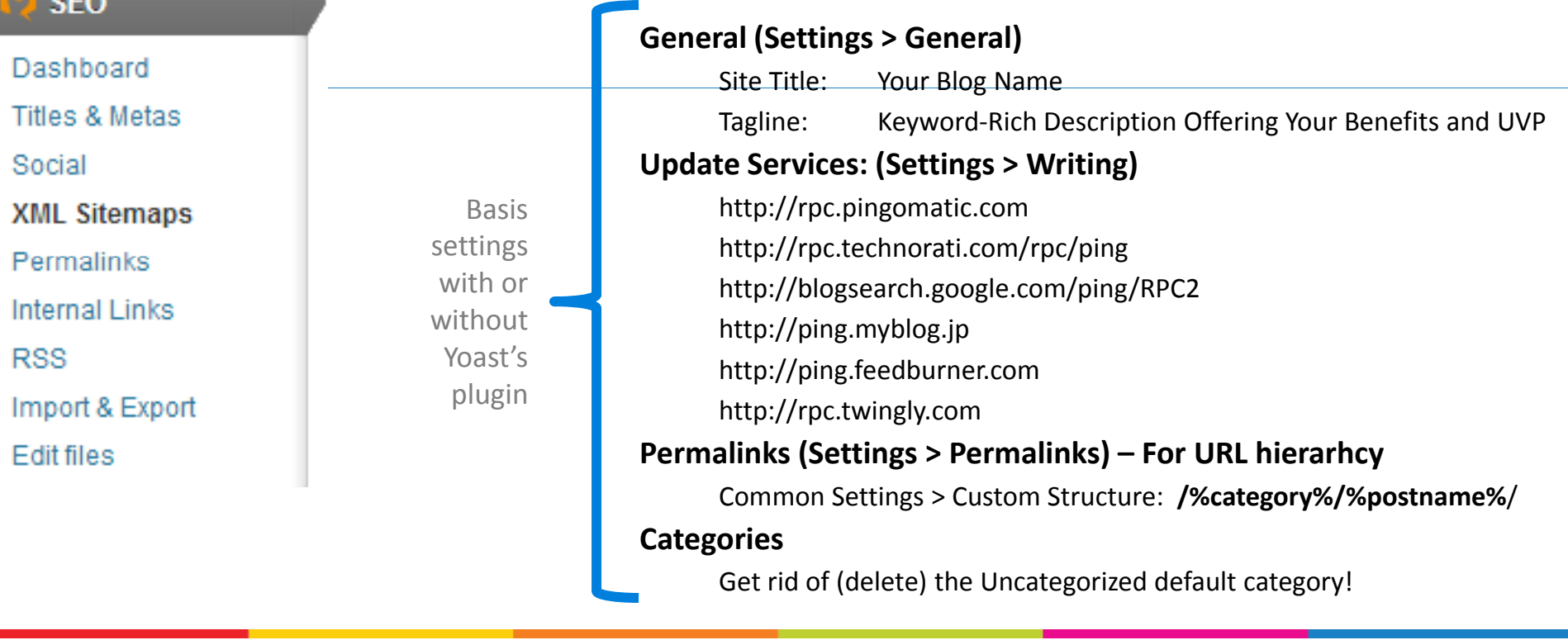

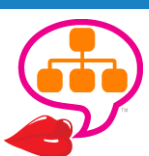

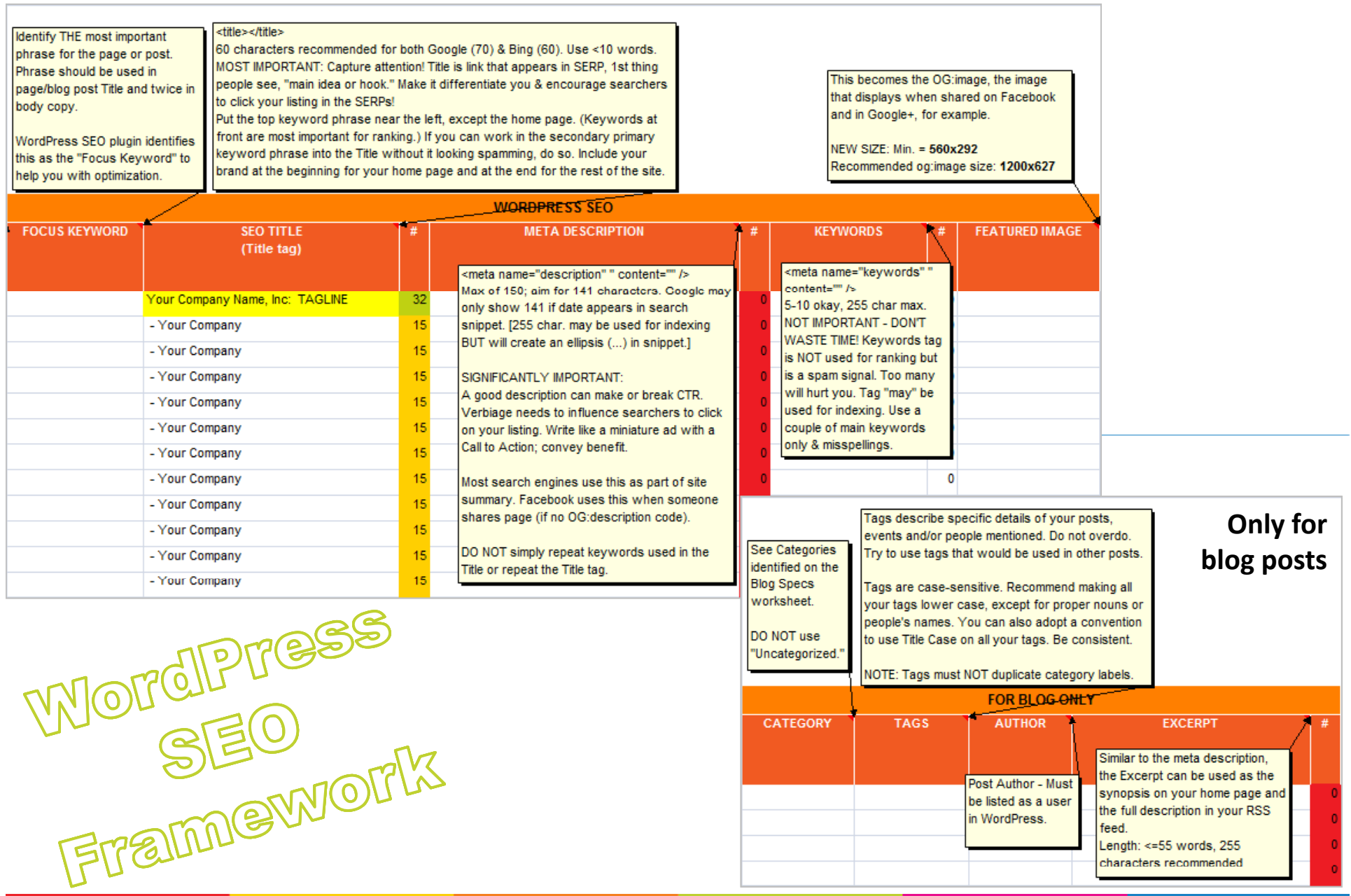

*"Selecting the first 2 words for your page titles is probably the highest‐impact ROI‐boosting design decision you make in <sup>a</sup> Web project!" ~Jacob Nielsen*

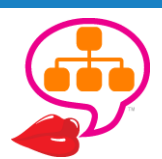

### Take More Control!

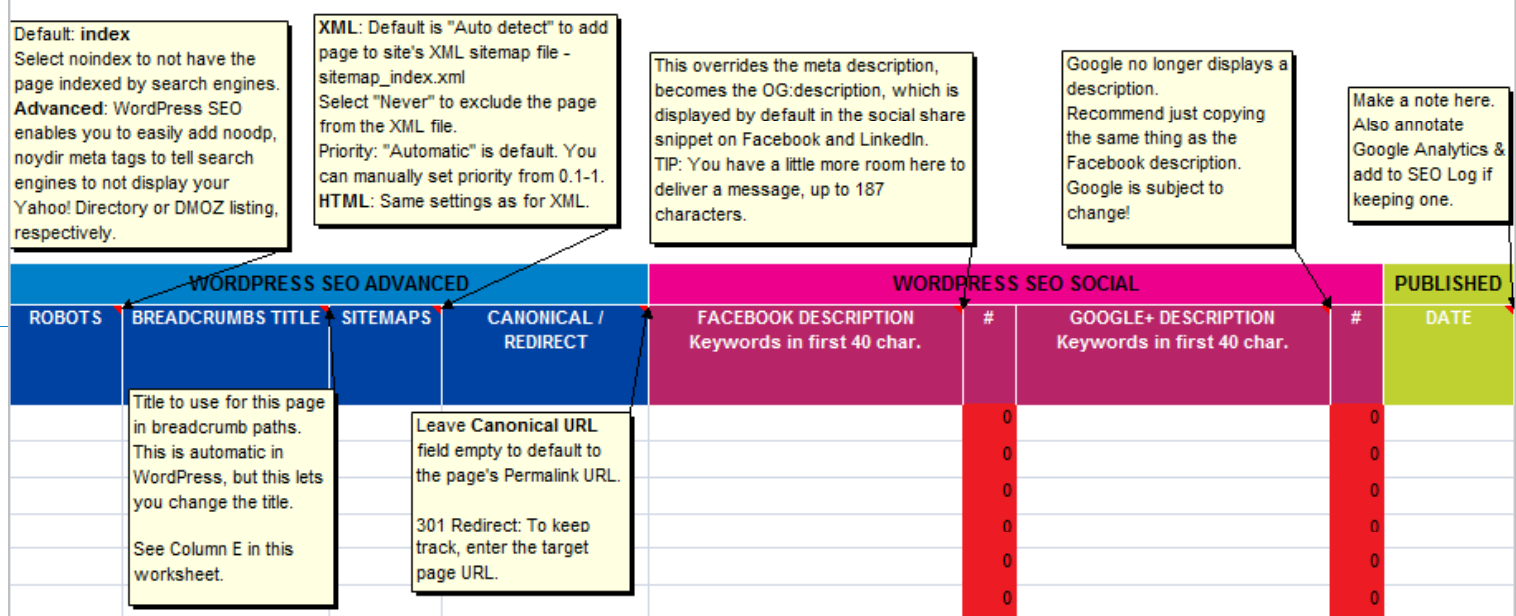

WordPress<br>SEO<br>Advamced &

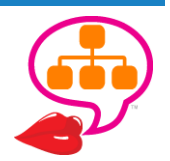

# WordPress Plu gins - Core

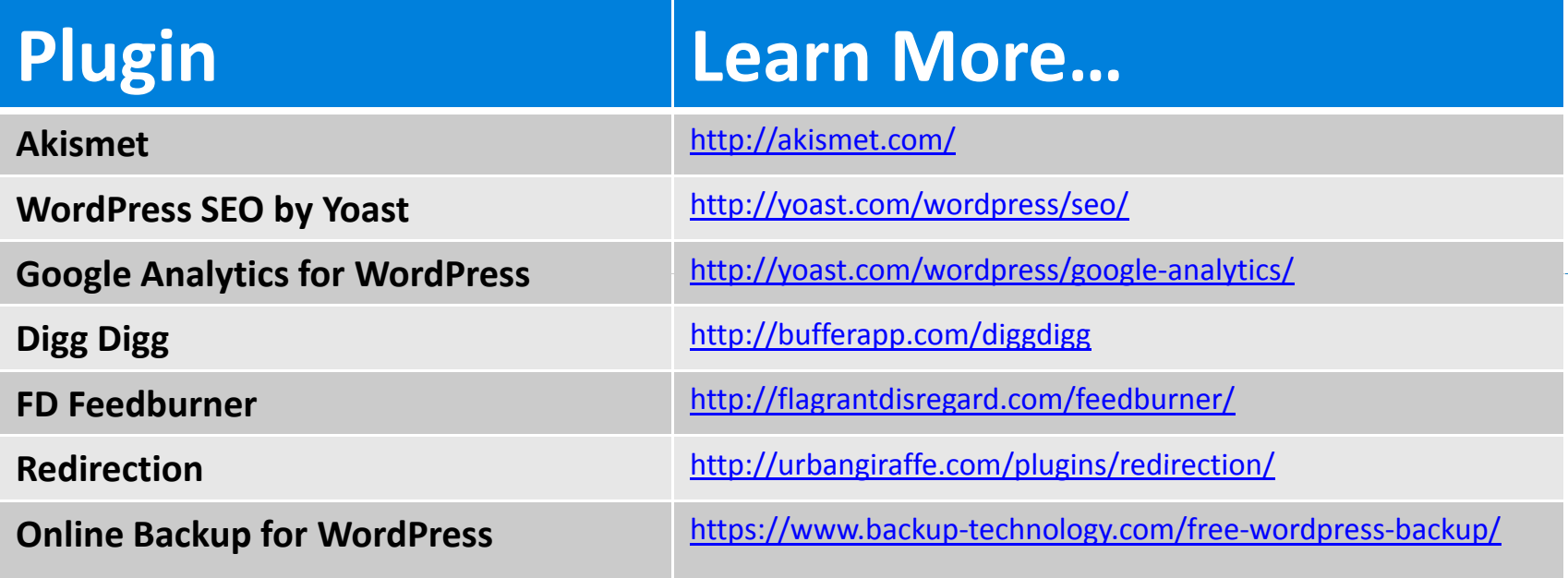

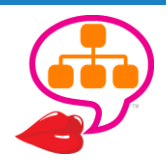

# Not the Mother of All Lists

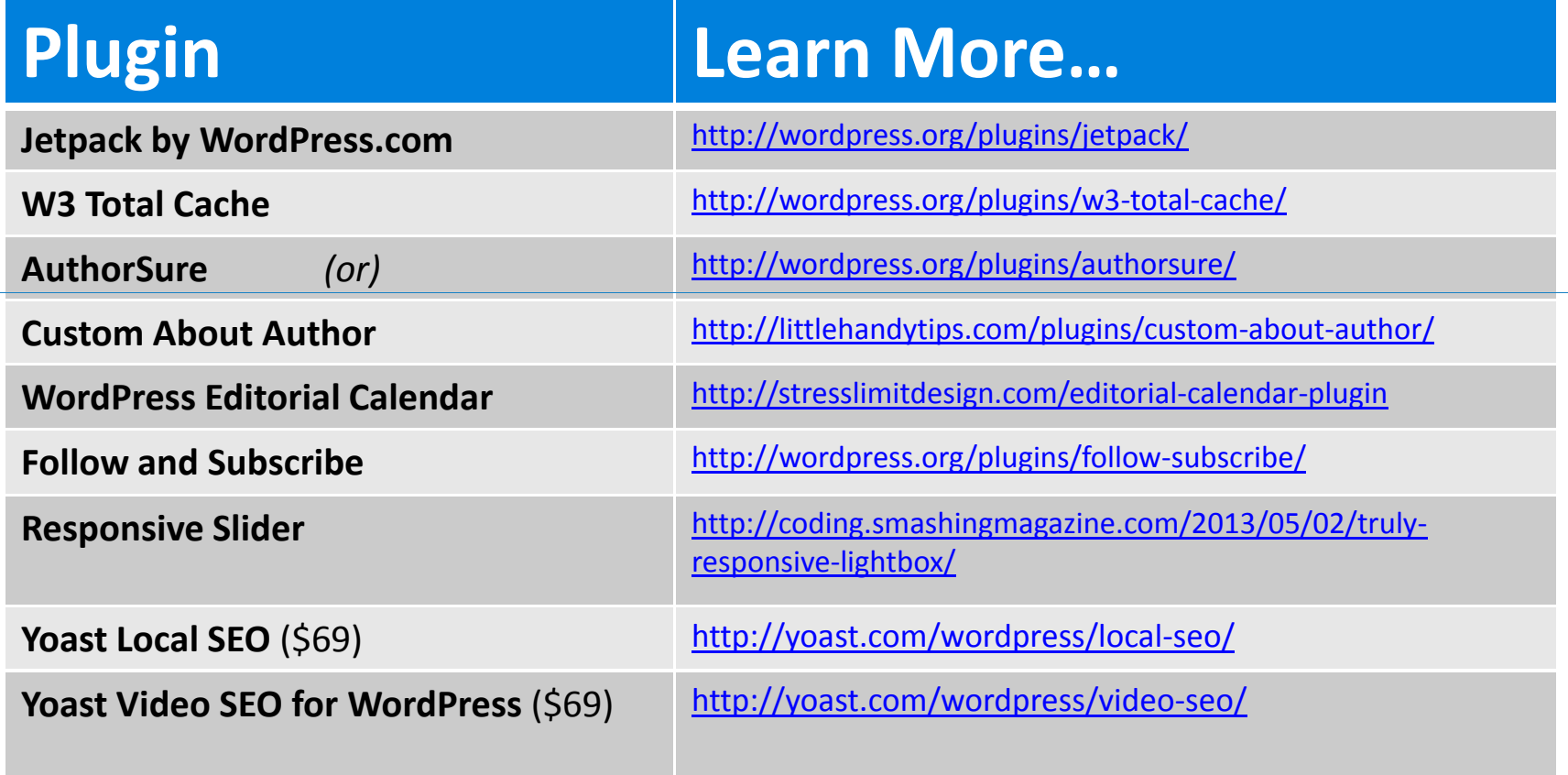

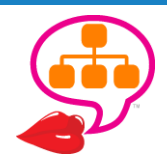

The Open Graph protocol

schema.org

### Structured Markup

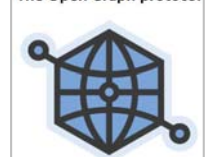

### **SERPS**

**Schema.org** and microdata (RDFa) "influence" how search engine results display –> **Rich Snippets** in Google and Bing.

#### San Francisco, CA Events, Concerts, Festivals, & Family Events... eventful.com/sanfrancisco/events

The excerpt from the page will show up here. The reason we can't show text ...

Mon, Sep 16 Journey - America's Cup Pavilion, San ...

- Sat. Oct 12 The Avett Brothers - America's Cup Pavilion, San ...
- Sat, Sep 28 Phosphorescent - The Fillmore, San Francisco ...

#### Office Star Professional Air Grid Deluxe Task Chair | Overstock.com www.overstock.com > ... > Ergonomic Chairs

**★★★★** Rating: 4.6 - 190 reviews - \$199.99

The excerpt from the page will show up here. The reason we can't show text from your webpage is because the text depends on the query the user types.

### **SOCIAL**

**Facebook Open Graph** (OG) protocol and **Schema org Schema.org**specify what to display in Facebook and Google+.

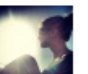

#### **Akvile Harlow**

Get lifted! Yesterday's paraplane adventure recap is now live on Listpiration. Want to learn how to fly? Grab a discount on me...

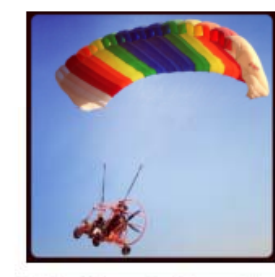

Learning How To Fly A Paraplane -**Listpiration** www.listpiration.com

Experience the thrill and take in the breathtaking view from above by learning how to fly a powered parachute or paraplane.

Unlike · Comment · Share · 44 minutes ago near Long Beach, CA · 點

Maximize CTR in SERPs and social with microdata!

http://schema.org/

http://ogp.me/ http://www.google.com/webmasters/tools/richsnippets

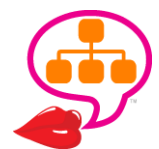

## Schema – NAP +

```
<div itemscope itemtype="http://schema.org/LocalBusiness">
<a itemprop="url" href="http://www.yourdomain.com"><div 
itemprop="name"><strong>Your Company, Inc.</strong></div>
</a>
<div itemprop="description">Your Company specializes in in 
the local geographic area.</div>
<div itemprop="address" itemscope
itemtype="http://schema.org/PostalAddress">
<span itemprop="streetAddress">7890 Tommy Tutone Drive, Ste. 
A</span><br>
<span itemprop="addressLocality">Jenny, </span>
<span itemprop="addressRegion">CA </span>
<span itemprop="postalCode">95309</span>
<span itemprop="addressCountry"> USA</span><br>
<span itemprop="telephone">(555) 876-5309</span>
</div>
```
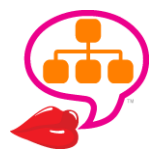

#### Video – XML Sitemap <loc>http://www.example.com/videos/some video landing page.html</loc> <video:video> <video:thumbnail loc>http://www.example.com/thumbs/123.jpg</video:thumbnail loc> You can specify pages from different sites in one Sitemap. loc>http://www.example.com/video123.flv</video:content\_loc> ideo:player loc allow embed="yes" autoplay="ap=1"> Add it to robots.txt. on date>2009-11-05T19:20:30+08:00</video:expiration date> Submit to Google Webmaster Tools. Bing will find it via your robots.txt. CA</video:restriction> ing Videos">http://cooking.example.com</video:gallery\_loc> > 50,000 entries? Use index files for multiple sitemaps. </video:uploader> <video:live>no</video:live> </video:video>  $\langle$ /url> </urlset>

@lookadoo http://bit.ly/VideoXMLBasics https://support.google.com/webmasters/answer/80472?hl=en https://developers.google.com/webmasters/videosearch/sitemaps

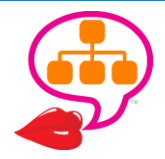

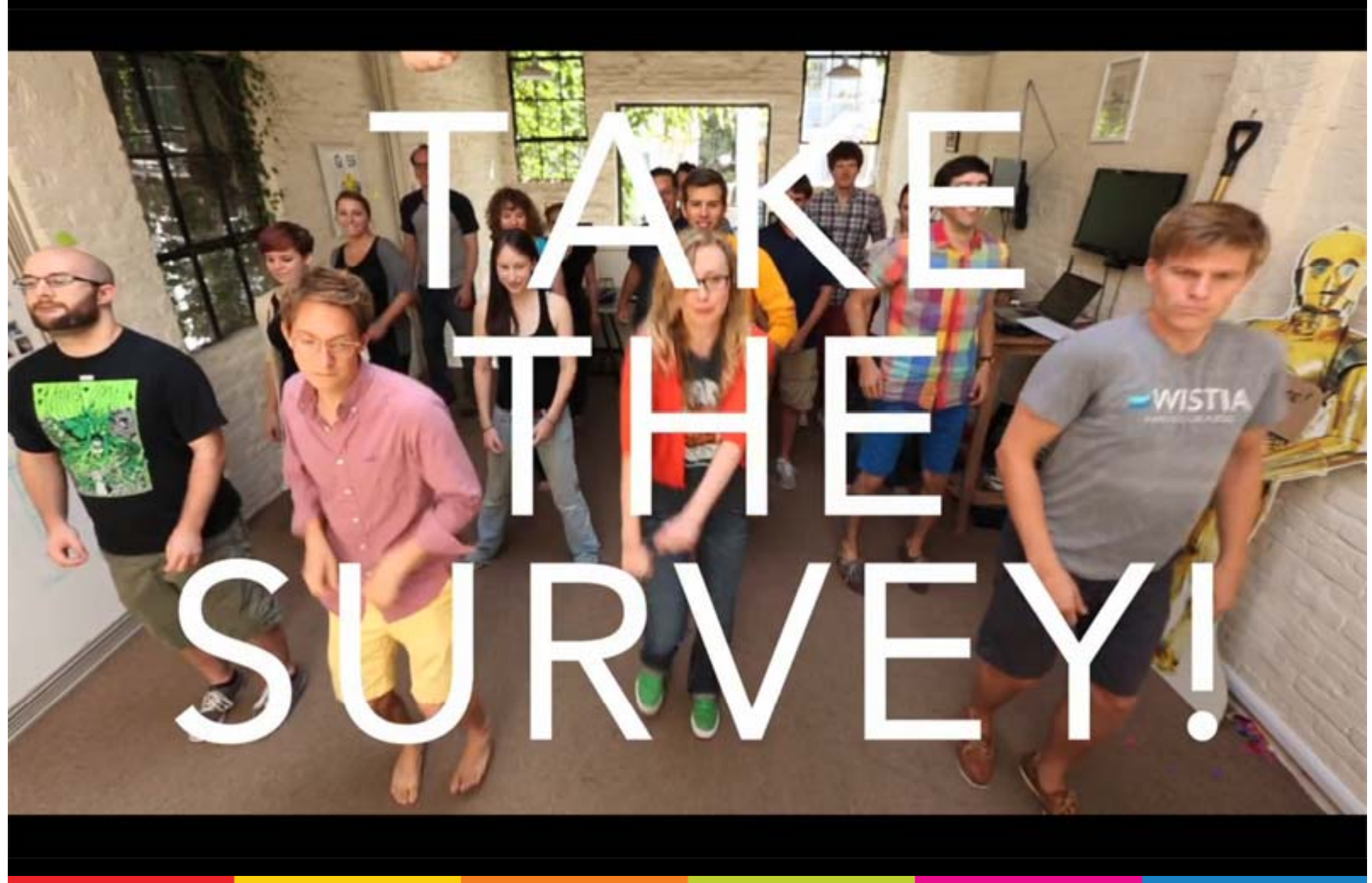

Wistia wins the award for Best Survey! IMHO

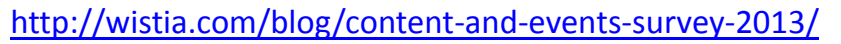

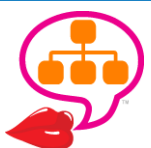

# Open Graph & Video

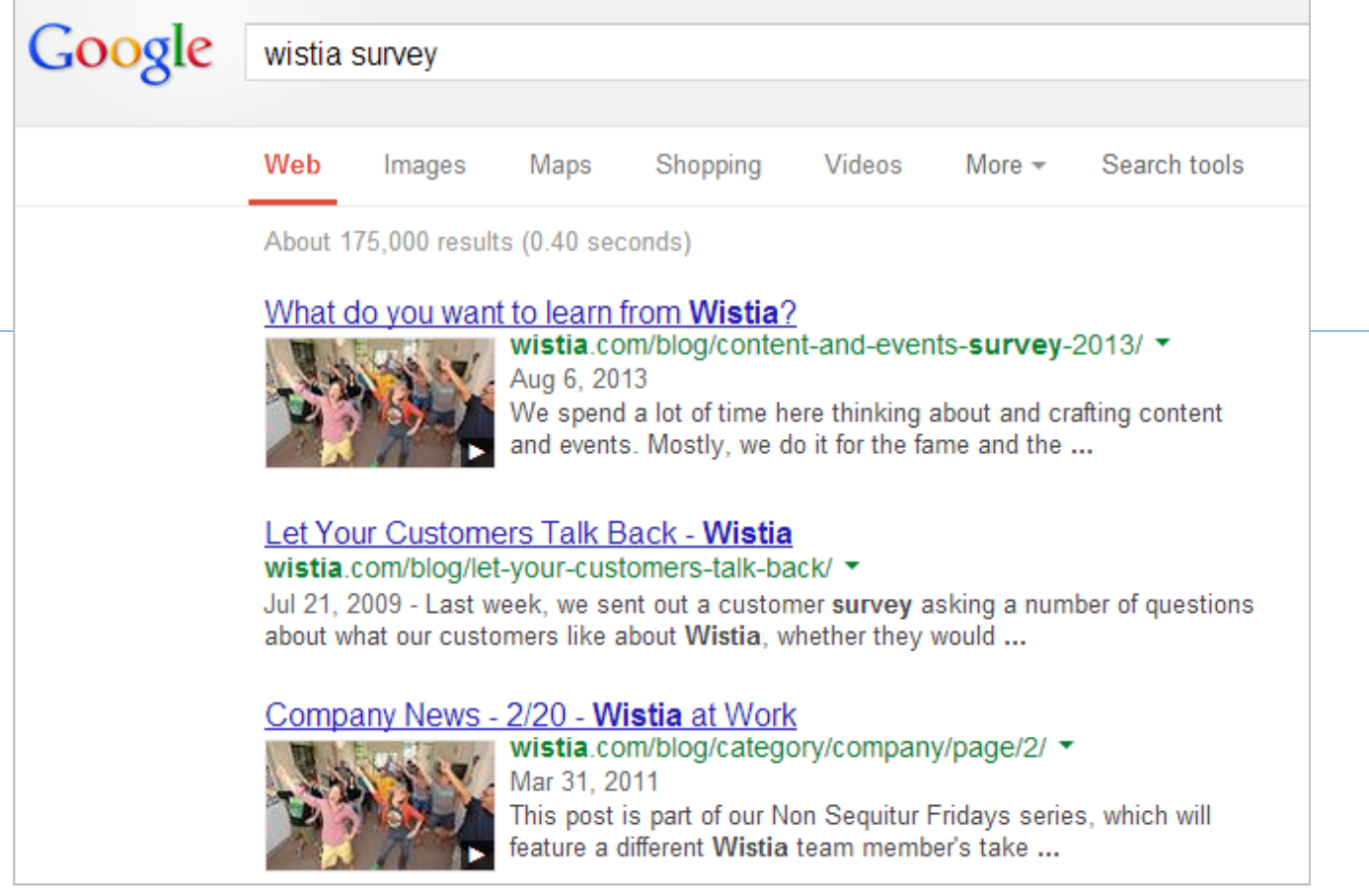

*"Adding them (OG tags) around video does a good jo b to h l <sup>e</sup> lp t hem show up as rich snippets in SERPs." ~Chris Savage, Wistia*

### Schema.org for Videos

https://developers.google.com/webmasters/videosearch/schema http://www.schema.org/VideoObject
## Quality Assurance / Testing

E

Remove **robots.txt Disallow**.

EWAR

 $\bullet$  Update/submit **XML sitemap(s)**.

⊋

 $\bullet$ 

- $\bullet$  If new domain, add/verify site in **Google Webmaster Tools**.
	- € Fill out <sup>a</sup> **change of address** in Webmaster Tools.
- $\bullet$  Check **Google Analytics** (added/uncommented) & conversion tracking (goals).
- $\bullet$  Check **Header Response codes**. <u>http://bit.ly/SEOBookHdr</u>
	- Keep track of **crawling** Keep track of **crawling**<br>**errors** to detect 301 redirect
- $\bullet$  Try to break the site!
	- € Broken links – Xenu <u>http://bit.ly/XENUlinks</u>

 $\begin{array}{c}\n0 & 0 \\
0 & 0 \\
5\n\end{array}$ 

- $\bigcirc$ Multiple browsers
- $\bigcirc$ Mobile
- $\bigcirc$  Accessible – W3C http://bit.ly/W3C‐ADA http://lynx.browser.org/
- $\clubsuit$  New Domain? Keep both active.
- $\bigcirc$ Mail Server?
- $\bullet$  Secure Login Areas?
	- € Notify users!
- $\bullet$  503 (Service Unavailable) problems and 404 errors. http://bit.ly/503Apache

109

# W. . . T. . . ?

### **CONFIRMATION**

**Thank you for choosing Amtrak!** Your reservation is complete.

<THIS IS NOT A TICKET>

### **Reservation Number 1A45A5**

**Amtrak Guest Rewards Number: 15442:: 5687** 

X f!ibwf!tfou!bo!F.n bjrkdpogjan bujpo!up!uif!gpmpxjph beesftt)ft\*; lebobmpplbeppA zbipp/dpn !

### Passenger(s)

E bob Mppl bepp

### **Billing Information**

E bob Mpplbepp  $21:9$  !I pvtupo !D  $\frac{1}{2}$ dmf Gpmtpn IDB !: 6741

**Upubm\$74.00** 

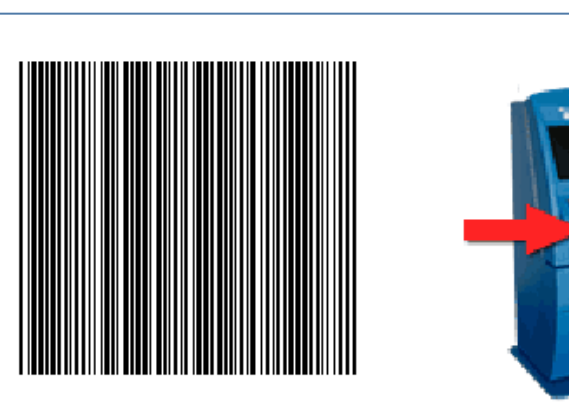

### **Ticket Information**

Up kq jill kvq kujdl fut (bu(b R v jl .Usbl kujdl fujbh !l jptl gsputni ± khogim bupo kibh f / Butni f kubupo-kdbo! uificbsdpefivoefskifiRvjl.Usblitdboofsboekifo! upvdi ki f!Qspu!Ujdlfut(kvupo/!Opklsfejuklbse!jt offefe/

### PURCHASE SUMMARY

Monday, February 27, 2012 648 DbqjpmDpssjeps !! ) TBD . TKD\*

E fqbsu; 23;21 kgn -N po-Kfc !38- !3123 Bsswf: 4:26 kgn -N po-Kfc !38-!3123 Evsbupo; 4 lis-16 ln p

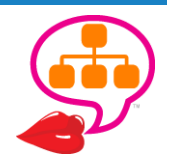

## W...T...?...

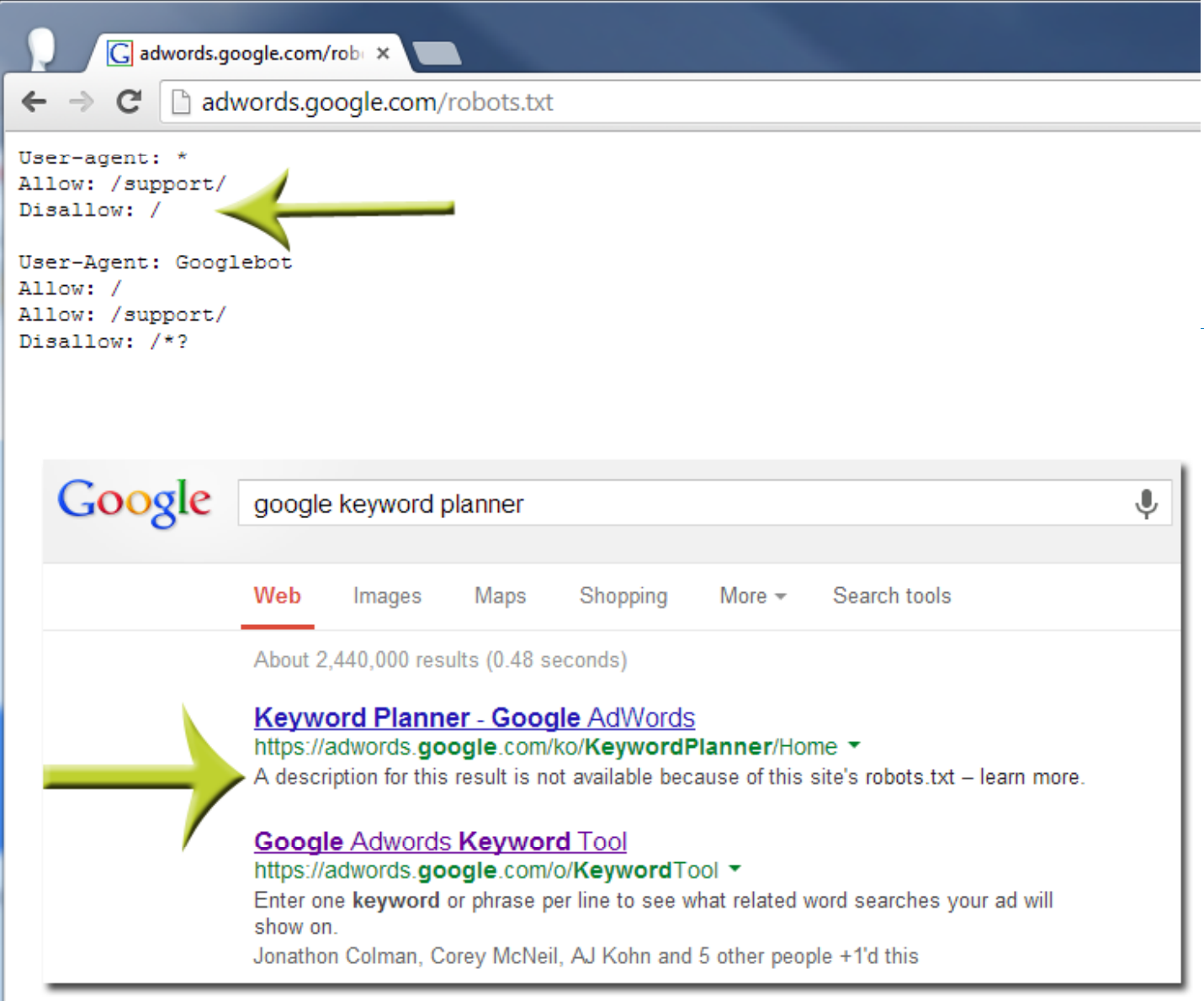

# Thank Webmaster Tools

## **BEWARE of the unknowns...**

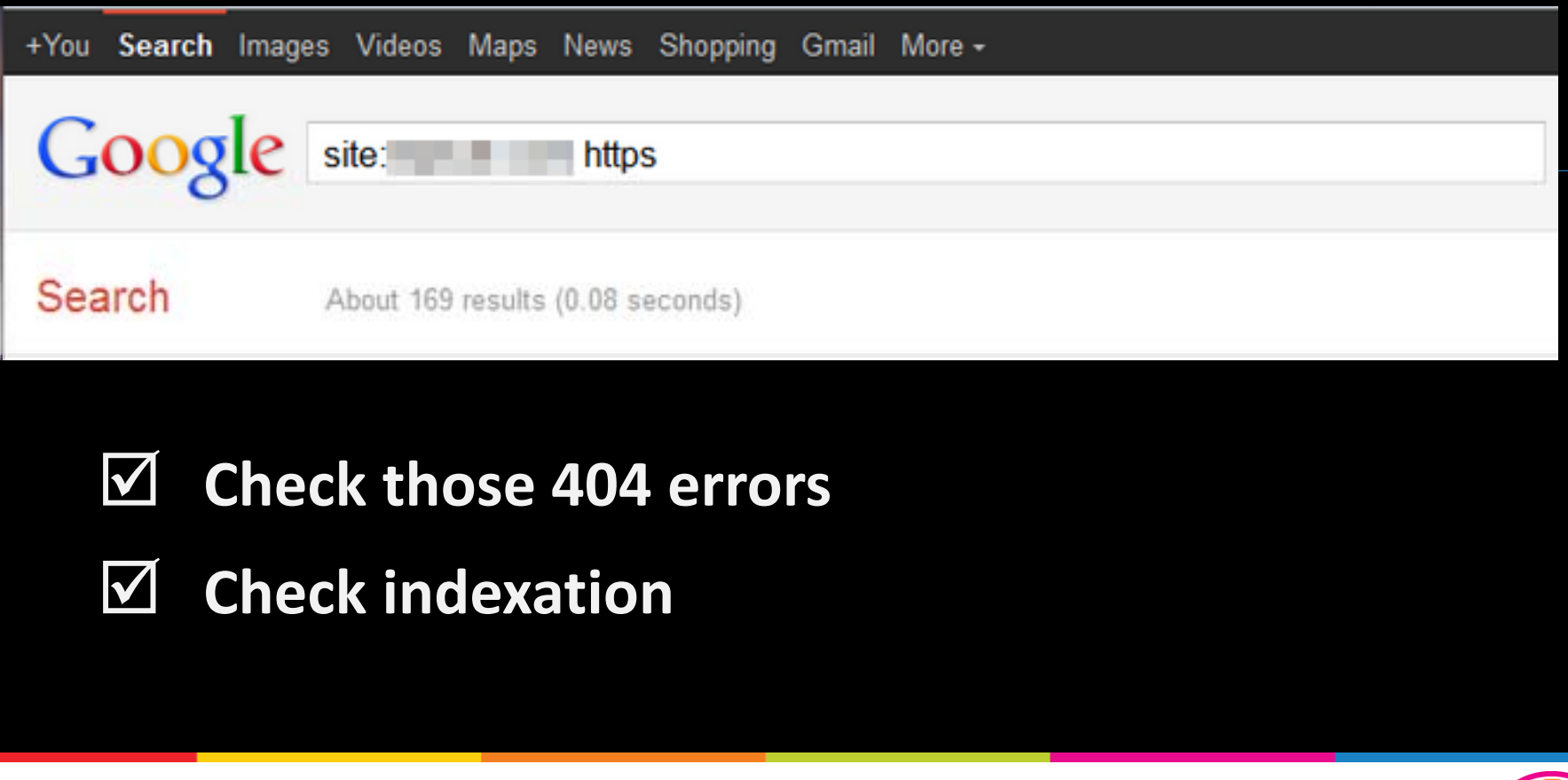

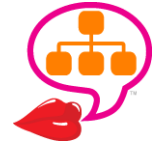

# Test & Monitor

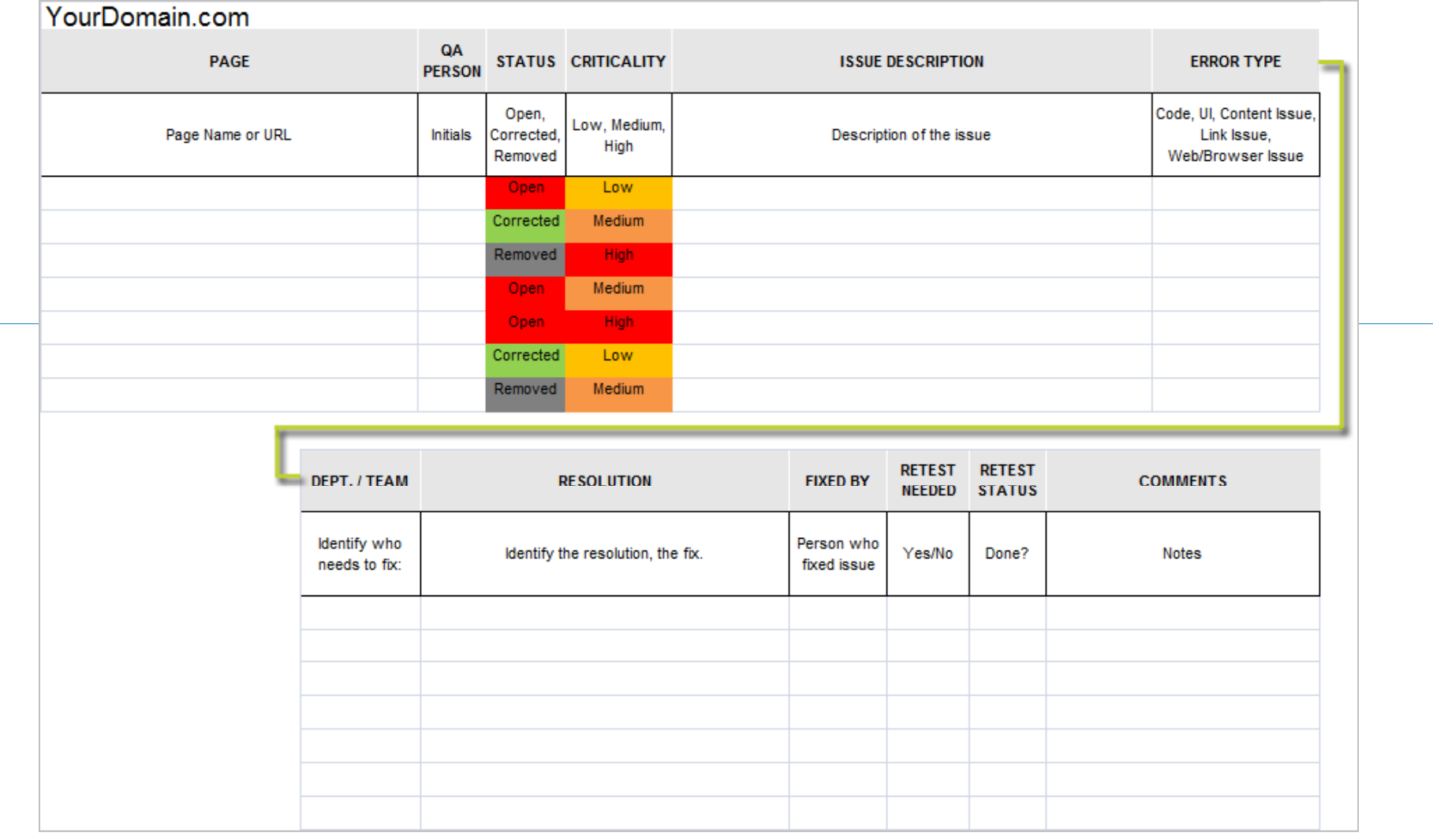

Document QA Testing. Keep SEO/Developers Log. Annotate Google Analytics.

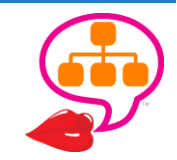

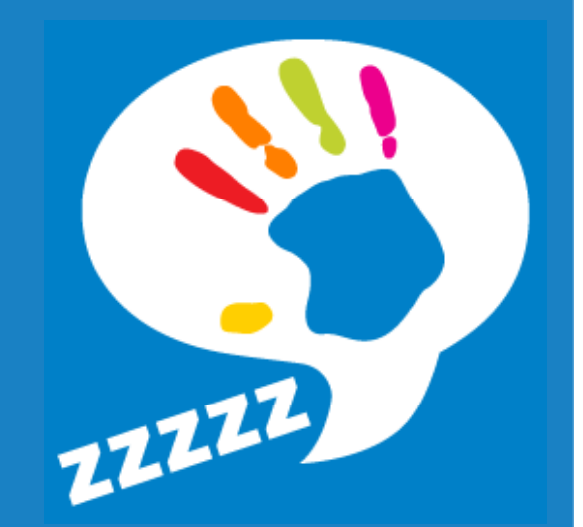

## Launch & Promote **TEST SOME MORE…TIDY UP LINKS & LOCAL TELL THE WORLD !**

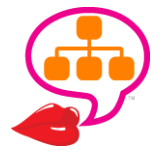

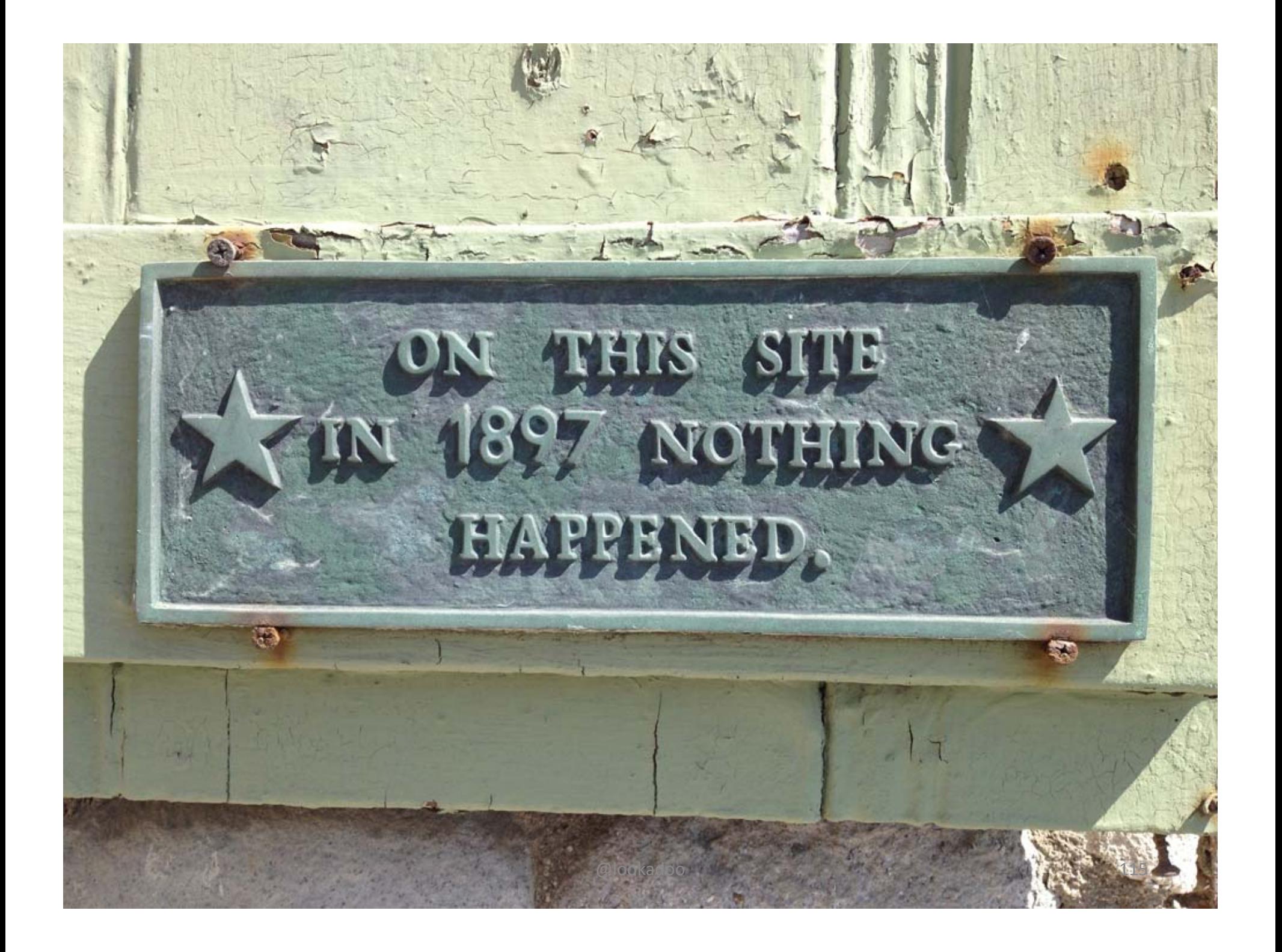

## Crawler Control

## **robots.txt**

## http://www.yourdomain.com/robots.txt

User -agent: \*Disallow: /cgi-bin/ Disallow: /wp-includes Disallow: / /wp -content/plugins/ content/plugins/

## **Block Internal Search!**

<meta name="robots" content="noindex, follow">

*And… be on the lookout for 404s!*

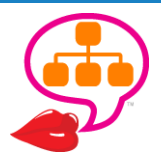

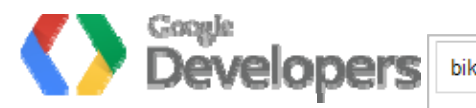

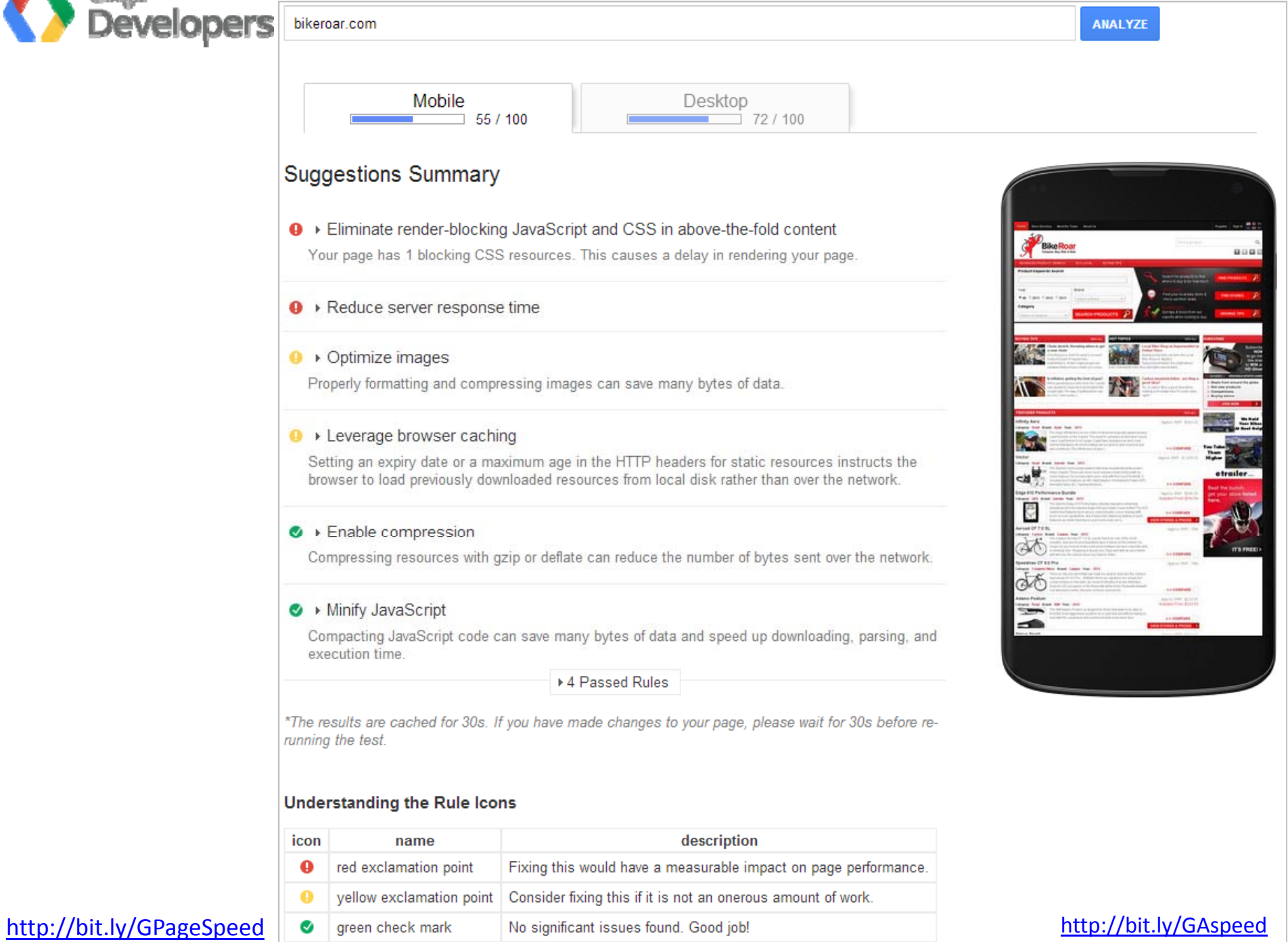

# **Link Reclamation / Outreach**

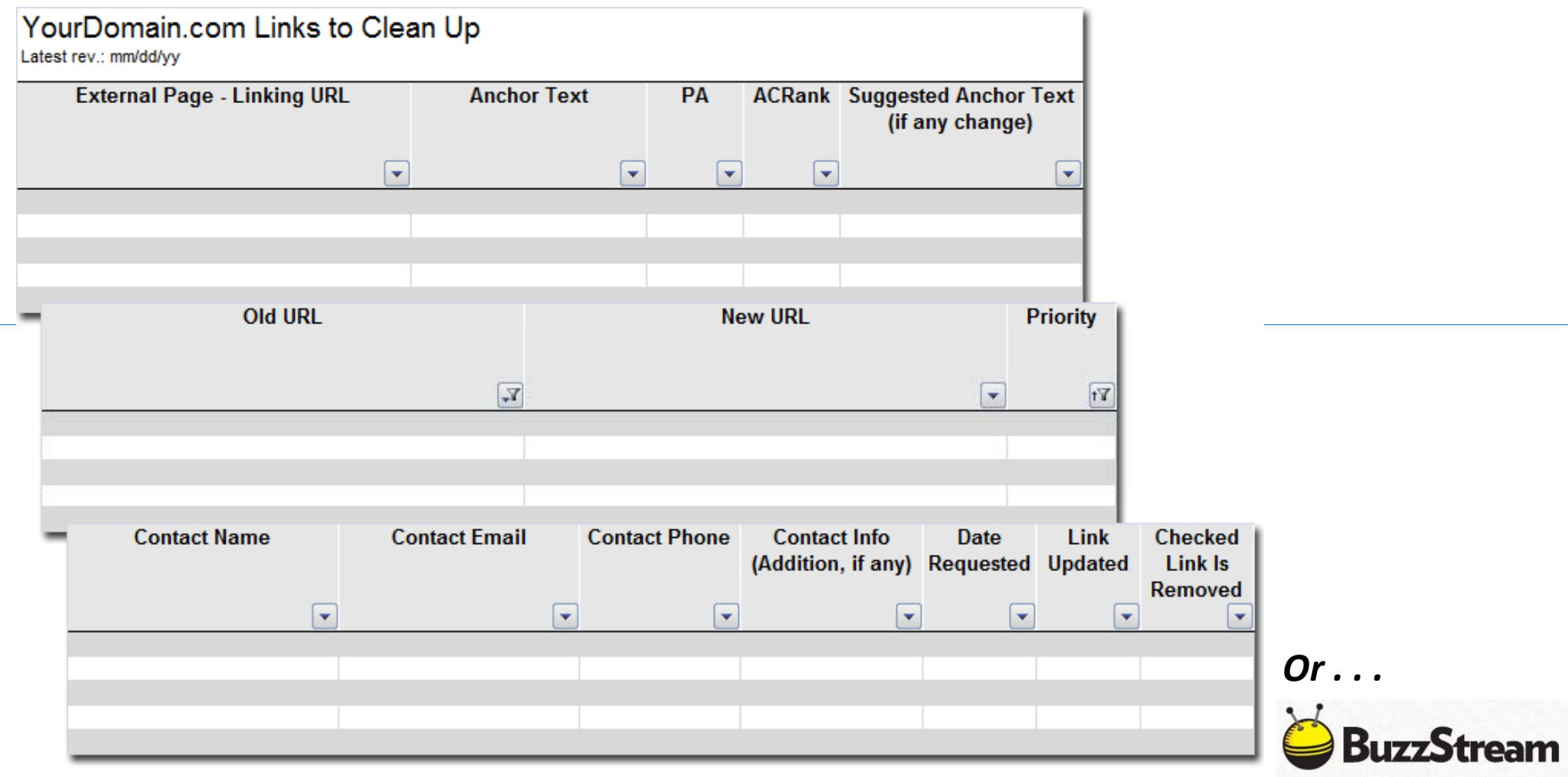

Open Site Explorer . Majestic SEO . Webmaster Tools . Analytics: Top Referrers

http://www.opensiteexplorer.org/ http://www.majesticseo.com/

http://www.buzzstream.com/

http://www.google.com/webmasters/tools/ http://www.bing.com/toolbox/webmaster http://www.google.com/analytics/

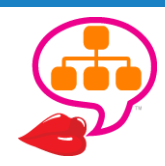

@lookadoo

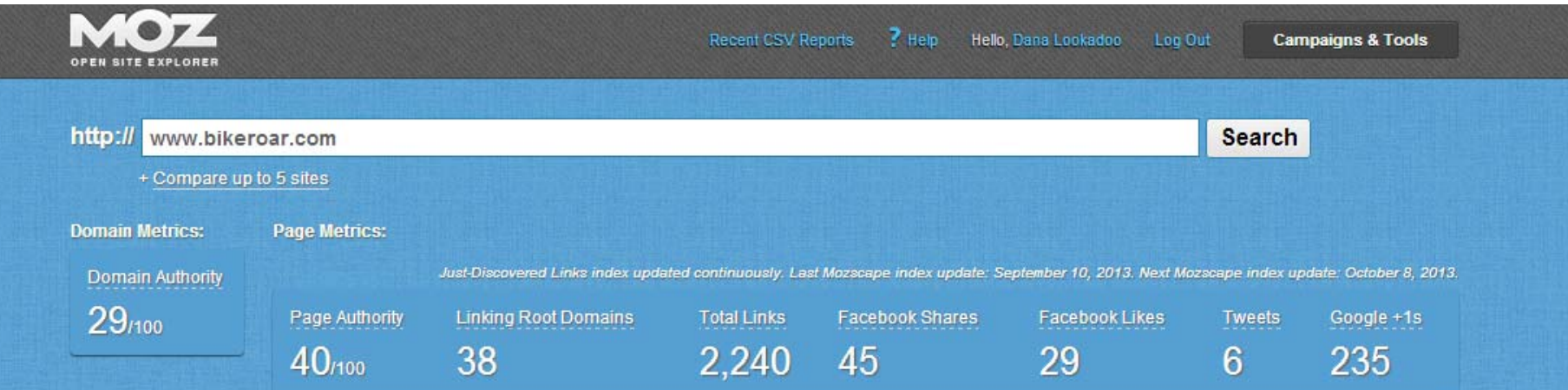

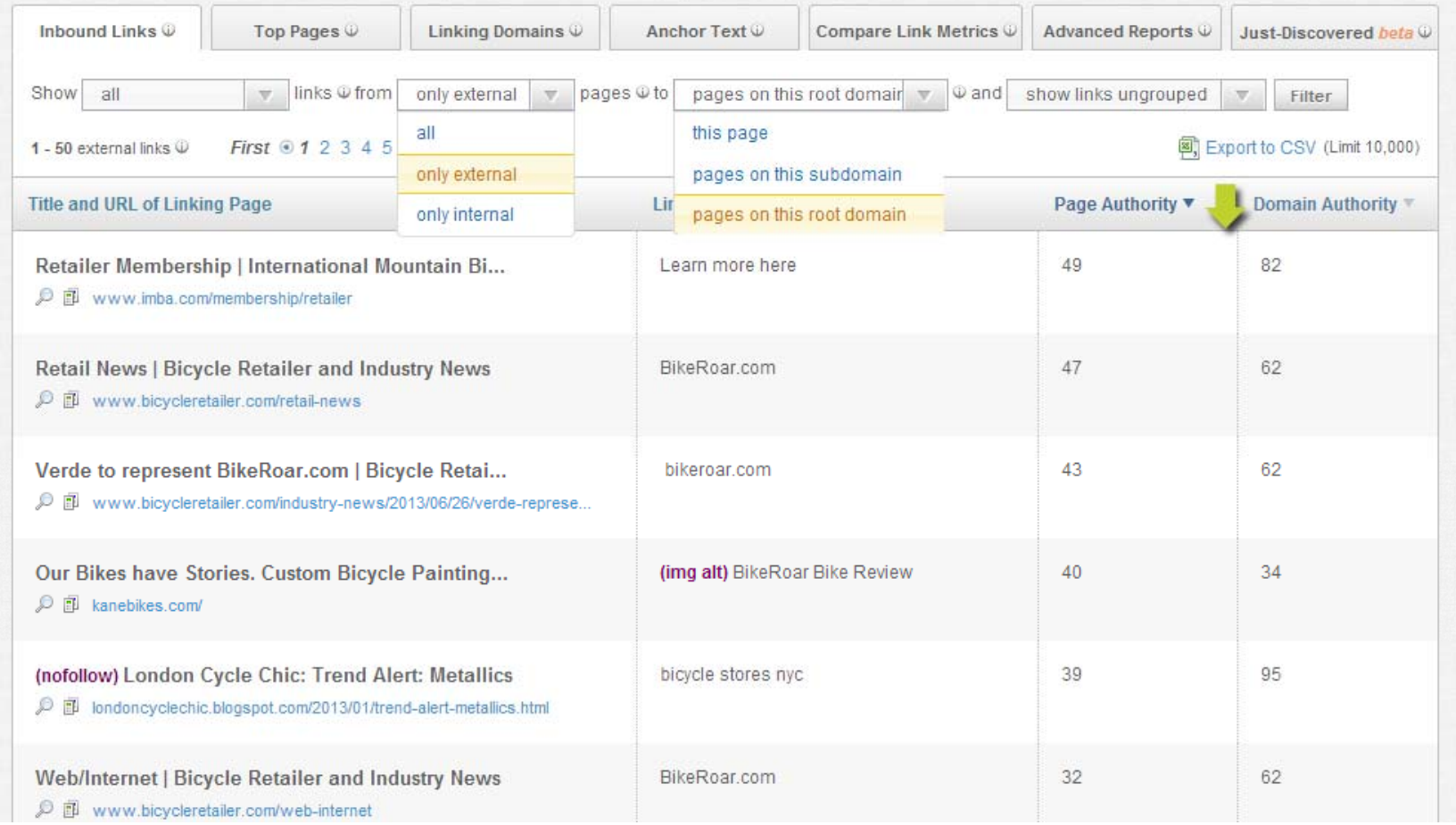

# Enterprise – Advanced Filters

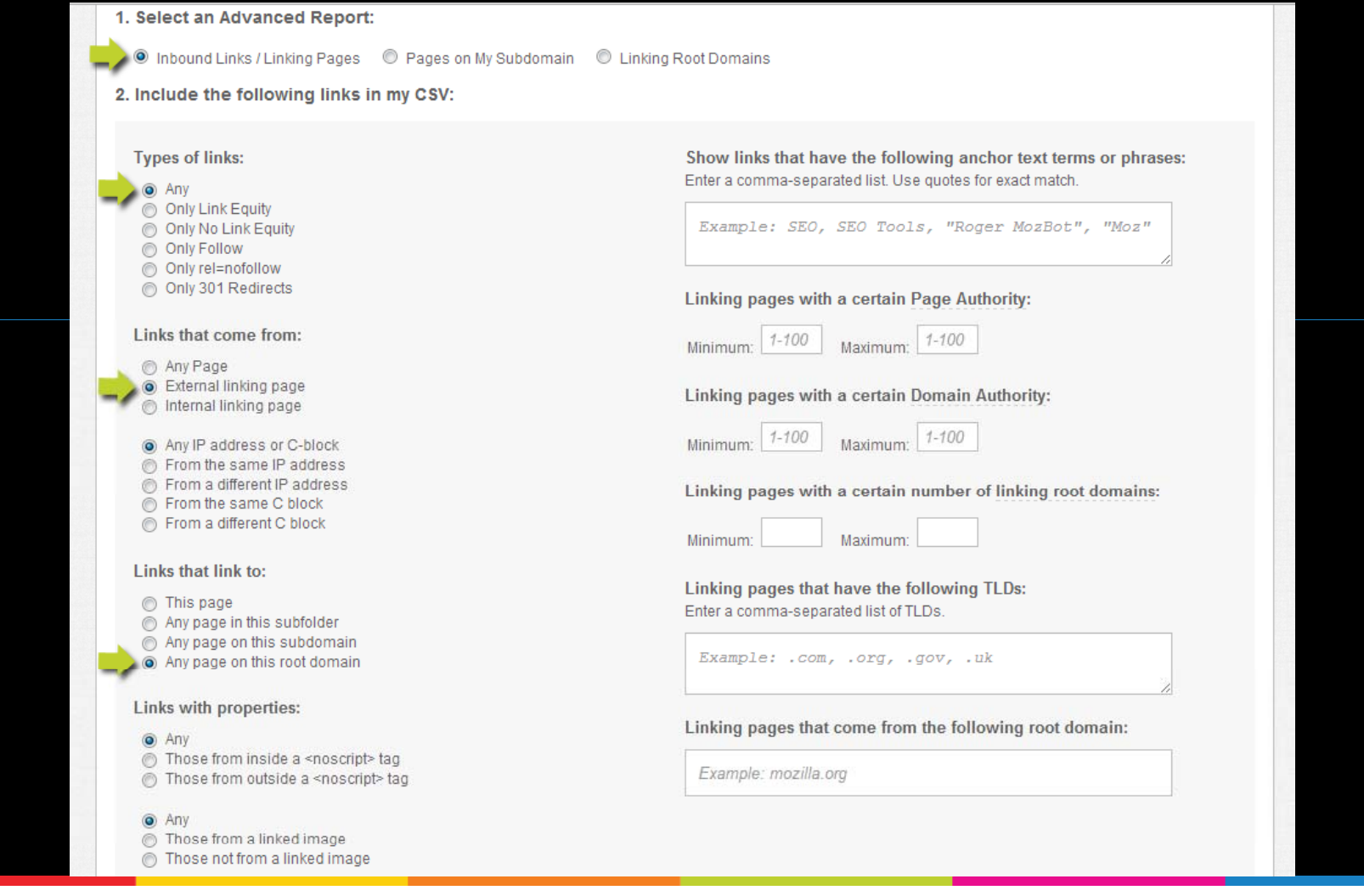

Get up to 100,000 links using OSE Advanced Filters!

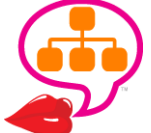

http://www.opensiteexplorer.org/

## Local Listin g s

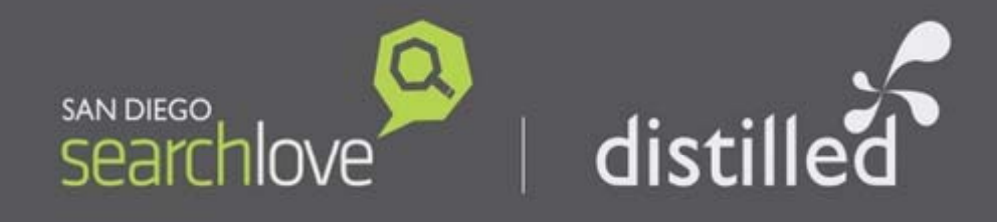

# **Audit and Fix Citations for Local Search Gains**

**DARREN SHAW** 

http://www.slideshare.net/DistilledSEO/darren-shaw-audit-and-fix-citations-for-local-search-gains

https://www.whitespark.ca/local‐citation‐finder/

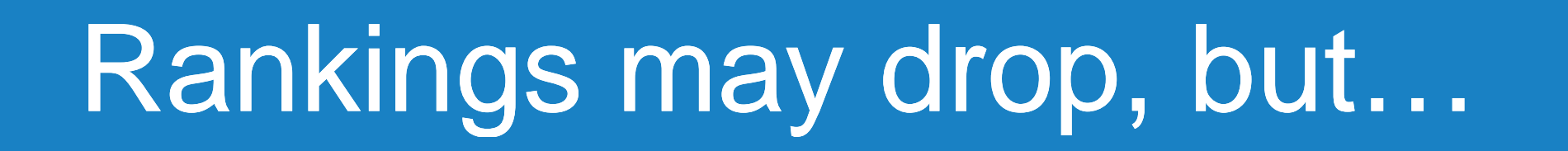

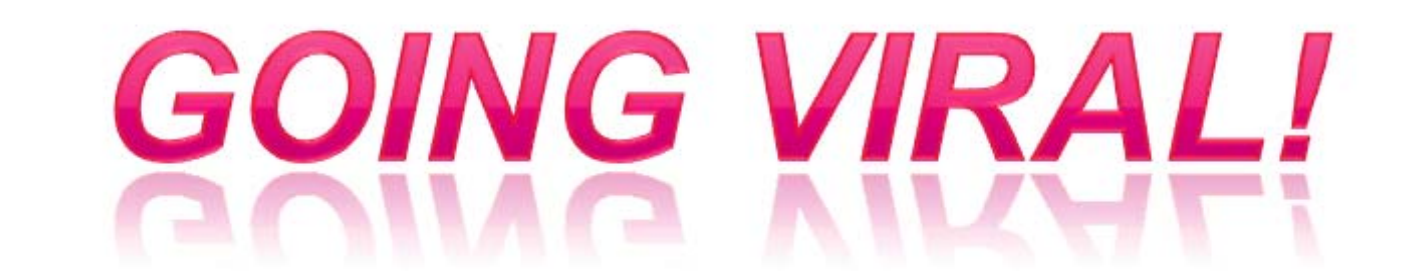

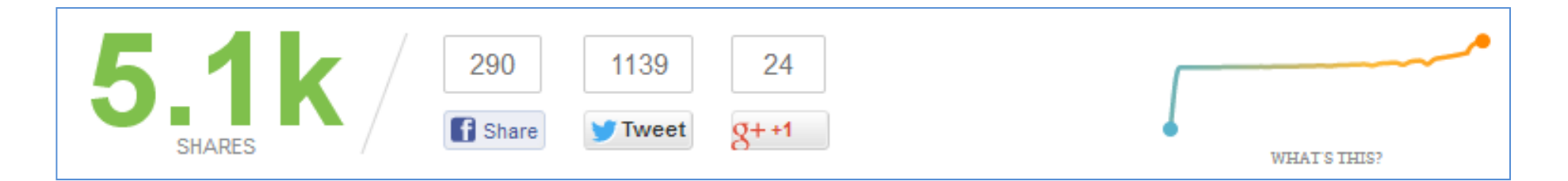

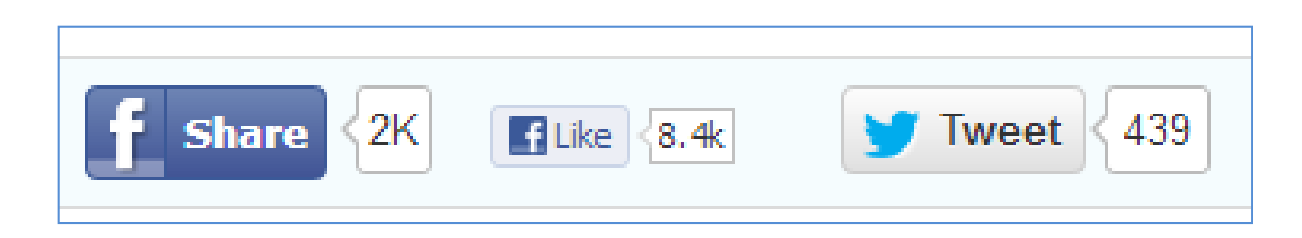

Throw an online party with EPIC content & promotion!

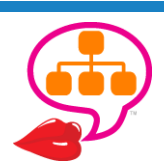

*"The search industry is going to eventually merge into marketing. It's already part of marketing, but folks don't recognize it as such. That's going to change, <sup>a</sup> lot, and soon."~Ian Lurie* @portentint

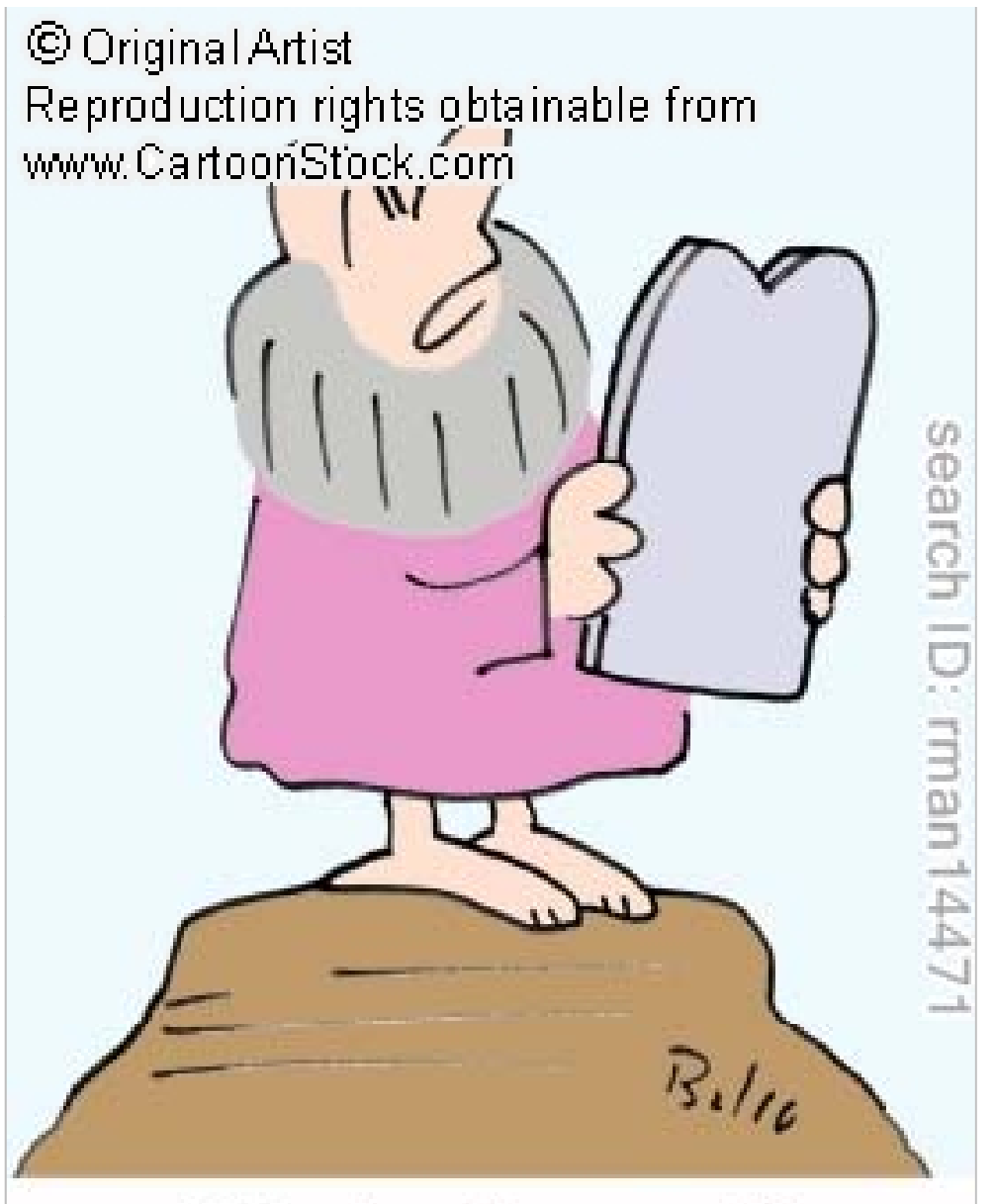

"The hard part will be the *marketing*."

@lookadoo

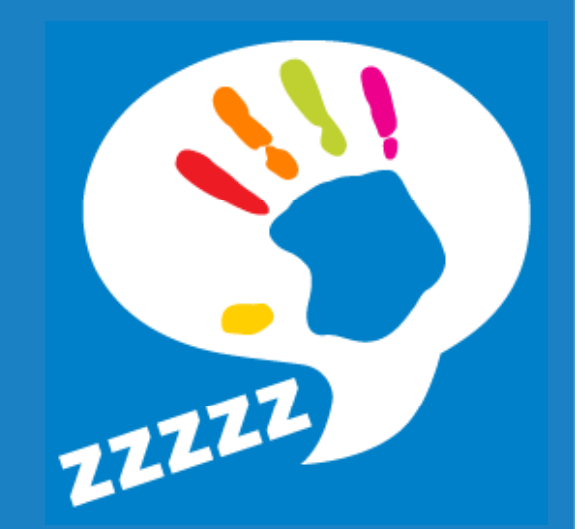

## Looking Good in Social **STRUCTUREDMARKUP TIPS & HOWTOGOOGLE AUTHORSHIP**

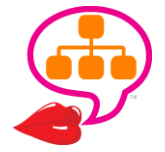

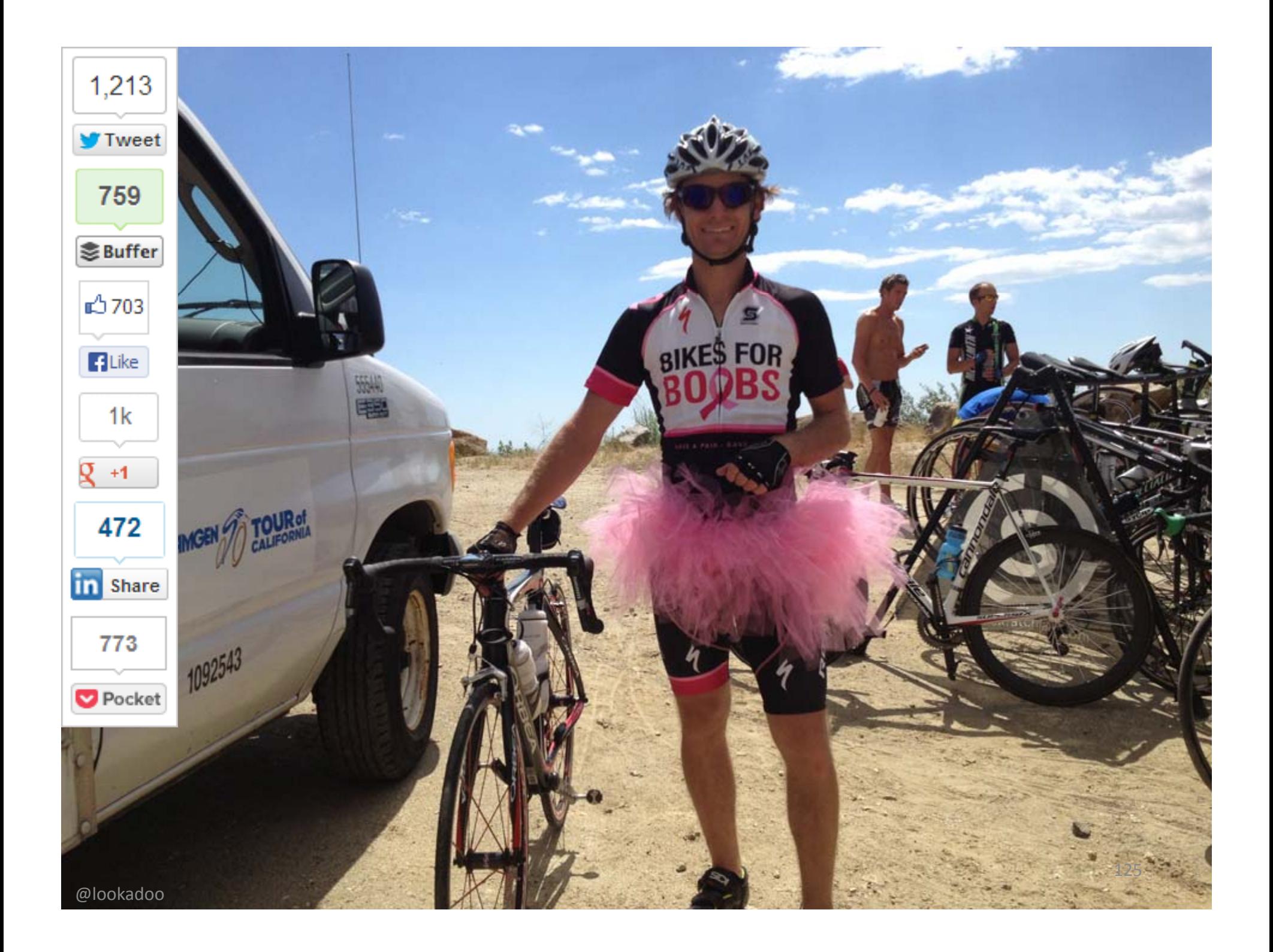

## Structured Social Sharing Formula

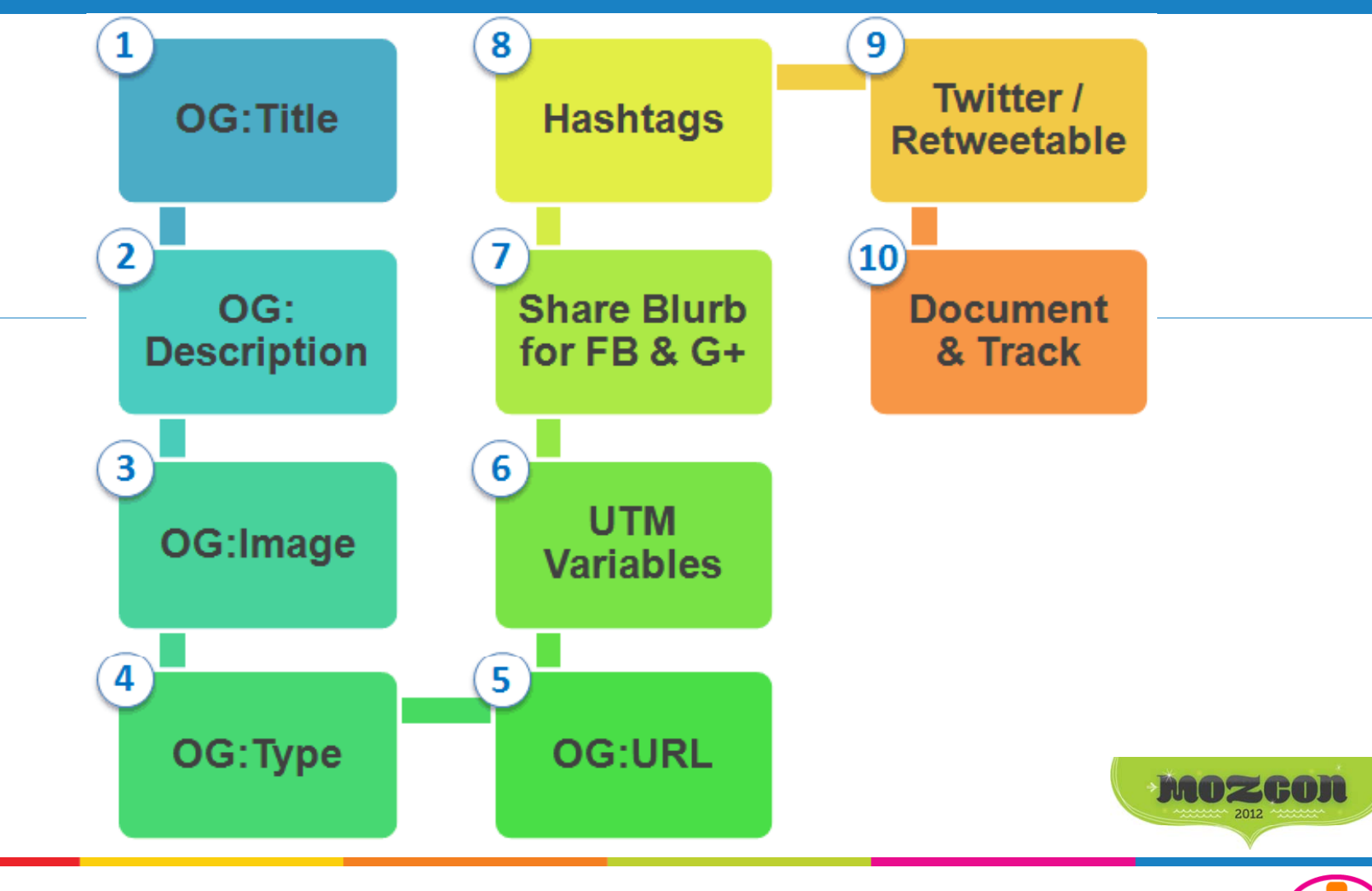

http://moz.com/blog/rock‐your‐seo‐with‐structured‐social‐sharing‐mozcon‐presentation

**musical** http://yoyoseo.com/social-media/optimizing-for-social-presentation/<br>@lookadoo

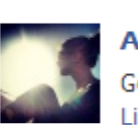

#### **Akvile Harlow**

Blurb you share should have keywords, brief summary of post.

Get lifted! Yesterday's paraplane adventure recap is now live on Listpiration. Want to learn how to fly? Grab a discount on me...

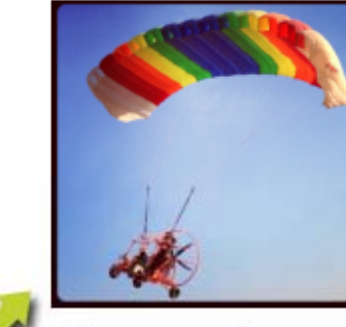

Learning How To Fly A Paraplane -**Listpiration** www.listpiration.com

Experience the thrill and take in the

breathtaking view from above by learning how to fly a powered parachute or paraplane.

 $\Box$  og:title links to og:url

 $\Box$  og: description

Unlike . Comment . Share . 44 minutes ago near Long Beach, CA . 13

### og:image

<!-- This site is optimized with the Yoast WordPress SEO plugin vl.4.15 http://yoast.com/wordpress/seo/ --> <meta name="description" content="Experience the thrill and take in the breathtaking view from above by learning how to fly a powered parachute or paraplane." $/$ <link rel="canonical" href="http://www.listpiration.com/learning-how-to-fly-a-paraplane/" /> <meta property="og:locale" content="en US"/> <meta property="og:type" content="article"/> <meta property="og:title" content="Learning How To Fly A Paraplane - Listpiration"/> <meta property="og:description" content="Experience the thrill and take in the breathtaking view from above by learning how to fly a powered parachute or paraplane." $/$ <meta property="og:url" content="http://www.listpiration.com/learning-how-to-fly-a-paraplane/"/> <meta property="og:site name" content="Listpiration"/> <meta property="og:image" content="http://www.listpiration.com/wp-content/uploads/2013/09/ Listpiration-Paraplane-297x300.png"/>  $\cdot$   $\cdot$   $\cdot$ <meta name="twitter:card" content="summary"/> <meta name="twitter:site" content="@akvileharlow"/> <meta name="twitter:domain" content="Listpiration"/> <meta name="twitter:creator" content="@akvileharlow"/>

<!-- / Yoast WordPress SEO plugin. -->

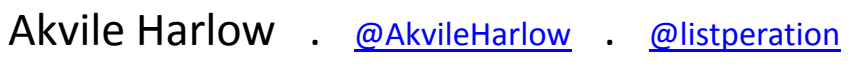

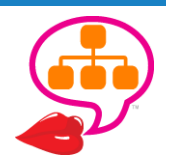

http://www.listpiration.com/learning-how-to-fly-a-paraplane/

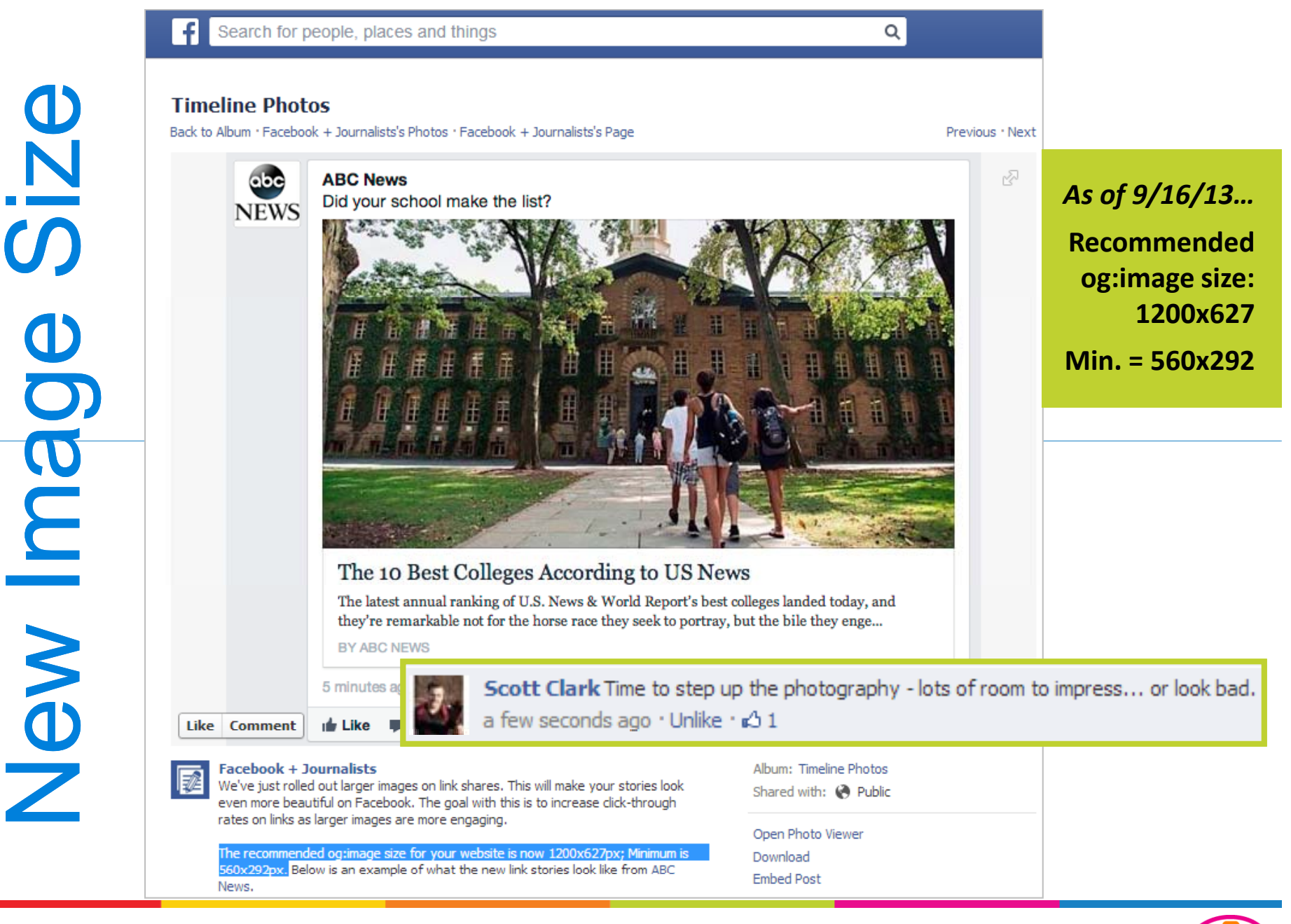

**Facebook Timeline Photos**

http://on.fb.me/169FFb5

# Google+ Post Meta Tags

Put most important keywords in 1st 40 characters.

### **SERP Snippet**

**Google Play is celebrating its birthday** with a whole week... - Google+ https://plus.google.com/+MattCutts/.../QvXntymQAY... by Matt Cutts - in 238,852 Google+ circles - More by Matt Cutts Mar 6, 2013 - Google Play is celebrating its birthday with a whole week of free and discounted downloads.

### **Post Meta Tags**

Matt Cutts - Google+ - Google Play is celebrating its birthday with a whole week...

<title>**Matt Cutts - Google+ - Google Play is celebrating its birthday with a whole week...</title>** 

<meta name="Description" content="Google Play is celebrating its birthday with a whole week of free and discounted downloads.">

**Front Load. Front Load. Front Load Keywords** (if it's natural)!

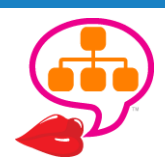

# **Social Control**

### Yoast WordPress SEO: Social

### Facebook OpenGraph

#### ■ Add OpenGraph meta data

Add OpenGraph meta data to your site's <head> section. You can specify some of the ID's that are sometimes needed below:

#### **Facebook Insights and Admins**

To be able to access your Facebook Insights for your site, you need to specify a Facebook Admin. This can be a user, but if you have an app for your site, you could use that. For most people a user will be "good enough" though.

#### Add Facebook Admin

Use a Facebook App as Admin

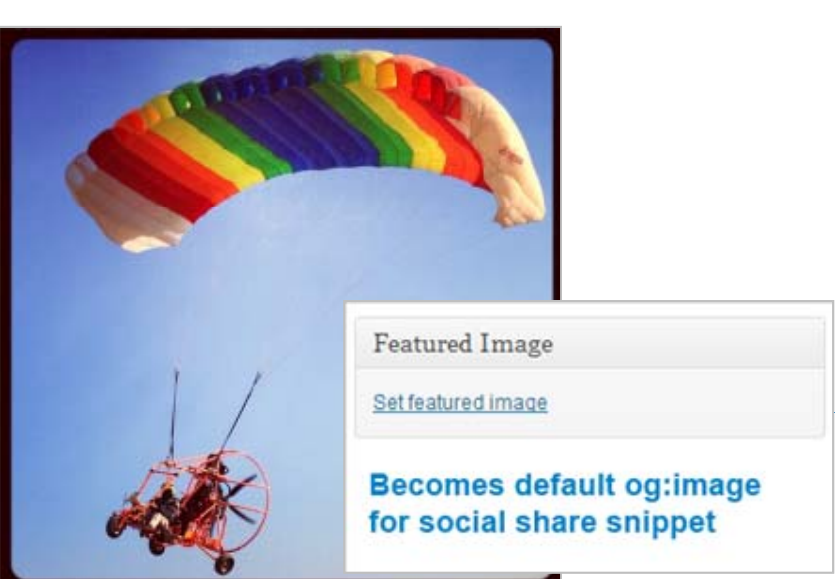

Frontpage settings

Site Twitter Username:

Image URL:

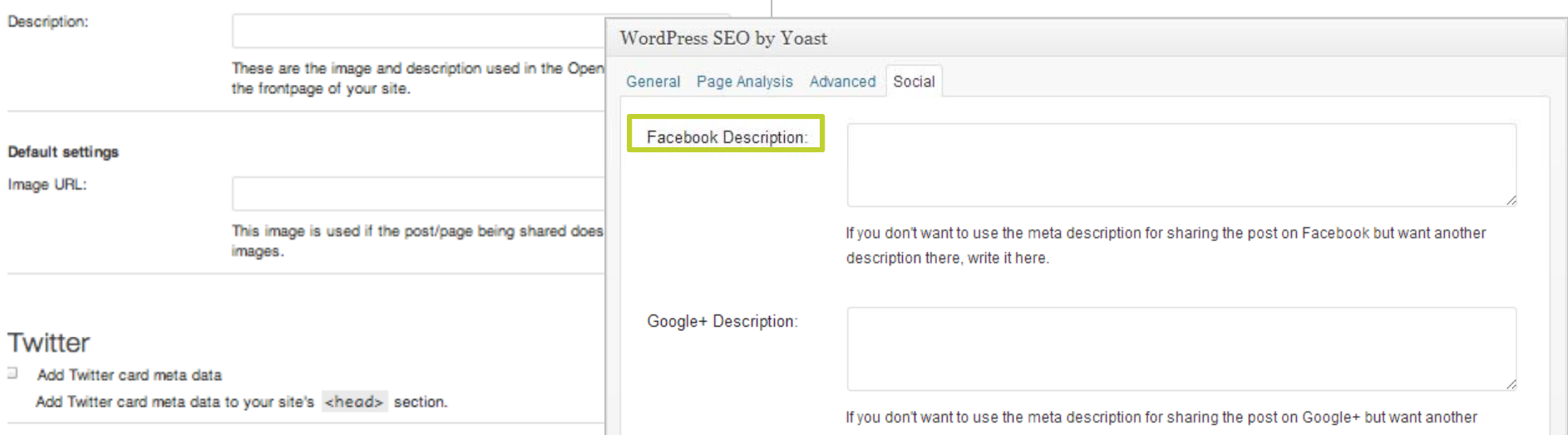

description there, write it here.

# Planning & Tagging

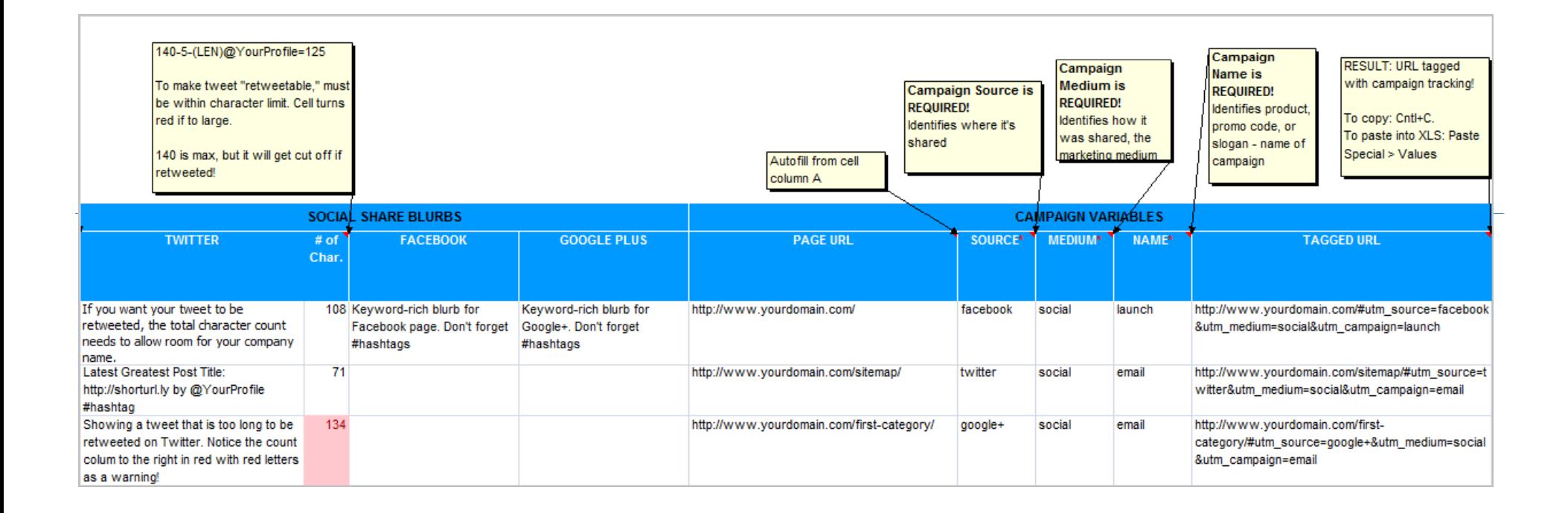

Add UTM tracking variables to track social traffic!

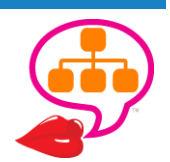

http://bit.ly/UTMvariables

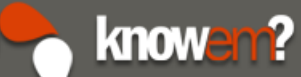

## Social Media Optimizer

Enter your website URL and we'll check to see if your page's HTML code is optimized for sharing via Social Media. The Social Media Optimization (SMO) tool will analyze your markup code for Facebook's Open Graph protocol, Google+ Authorship, LinkedIn, and Twitter's Summary card data. The results represent a rough approximation of what your site will look when shared via Social Media buttons.

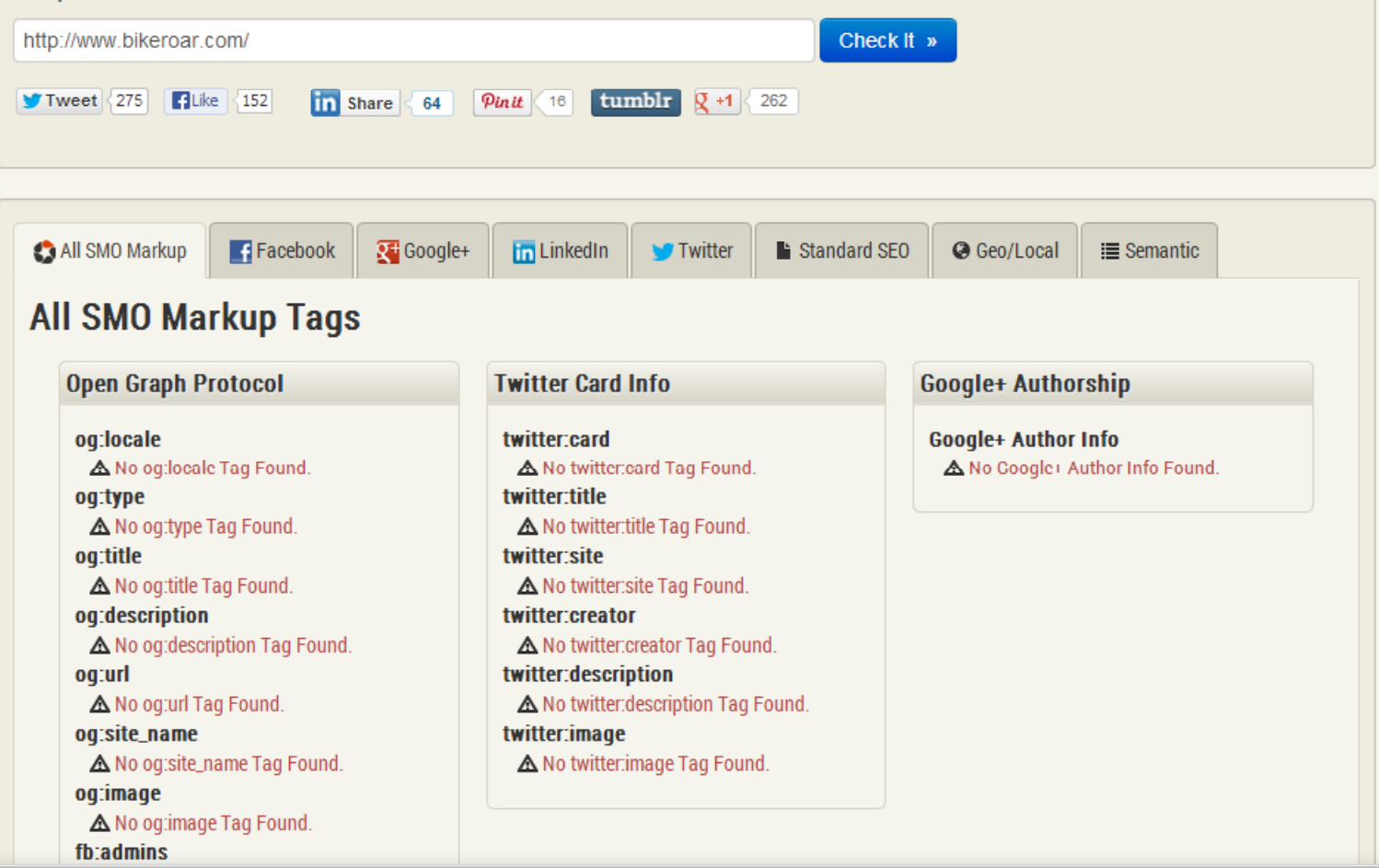

http://smo.knowem.com/

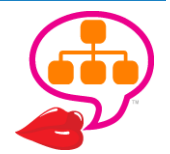

# Google Authorship

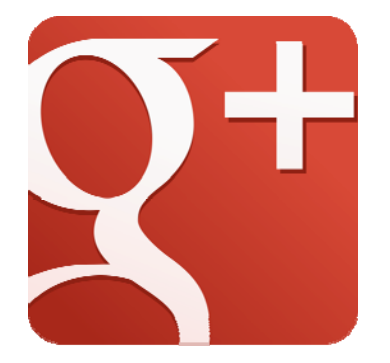

#### **Google Authorship Markup: How to get your picture in search results.**

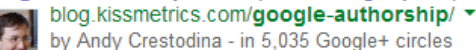

along with tips for troubleshooting.

Here are the three steps to follow to get Google Authorship markup working,

#### Test Your Google Authorship Knowledge! Take this quiz I developed ...

https://plus.google.com/.../posts/Z5NEpXd4yEF ▼

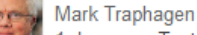

1 day ago - Test Your Google Authorship Knowledge! Take this quiz I developed for +Plus Your Business! that covers 20 basic knowledge points about Google Authorship. Guide to Google Authorship for Businesses and Individuals - Plus ...

#### **Google: Authorship | Search Engine Land**

#### searchengineland.com/library/google/google-authorship-google v

5 days ago - Google Authorship is a way to link content you create with a Google+ profile, which provides benefits such as your headshot image appearing ... Danny Sullivan shared this

#### **Google Adds Automatic Authorship With Google+ Sign In**

searchengineland.com/google-adds-automatic-authorship-with-google-si... ▼ 4 days ago - Google announced an even easier way to get your picture into the Google search results by adding automatic author attribution through ... Laura Crest shared this on Google+

#### What is **Google Authorship** | Trighton Interactive

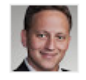

www.trighton.com/what-is-google-authorship/ ▼ by Jody Resnick - in 535 Google+ circles

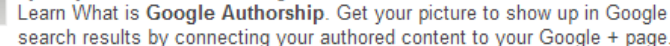

#### Jayson DeMers: The Complete Guide to **Google Authorship**

www.huffingtonpost.com/.../the-complete-guide\_b\_2831249.ht... ▼ by Jayson DeMers - in 581 Google+ circles

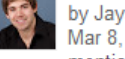

Mar 8, 2013 - As we have seen from the evolution of other Google products as mentioned above, there is no doubt that Google Authorship will continue to ...

https://plus.google.com/authorship

### Get your

### personal **Google**

### **profile photo**

to show in the

### search results!

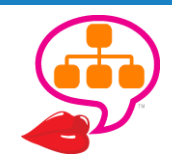

http://www.plusyourbusiness.com/guide-to-google-authorship-for-businesses-and-individuals/

## **Web Developer's SEO Cheat Sheet 2.0**

#### **Important Metadata Google+ Authorship Facebook Open Graph** · For author information in Google search results: chead> <neta property="og:title" content="Title Goes Here"> Link your content to your Google+ profile <br />
cneta property="og:description" content="description-goes-here"> <neta property="ogitype" content="your-content-type-goes-here"> (e.g., "article") <neta property="og;url" content="http://www.your-site.com/"> <a href="[profile\_url]?rel=author">Google</a> <neta property="og;inage" content="http://www.your-site.com/inage.jpg"> <neta property="og:site\_name" content="your-site-name"> <neta property="fb:admins" content="your-facebook-page-user-ID"> Link back to your site from the 'Contributor' 2 </head> section of your Google+ profile More information at https://developers.facebook.com/docs/opengraph/ More information at https://support.google.com/webmasters/answer/2539557 **Twitter Cards** chead> <neta name="twitter:card" content="summary"> <neta name="twitter;url" content="http://www.example.com/your-url-goes-here/"> <nota name="twitter:title" content="Title Goes Here"> Google+ Publisher <neta name="twitter:description" content="Your description goes here."> <neta nane="twitter:inage" content="http://example.com/inage.jpg"> \* For businesses, brands, products and organizations: </head> More information at https://dev.twitter.com/docs/cards 1 Link your homepage to your Google+ profile Google+ <a href="[profile\_url]?rel=publisher">Google</a> Google+ will extract information from Open Graph properties, title and meta description tags, or Schema.org microdata (recommended). 2 Link to your website from your Google+ page's profile <html itemscope itemtype="http://schema.org/Article"> cheada <neta itemprop="name" content="Title Goes Here"> More information at https://support.google.com/webmasters/answer/1708844 <neta itemprop="description" content="Description Goes Here"> <neta itemprop="image" content="http://example.com/image.jpg"> </head> More information at https://developers.google.com/+/web/snippet/ MOZ | The Web Developer's SEO Cheat Sheet V2.0 | moz.com | 0 2013 5EOmoz 3

**Open Graph . Twitter Cards . Google+ Authorship . Google+ Publisher**

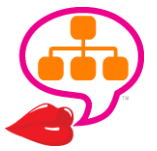

http://moz.com/blog/the-web-developers-seo-cheat-sheet-2013-edition @lookadoo

"For those of you considering whether you need an SEO for your domain migration, the answer is…

"Yes, yes you do!"

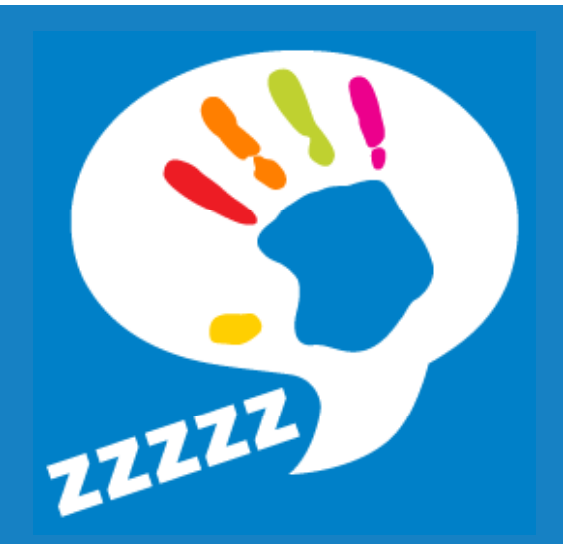

The same goes for a redesign, CMS mi gration, hostin g migration, and any URL changes, and content planning!"

~Ruth Burr, Moz

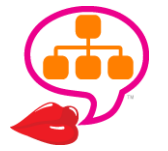

@ruthburr

http://moz.com/webinars/domain‐migrations‐lessons‐from‐the‐moz‐transition

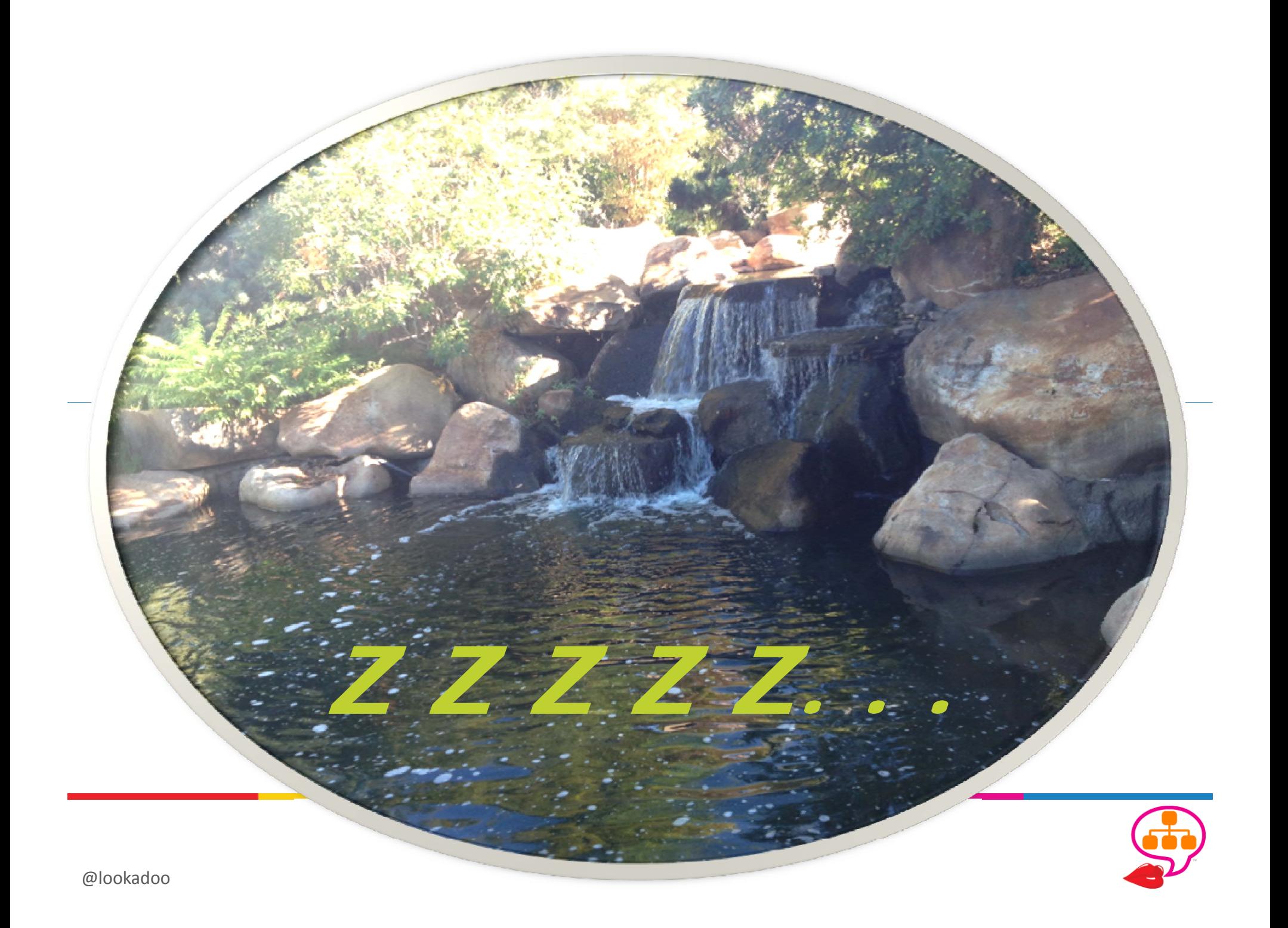

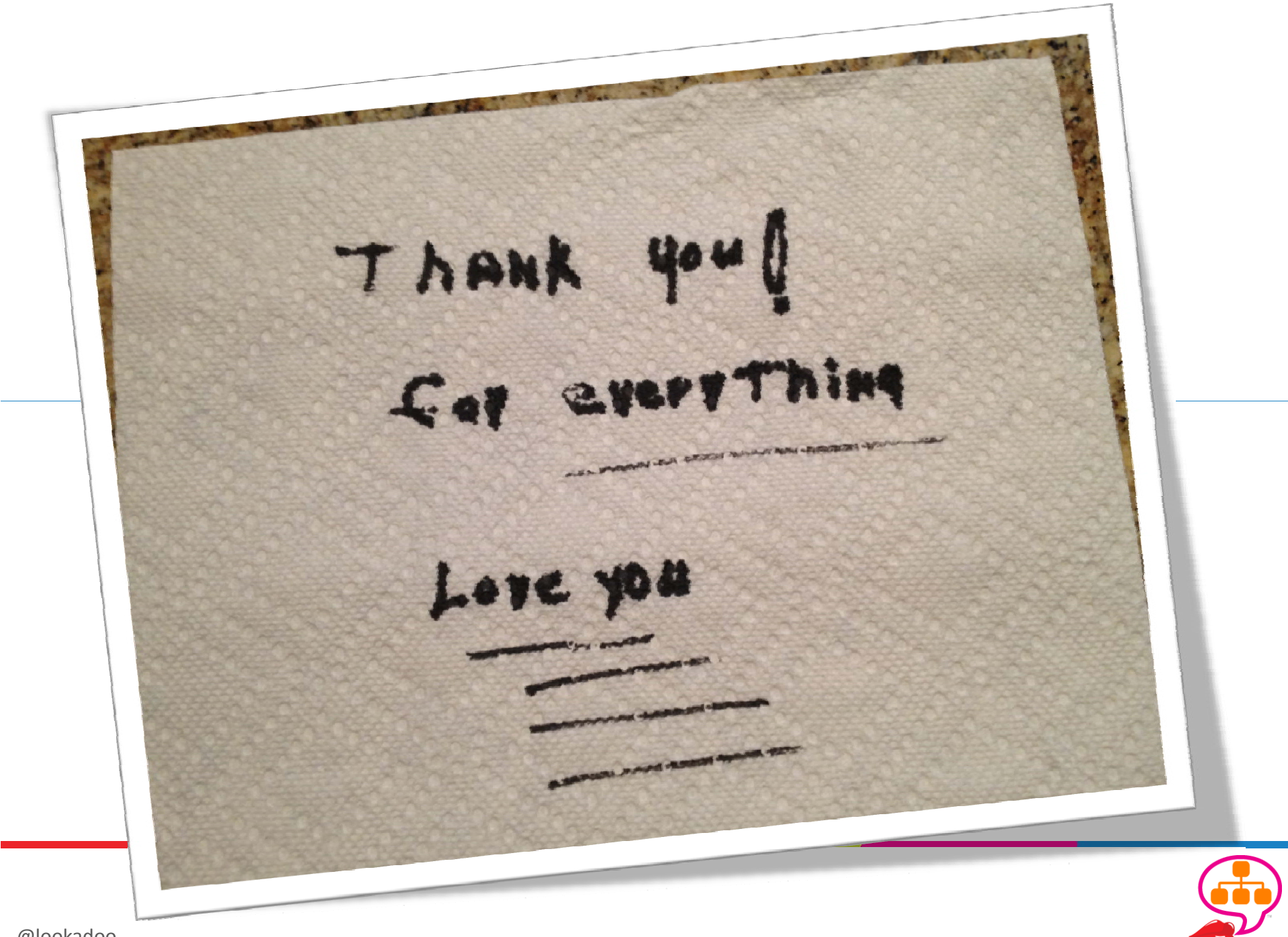

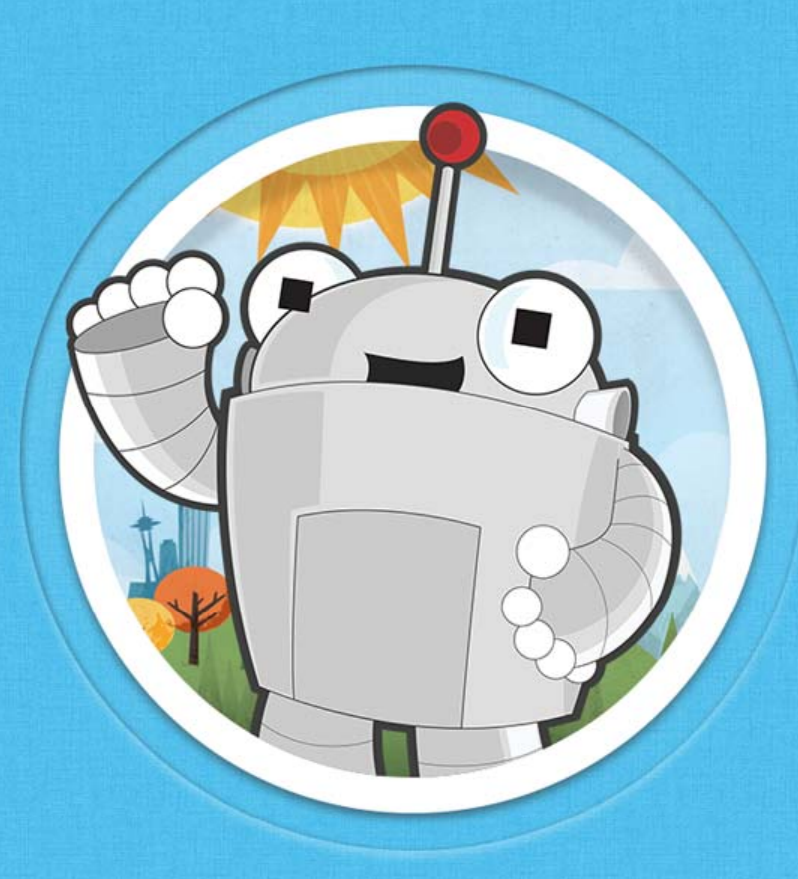

**Email: dana@yoyoseo com dana@yoyoseo.comLink Bundle: bit ly/SEORedesign Twitter: @lookadoo . @YoYoSEO Website: http://yoyoseo.com**

Link Bundle: bit.ly/SEORedesign<br>Worksheet: bit.ly/RedesignWks **bit.ly/RedesignWks**

**Find this recorded #Mozinar and slide deck at http://moz.com/webinars very soon!**